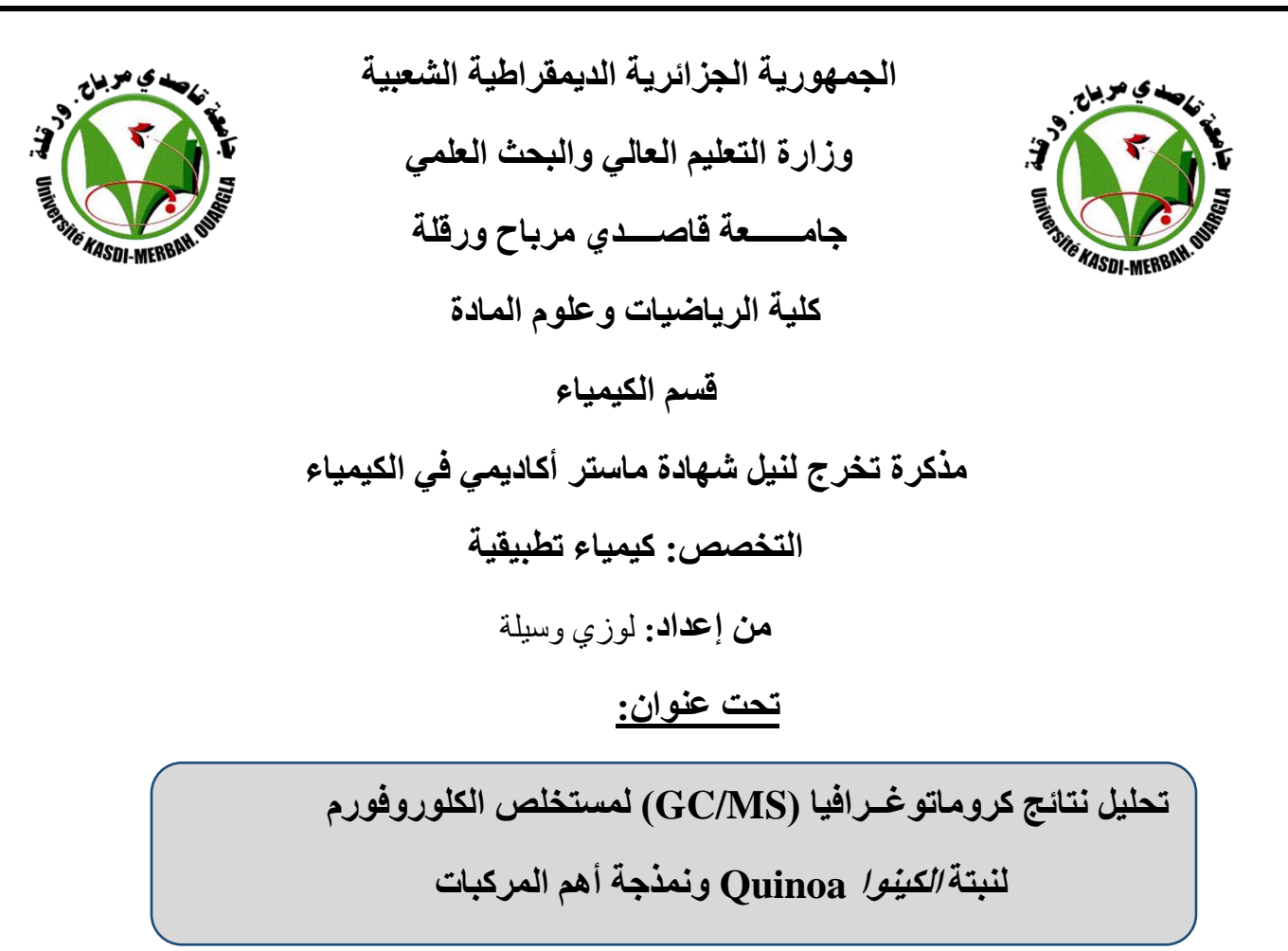

أمام لجنة المناقشة:

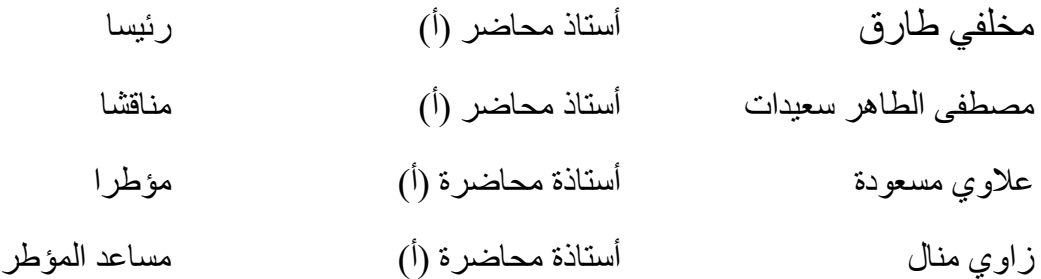

**المــــوسم الجامعـــي: 2022/2021**

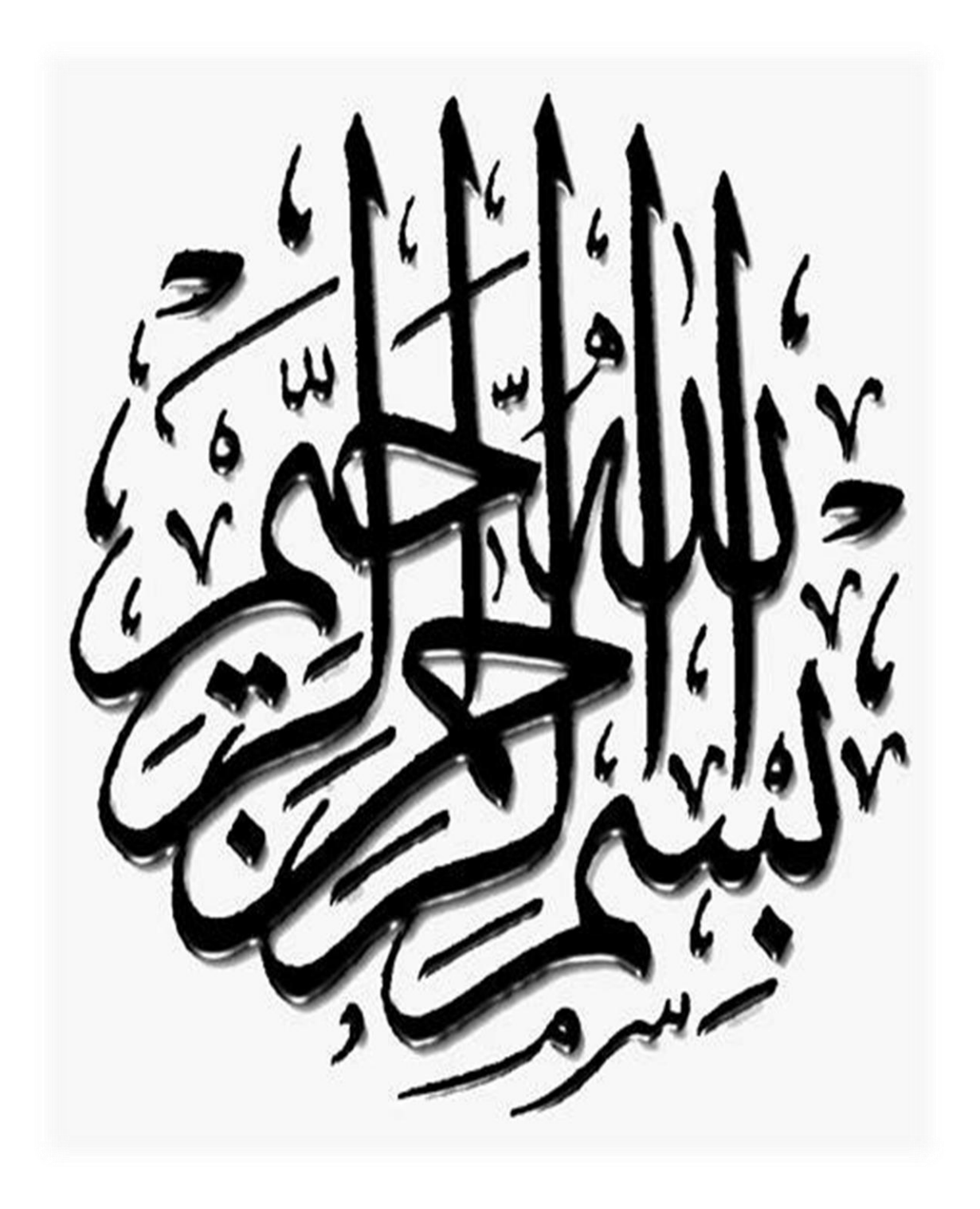

#### <span id="page-2-0"></span>**اإلهـــــداء**

بسم الله وكفى و الصلاة و السلام على النبي المصطفى ، ثم الحمد لله الذي بنعمته تتم الصالحات أما بعد:

أهدي ثمرة جهدي إلى من أنارت دربي طول حياتي وضحت من أجلنا حتى نصل إلى أعلى المراتب إلى التي رعتني حق الرعاية وكانت سندي في الشدائد، وكانت دعواتها لي بالتوفيق تتبعني خطوة خطوة في عملي جزاها هللا عني خير الجزاء في الدارين أمي الغالية.

إلى من نعتز بوجوده في حياتنا، وذلل لنا الصعاب وحثنا على العلم والعمل وضحى من أجلنا إليك أبي الغالي أطال الله في عمره.

إلى من حبهم في قلبي وينير دربي أختي وإخوتي كل باسمه، إلى من شجعني على مواصلة مسيرتي العلمية رفيق دربي زوجي.

إلى كل من علمونا حرفا من ذهب وكلمات من درر و صاغو لنا علمهم حروفا ومن فكر هم منارة تنير لنا سيرة العلم "أساتذتنا الكرام" حفظهم الله.

## <span id="page-3-0"></span>**شكــــر و عـرفــــــان**

الحمد هلل الذي هدانا سبيل الرشاد، وألهمنا من العلم والعمل ما يشد أزرنا في هذه الحياة، يقول المولى تعالى في محكم تنزيله بعد بسم الله الرحمان الرحيم (وفوق كل ذي علم عليم) صدق الله العظيم "سورة يوسف الأية 76" والصلاة و السلام على الصادق الوعد الأمين

نبينا محمد خاتم الأنبياء والمرسلين.

نتوجه بشكرنا الجزيل وبخالص الإحترام والتقدير إلى الأستاذة علاوي مسعودة و الأستاذة زاوي منال على تأطيرهما وتحمل كل ما بدر من أخطاء وتشجيعهما الدائم لنا، وأيضا على

مجهوداتهما وكذا إرشاداتهما التي أنارت لنا الدرب إلتمام هذا العمل، كما أن الشكر موصول إلى الأستاذ مصطفى الطاهر سعيدات الذي بدوره ساهم في هذا العمل دون رد. نتشرف بحضور لجنة المناقشة، كما نخص بأسمى عبارات الشكر تقديرا واحتراما لألساتذة األفاضل.

شكرنا موصول إلى كل من ساهم من قريب أو من بعيد في إتمام هذا العمل، نشكر جميع أصدقائنا الأعزاء وكل أساتذتنا الأفاضل على كل حرف أناروا به درب العلم، جعله الله في ميزان حسناتهم, كما نتقدم بأثمن عبارات الشكر والعرفان إلى كل القائمين على قسم الكيمياء، وكل طلبة الكيمياء التطبيقية و المنتجات الطبيعية. وختامنا شكرا لوالدينا الأعزاء أطال الله في أعمار هم.

## <span id="page-4-0"></span><mark>قائمة الأشكال:</mark>

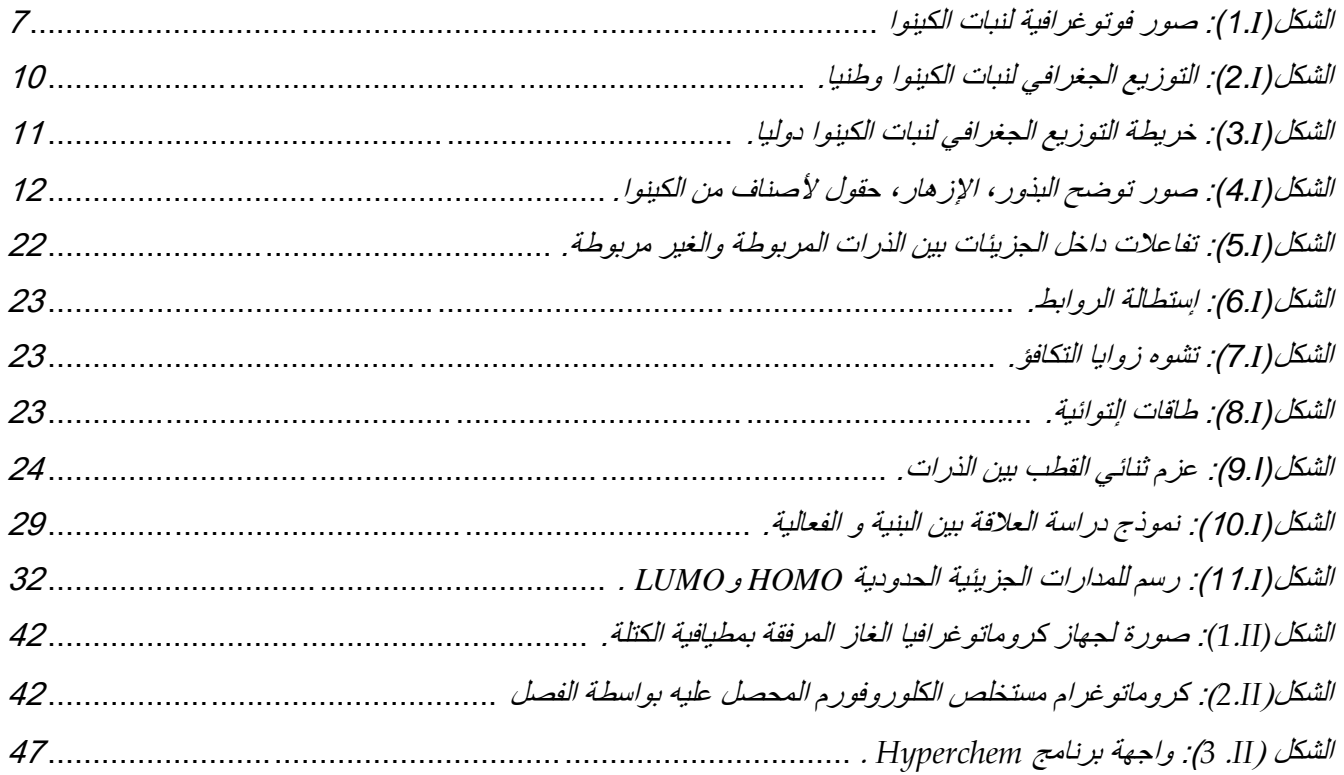

# <span id="page-5-0"></span>**قائمة الجداول:**

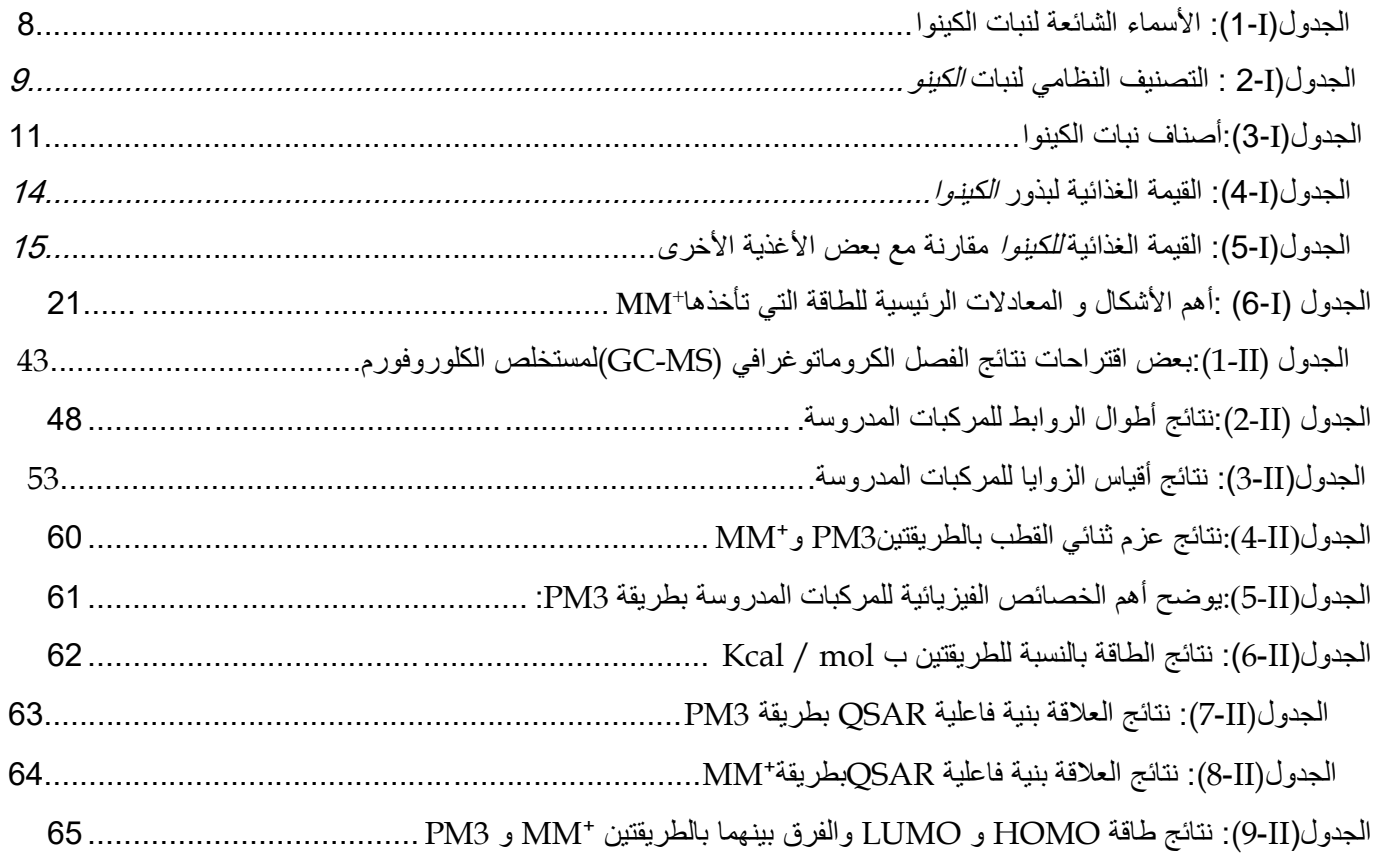

<span id="page-6-0"></span>**قائمة االختصارات:**

| الإختصار        | المعنى                                                        |
|-----------------|---------------------------------------------------------------|
| <b>ADN</b>      | الحمض النووي الريبي منقوص الأكسجين                            |
| <b>AMBER</b>    | بناء نمودج لمساعدة تحسين الطاقة                               |
| AM1             | نمودج 1 لأوستن                                                |
| ab-initio       | طريقة الحل الشامل                                             |
| CHARMM(Bio)     | كيمياء هار فارد الجزيئية الميكانيكي                           |
| <b>DFT</b>      | نظرية الكثافة الوظيفية                                        |
| DM              | الديناميكا الجزيئية                                           |
| <b>FAO</b>      | منظمة الأغذية الزراعية                                        |
| IR              | مطيافية تحت الحمراء                                           |
| <b>GROMOS</b>   | مجموعة البرامج المحاكية لجزيئية جرونينجن                      |
| GC-MS           | كروماتو غرافيا الغاز المرفقة بمطيافية الكتلة                  |
| <b>HOMO</b>     | أعلى مدار جزيئي مشغول                                         |
| HE              | طاقة التمييه                                                  |
| <b>LUMO</b>     | ادنی مدار جزیئی غیر مشغول                                     |
| Log P           | معامل التجزئة                                                 |
| <b>MNDO</b>     | إهمال معدلة التداخل ثنائي الدرة                               |
| MM2,MM3 و MM4   | حقل القو ة                                                    |
| MMFF94          | حقل القوة الميكانيكا الجزيئية                                 |
| $MM+$           | الميكانيكا الجزيئية                                           |
| <b>MR</b>       | الإنكسارية المولية                                            |
| <b>NMR</b>      | الرنين المغناطيسي النووي                                      |
| <b>OPLS</b>     | إمكانات محسنة لمحاكاة الوسائل                                 |
| PM <sub>3</sub> | معيار نموذج رقم 3                                             |
| <b>QSAR</b>     | العلاقة بين البنية الفر اغية و الفعالية البيولوجية            |
| QM              | مبكانيكا الكم                                                 |
| <b>RMN</b>      | طيف الرنين المغناطيسي النووي                                  |
| Semi-empirique  | الطريقة النص التجريبية                                        |
| <b>SPASIBA</b>  | الخوار زمية المحتملة الطيفية لمحاكاةالقدرة على التكيف الجزيئي |
| <b>SNDO</b>     | إهمال كامل لفرق التداخل                                       |
| <b>SAG</b>      | السطح الجزيئي                                                 |
| UV              | الأشعة فوق البنفسجية                                          |
| <b>UFF</b>      | حقل القوة العالمي                                             |
| V               | الحجم الجزيئي                                                 |

# <span id="page-7-0"></span>**قائمة الرموز:**

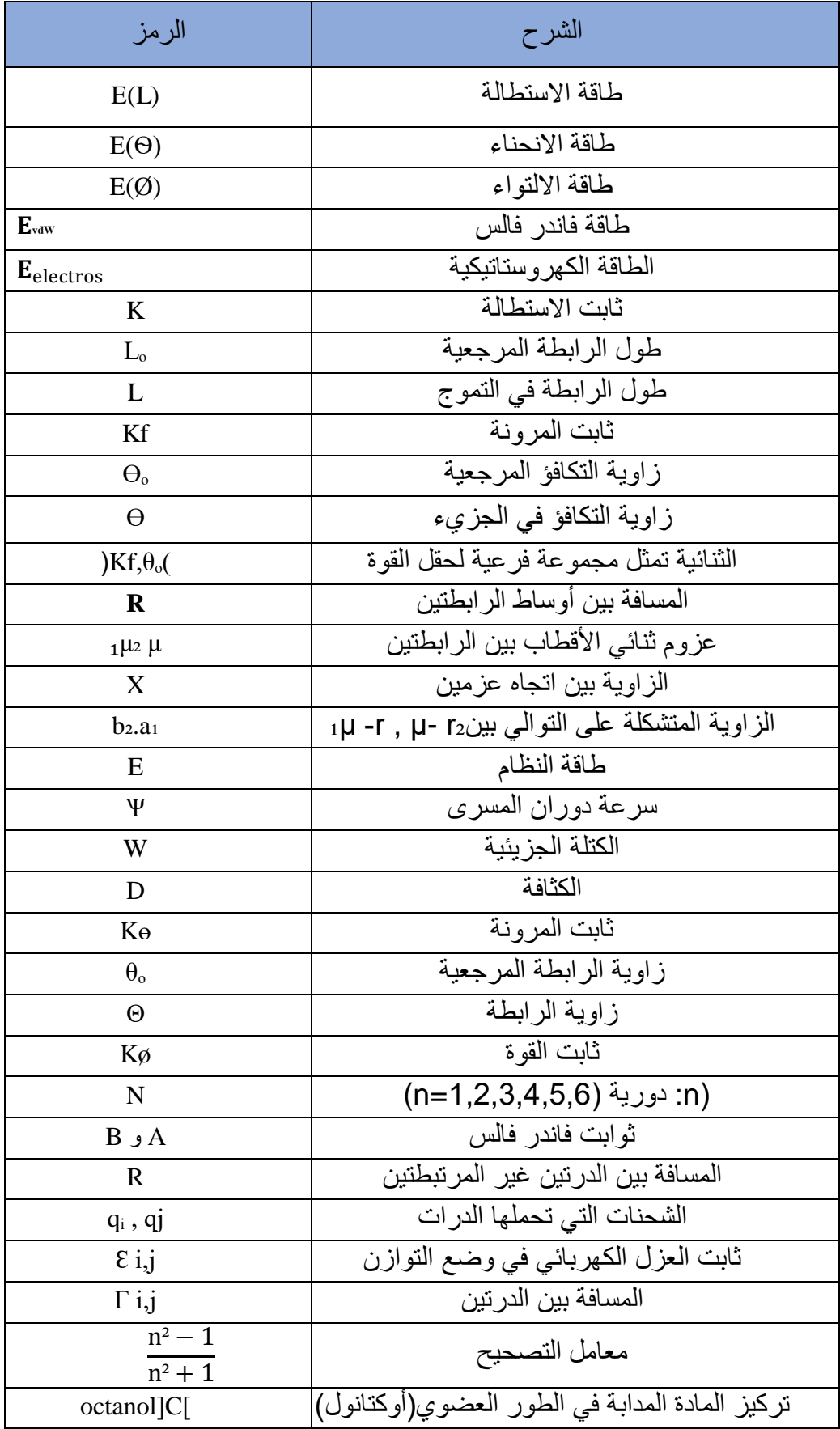

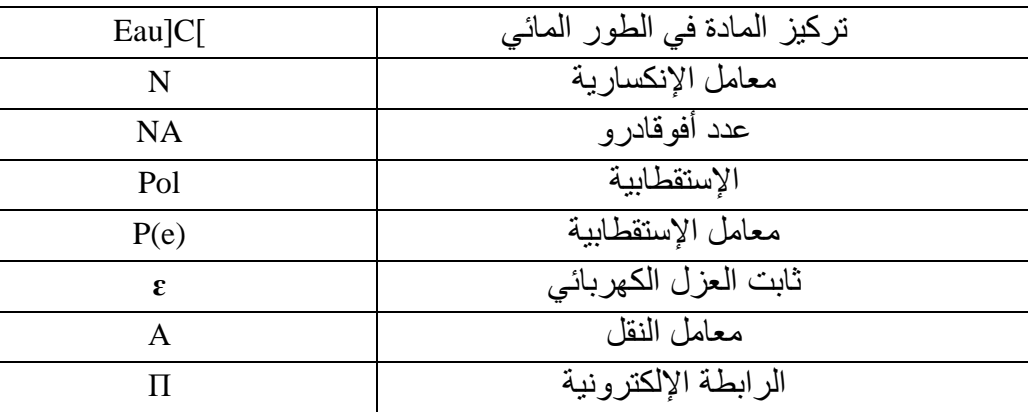

## <u>الفهرس:</u>

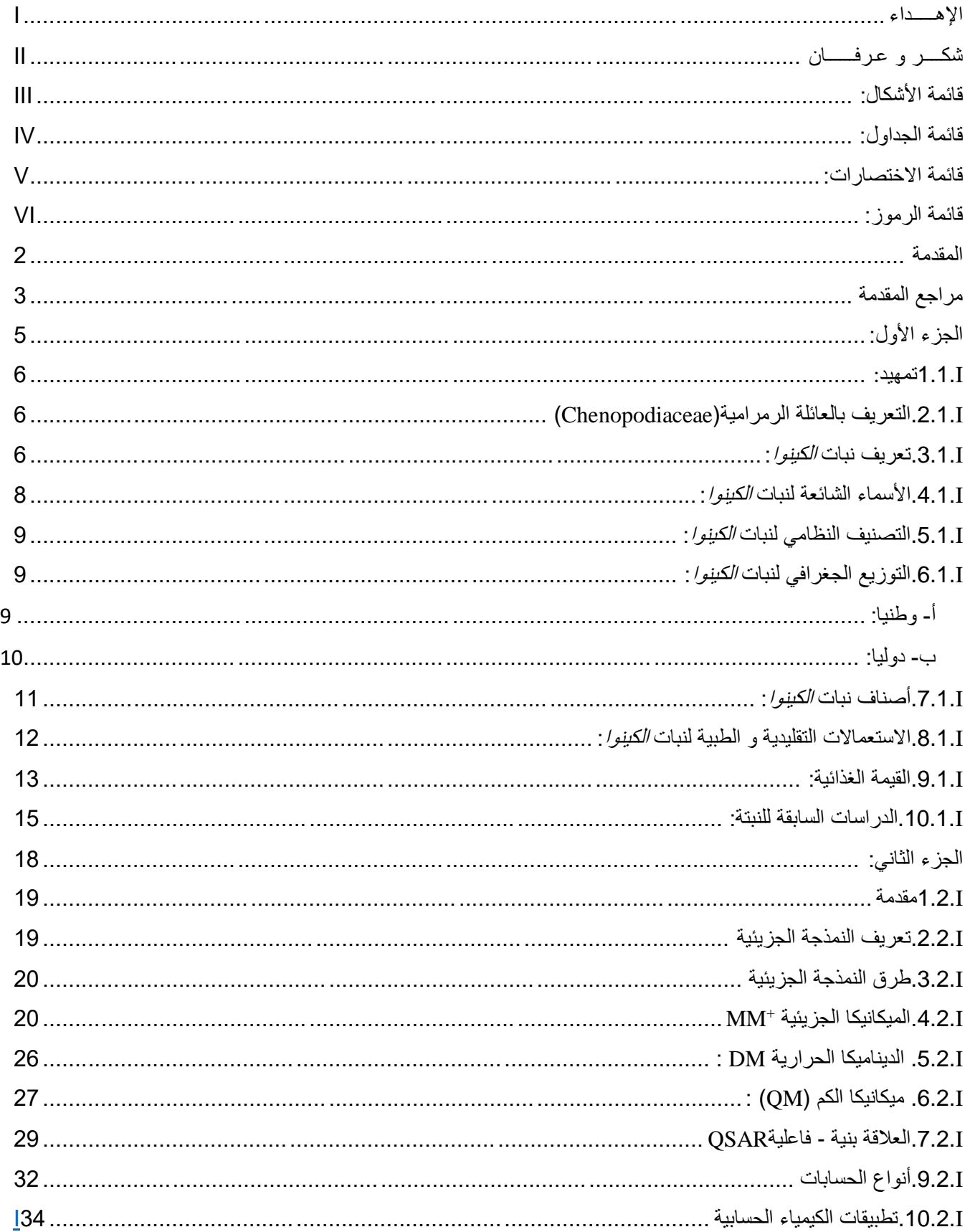

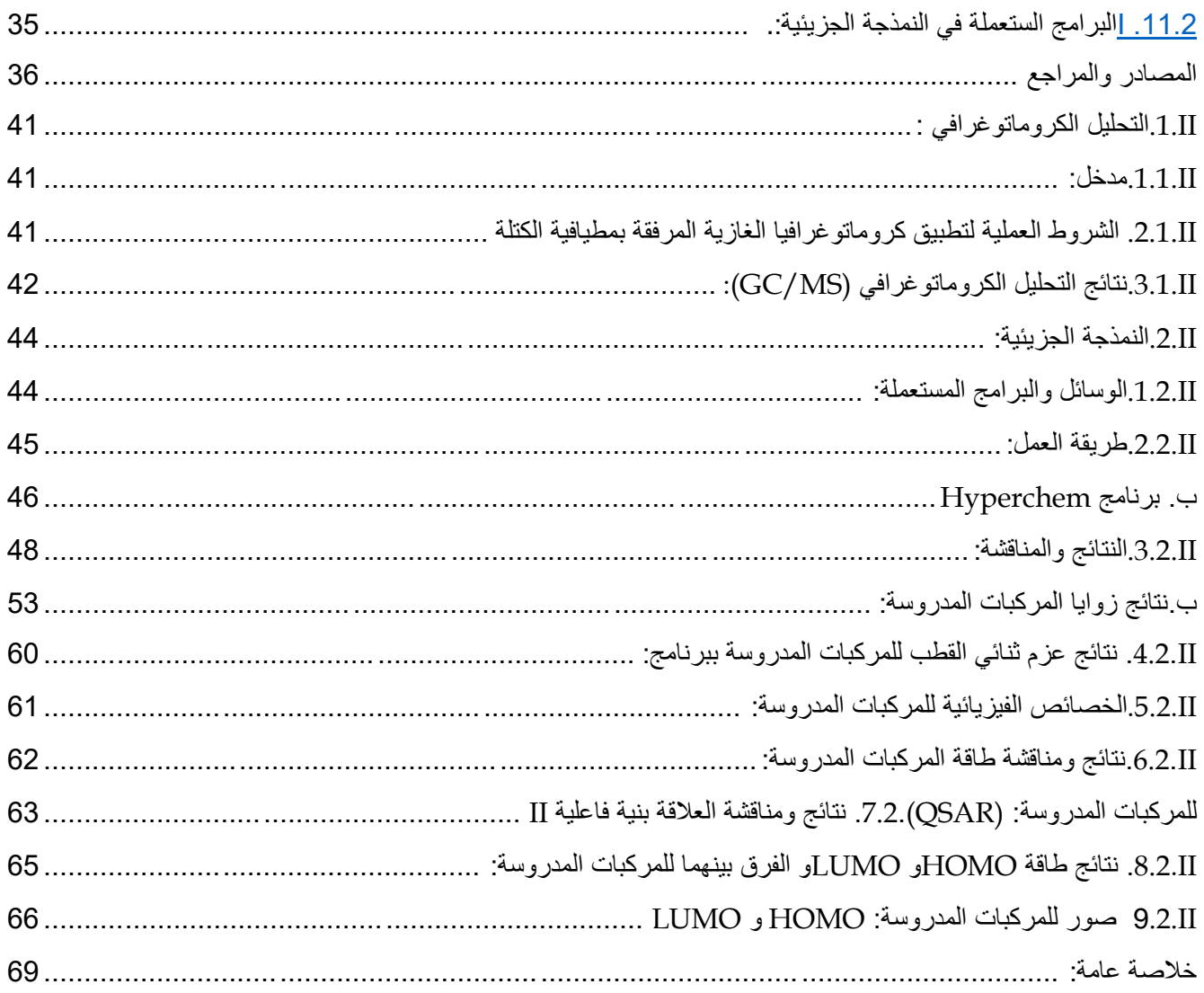

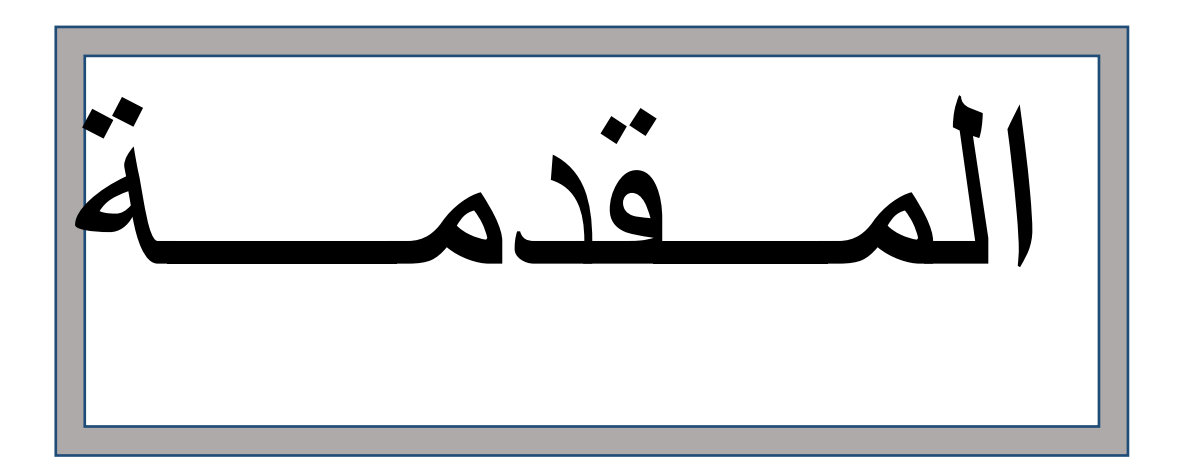

#### <span id="page-12-0"></span>**المقدمة**

للنباتات الطبية دوراً كبيراً ومهماً في حياة الإنسان منذ القدم، فهي تعد من الظواهر العريقة و تاريخ العرب يشهد على ذلك ما دوّن في الموساعات، فيعد طب الأعشاب فرع من فروع الطب البديل، وذلك لأن النباتات تؤذي دورا مهما في حماية صحة اإلنسان وتحسين مسار حياته وما زالت العديد من الثقافات تثمن حاليا قيمة الوصفات الطبية النباتية وأهميتها الوقائية والعالجية ومنافعها االخرى ]1[.

 وقد عرفت النباتات الطبية على أنها صيدلة كاملة لما تحويه من مئات بل آالف من مواد فعالة توزعت بنسب دقيقة تناسب الجسم البشري، فمن المعلوم أن لبعض العقاقير النباتية قدرة عالجية أكبر من تلك التي تملكها الأدوية المصنعة في معالجة بعض الأمراض، ولهذا الغرض ظهر مؤخراً ميدان الانثوفرماكولوجيا، وهو ميدان جديد يهتم بتقييم النباتات الطبية المستعملة في الطب الشعبي، ودراستها بالوسائل المتطورة للصناعة الصيدلانية آخدا بعين الاعتبار المعطيات العلمية منها:البيولوجية، الكيميائية، الاقتصادية [2].

 ومواكبة لهذه التطورات اخترنا نبات الكينوا، لما يتميز به من خصائص عالجية وغذائية مهمة فهو يعد من أهم المحاصيل الزراعية المستقبلية الواعدة التي حظيت بأهمية كبيرة في السنوات الأخيرة واكتسبت شعبية متناميةفي الوقت الراهن ]3[، وتطرقنا إلى نمذجة أهم المركبات المقترحة من الدراسة التحليلية لكروماتوغرافيا الغازية المرفقة بمطيافية الكتلة بواسطة البرامج :Hyperchm،ChemDraw،Gaussian لتحديد مختلف الخصائص الفيزيوكيميائية و الهندسية وعليه قسمت المذكرة إلى مقدمة وجزء نظري يحتوي على فصلين:

الفصل الأول: يتضمن جزئين

الجزء الأول: الدراسة النظرية لنبات الكينوا.

الجزء الثاني: الدراسة النظرية حول النمذجة الجزيئية.

الفصل الثاني: نتائج الكروماتوغرافيا(MS/GC (لمستخلص الكلوروفورم و النمذجة الجزيئية ألهم المركبات المقترحة.

## <span id="page-13-0"></span>**مراجع المقدمة**

]1[ أحمد خالد يحيى الهدواني م2000 ماجستير علوم زراعة )بستنة( تأثير التسميد والرش ببعض العناصر الغذائية في الصفات الكمية والنوعية ).L graecum-Trigonellafoenum )لبعض المركبات الفعالة طبيا في بذور صنفين من الحلبة.

]2[ عباس بن مرعاش - دراسة نواتج األيض الثانوي الفالفونيدي والفعالية المضادة لألكسدة للنبتة Convolvulus (Convolvulaceac(.kral. supinusCoss, جامعة منتوري– قسنطينة.2012,

]3[ بوزيد مسعودة, عطالي حليمة- دراسة كيميائية لبذور نبات الكينواWilld quinoa Chenopodium

جامعة الشهيد حمه لخضر-الوادي.2020

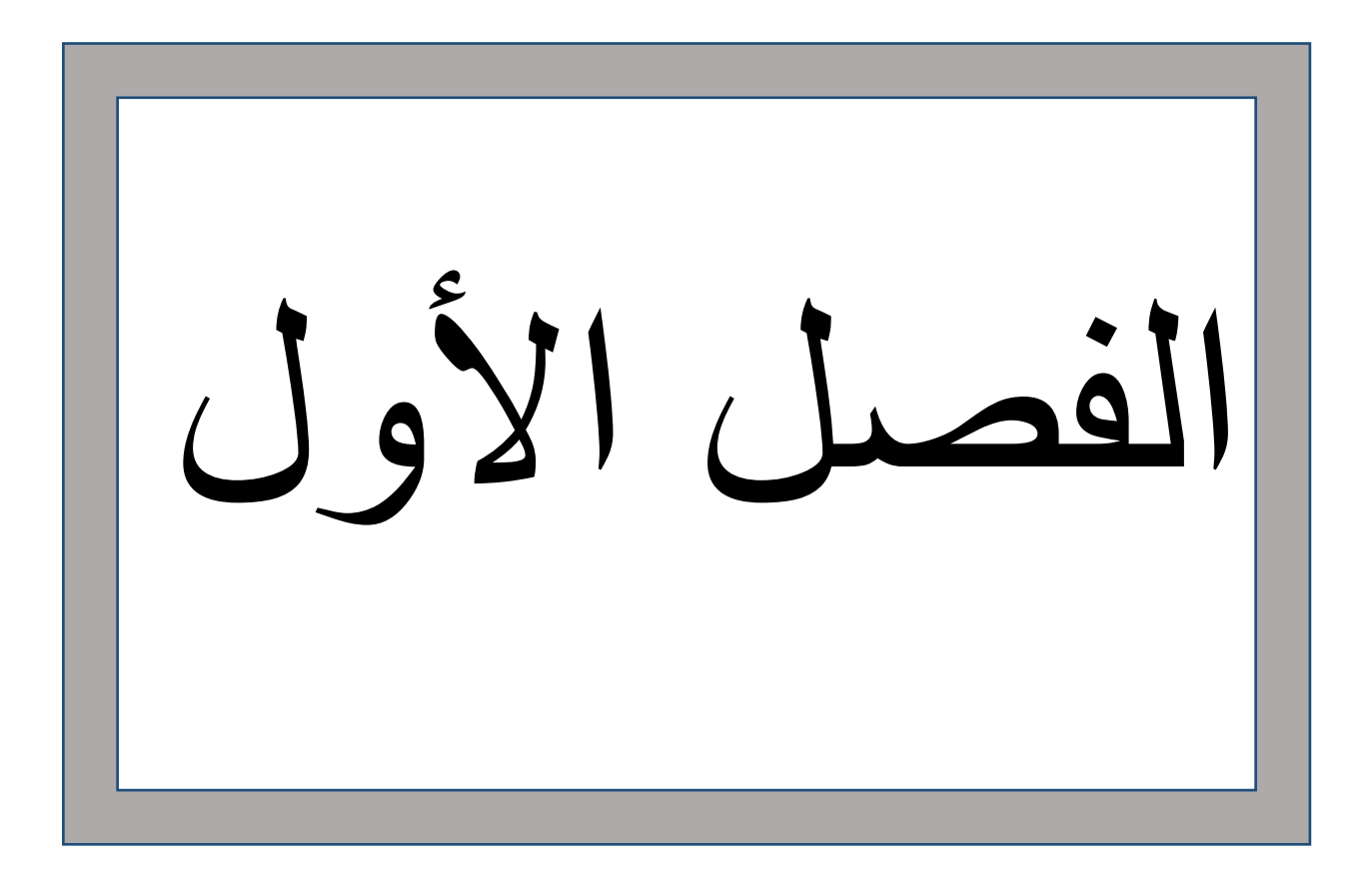

<span id="page-15-0"></span>**الجزء األول: الدراسة النظرية لنبات الكينوا**

#### <span id="page-16-0"></span>**I1.1.تمهيد:**

 الكينوا نبات عشبي من العائلة الرمرامية، وهي نباتات غذائية أصلية كانت تعتبر محصوال غذائيا مهما بالنسبة لإلنكا، وال زالت تمثل محصوال غذائيا مهما بالنسبة للكيشوا)جنوب كولومبيا و البيرو(، تعود أصول زراعتها إلى أكثر من 5000 عام في "جبال الأنديز " بأمريكا الجنوبية حول بحيرة تيتيكاكا مزروعة على إرتفاع 400 متر من مستوى سطح البحر، ولقد تم توزيعها على نطاق واسع في األكوادور، البيرو، بوليفيا، تشيلي وشمال غرب الأرجنتين، نظر ا لأهميتها الإقتصادية وتمتعها بجودة غذائية ممتازة وهذا هو سبب اإلهتمام الكبير بها مؤخرا ]1[.

 هي نوع شبيه بالحبوب، تعتبر من المحاصيل الصالحة لألكل كونها تنتمي إلى الفصيلة الرمرامية، حالها كحال بعض النباتات مثل: الشمندر، السبانخ وكوم العشب، كما أن أوراقها تؤكل كخضروات، ظلت غداء أساسيا لمدة ال تقل عن 5000 سنة، وتدعى باللهجة المحلية " كيشوا" وبدأت تنتشر في أماكن أخرى من العالم، كونها تحتوي على جميع الأحماض الأمينية الضرورية وبالتالي تعد بروتينا كاملا، ولهذا تعتبر من حبوب الطاقة الغنية بالمغذيات، ولفوائدها العديدة كانت تلقب بأم جميع الحبوب في لغة قبائل االنكا ألنها شكلت مصدر هم الغذائي الأساسي كما أنه يبقى المحصول الغذائي الأهم لأحفادهم " ل*كيشوا و الايمارا* " الذين يعيشون في المناطق الريفية، كما يشير إليه الباحثون والشعوب األصلية بأنها حبوب ذهبية ]2[.

## <span id="page-16-1"></span>**I.2.1.التعريف بالعائلة الرمرامية(Chenopodiaceae(**

 نباتات العائلة الرمرامية(Chenopodiaceae(تابعة للرتبة القرنفلية(Caryophillales (تعرف باسم البنجر أو الشمندر وتسمى علميا الملحية، لنموها في الصحاري المالحة وقرب المستنقعات، كما تعتبر نباتات هذه العائلة من أهم النباتات الصحراوية التي تتحمل الجفاف وملوحة التربة وتعطي إنتاجية جيدة، ونادرا ما تكون شجيرات أو أشجار تضم حوالي 100 جنس و1400 نوع معظمها أعشاب حولية وبعضها ذو حولين واآلخر معمر كما تنمو الأنواع التابعة للعائلة الرمرامية بالقرب من شواطئ البحار نظرا لمقاومة الكثير منها للملوحة [3].

### <span id="page-16-2"></span>**I.3.1.تعريف نبات الكينوا:**

 الكينوا نبات عشبي حولي، وذاتي التلقيح، ثنائي النتؤات ذو توزيع جغرافي واسع، من المميزات الخاصة للكينوا شكله ولونه وسلوكه في مناطق زراعية بيئية مختلفة، وذلك بحسب نوع في تركيبتها الوراثية والظروف البيئية المحلية وخصوبة التربة، إلا أن *الكينوا* تتحمل العوامل المناخية المعاكسة أو الضارة للغاية مثل : الجفاف الصقيع، ملوحة التربة وغيرها من العوامل التي تؤثر على المحصول ]4[.

يتراوح موسم النمو من 90 إلى 240 يوما وينمو مع هطول األمطار من 200 إلى280 مل في السنة و يتكيف مع التربة الحمضية، كما أنها تزدهر في التربة الرملية والطينية، بحيث تختلف النباتات أيضا مع الأنماط الجينية والمراحل الفينولوجية، من الأخضر إلى الأحمر إلى الأرجواني الداكن والأصفر والبرتقالي والرماني ونطاقات أخرى ممتميزة]4[.

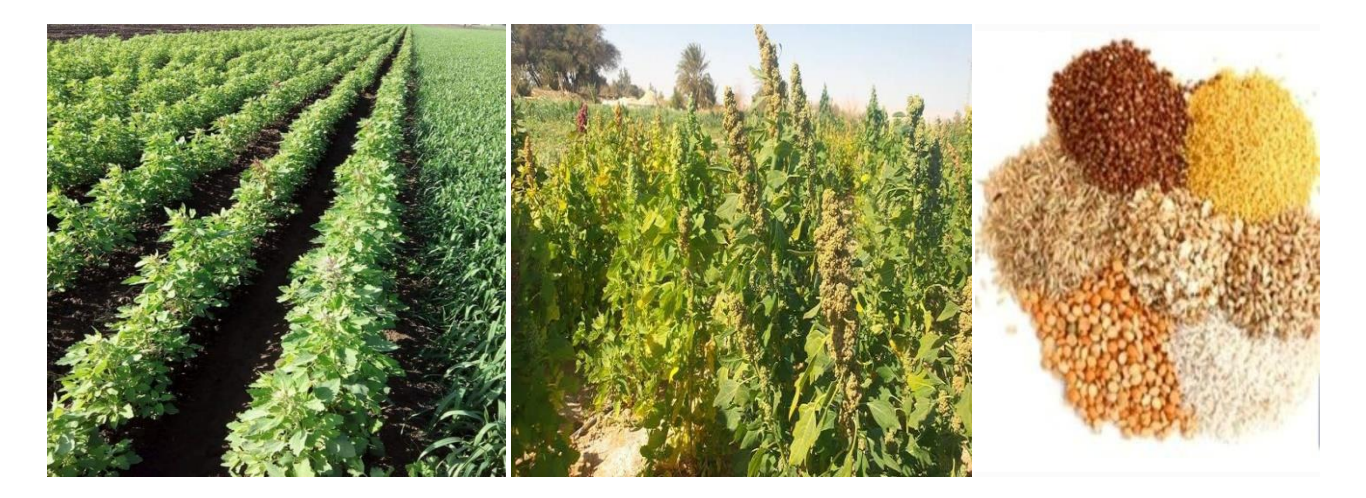

**الشكل(I1-(: صور فوتوغرافية لنبات الكينوا**

- <span id="page-17-0"></span> يكون الجذر محوري قوي يمكن أن يصل إلى عمق 180سم وهي متفرعة بشكل جيد وليفية مما يمنحها مقاومة للجفاف واالستقرار]4[.
- األوراق متناوبة وتتكون من السويقات والصفائح الورقية وأعناق طويلة ورقيقة لها شكل معين، مثلثي أو متقلب، يمكن أن تكون مسطحة أو متموجة أو سميكة، ذات ألوان حمراء، أرجوانية حيث أن لون الورقة متغير للغاية من الأخضر إلى الأحمر بضلال مختلفة [4].
- الثمرة لها شكل أسطواني عدسي، يتسع قليال نحو المركز، وهو يتألف من الحضيض الذي يحيط بالبذرة تماما بحيث يحتوي على بذرة مفردة متغيرة الألوان [4].
- البذورة تكون صغيرة مسطحة ودائرية الشكل قطرها 2 مم مغطاة ولونها مرتبط بلون النبتة، تحتوي على طبقة من الصـابونين الذي يمنح الطعم المر *للكينوا* ، بالإضـافة إلى أنـها غنيـة بالأحماض الأمينية الأساسية، تأخد بذور *الكينوا* عدة ألوان منها: الأصفر، الأحمر، البني، الأسود، البرتقالي و الوردي، ما يميز هذه البذور هو تأقلمها الشديد مع أنواع المناخ والتربة المختلفة ]5[.

## <span id="page-18-1"></span>**I.4.1.األسماء الشائعة لنبات الكينوا:**

# <span id="page-18-0"></span>**: األسماء الشائعة لنبات الكينوا ]6[.(I1-(الجدول**

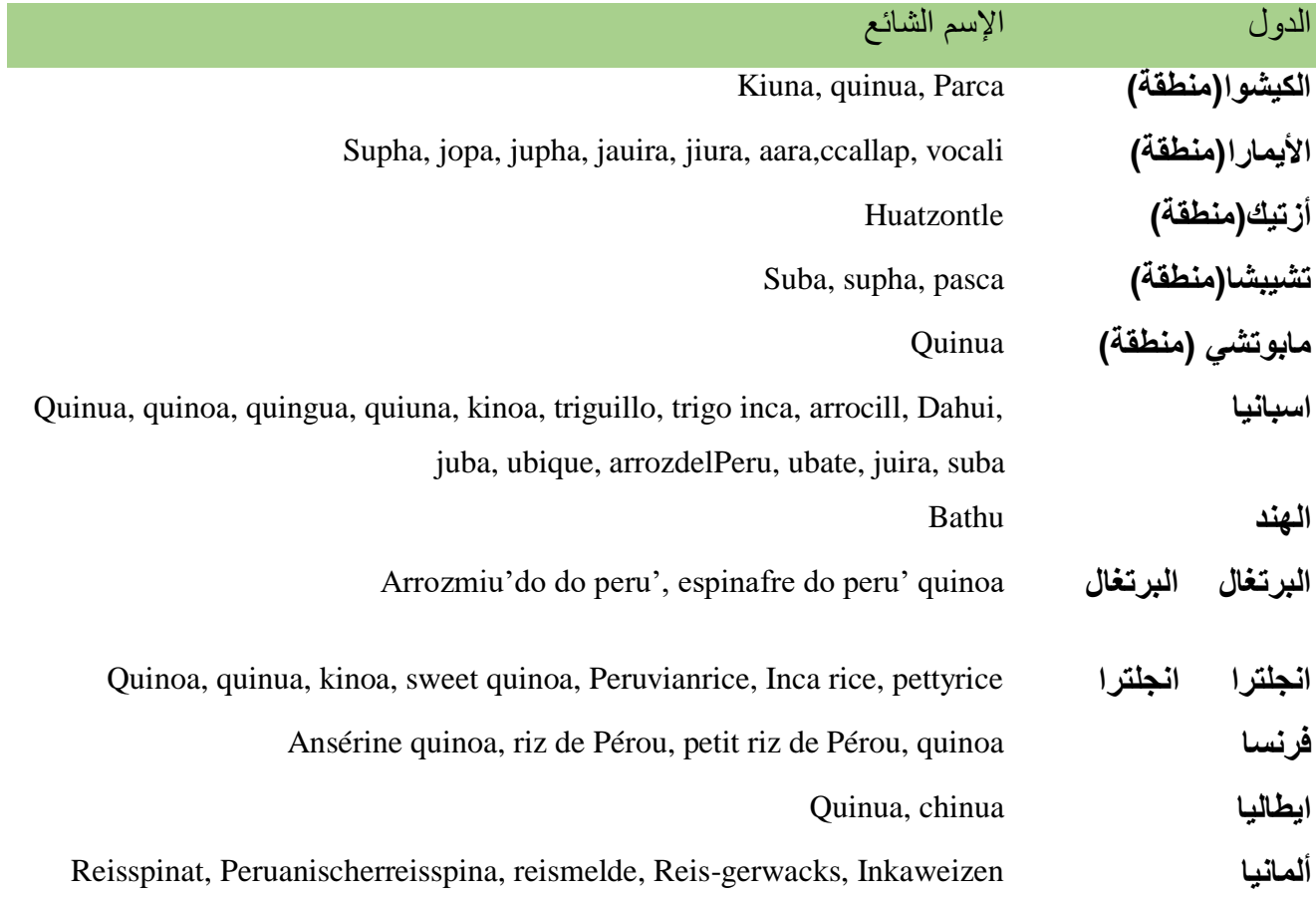

<span id="page-19-1"></span>**I.5.1.التصنيف النظامي لنبات الكينوا:**

<span id="page-19-0"></span>**: التصنيف النظامي لنبات الكينوا]7[.(I2-(الجدول**

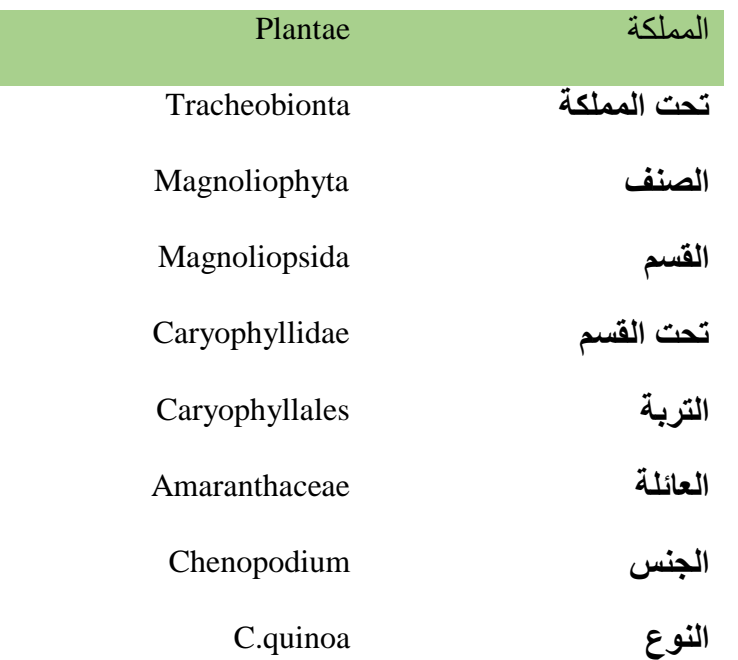

<span id="page-19-2"></span>**I.6.1.التوزيع الجغرافي لنبات الكينوا:**

<span id="page-19-3"></span>**أ- وطنيا:**

تقوم الجزائر بزراعة نبات *الكينوا* في المحطات التجريبية التابعة لمعاهدة وزارة الفلاحة والتنمية الريفية في كل من الولايات التالية: بسكرة – سطيف – تيارت – جامعة (الوادي) – حاسي الرمل[8]

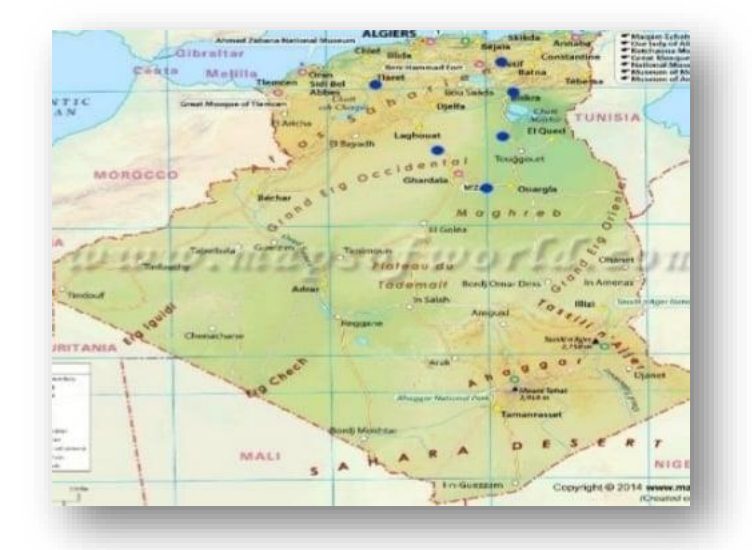

اللون الأزرق يوضح الولايات التي تتواجد فيها نبتة الكينوا على المستوى الوطني

<span id="page-20-0"></span>**الشكل(I2-(: التوزيع الجغرافي لنبات الكينوا وطنيا.**

<span id="page-20-1"></span>**ب- دوليا:**

يختلف التوزيع الجغرافي للنبتة من منطقة إلى أخرى حيث تنمو *الكينوا* بشكل طبيعي في جميع بلدان الانديز ، من كولومبيا مرورا بالأرجنتين إلى جنوب تشيلي، وتعتبر الدول الرئيسية المنتجة *للكينوا* على مستوى العالم هي: بوليفيا و بيرو وإكوادور، ويمتد إنتاجه من خط عرض 5 درجات شماال إلى خط عرض 43 درجة جنوبا, وتمتد نطاقات توزيعه على خطوط االرتفاع من مستوى سطح البحر إلى 400 متر فوق مستوى سطح البحر, حيث يوجد أكبر تنوع وراثي له في منطقة الألتبلانو (الهضاب المرتفعة) في بوليفيا وبيرو الوثيقة (3)، وقدرة األصناف المختلفة على النموا على إرتفاعات ومناطق مناخية مختلفة هي ما يمكنه أن يلعب دوراً كبيراً في تحسين الأمن الغذائي [9].

وقد أدت قدرة الأصناف المختلفة *للكينوا* على التكيف في مناطق متنوعة إلى إجراء تجارب في بلدان مختلفة في إفريقيا، وآسيا، وأوروبا، وأمريكا الشمالية، وقد نجحت زراعته حتى اآلن في بلدان عديدة مثل: الواليات المتحدة، المغرب، كينيا و الهند. الوثيقة الموالية توضح مناطق التوزيع الجغرافي لنبتة الكينواعلى المستوى الدولي ]9[.

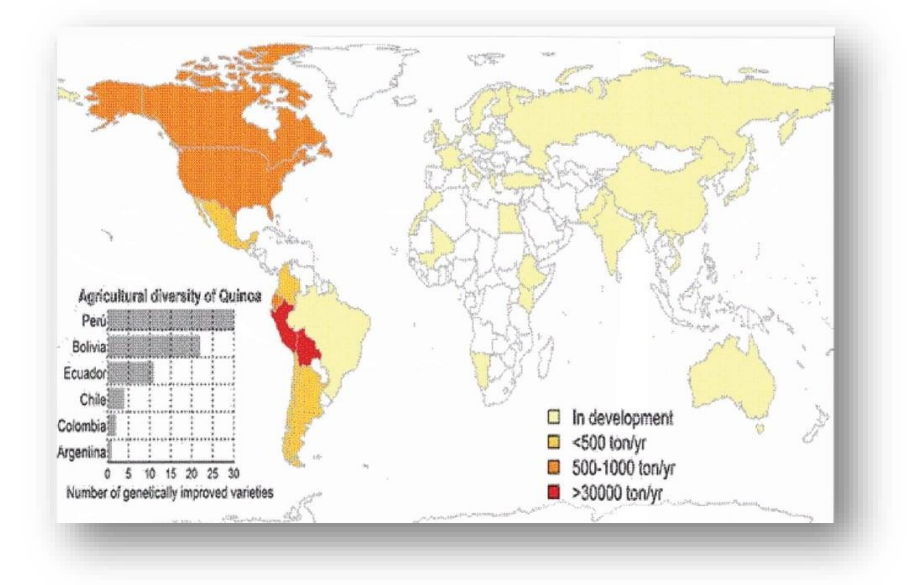

<span id="page-21-0"></span>**الشكل(I3-(: خريطة التوزيع الجغرافي لنبات الكينوادوليا.**

<span id="page-21-2"></span>**I.7.1.أصناف نبات الكينوا:**

 أصناف الكينوا عديدة ويرجع ذلك إلى طبيعة منطقة هذا المحصول، حيث تمتد المنطقة التقليدية لزراعة ا*لكينوا* في أمريكا الجنوبية من كولومبيا في الشمال (2 درجة شمالا) إلى التشيلي في الجنوب (40 درجة شرقا)، ومن مستوى سطح البحر إلى4000 متر فوق سطح البحر، وينتج عن هذا أكثر من 100 نوع من الكينوا ويمكن تقسيم هذه الأنواع والأصناف إلى خمسة مجموعات موضحة في الجدول التالي[10]:

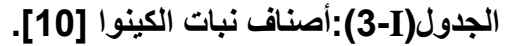

<span id="page-21-1"></span>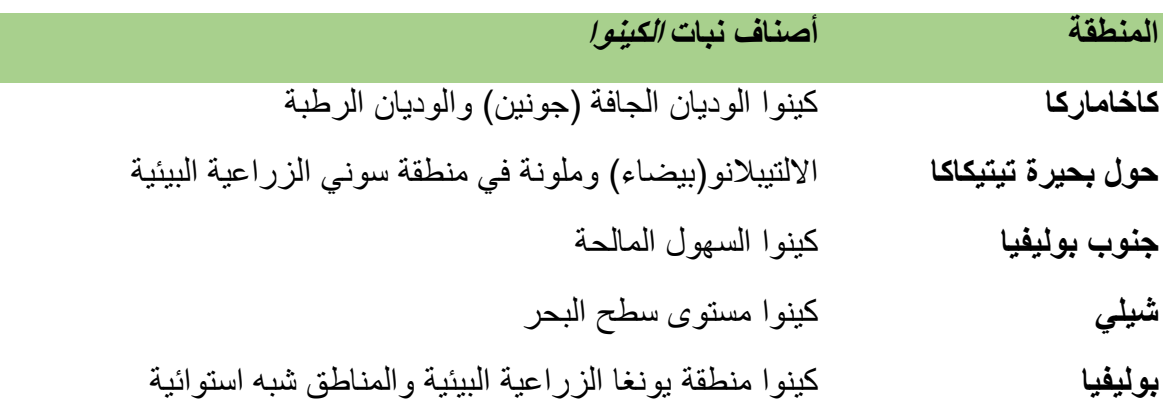

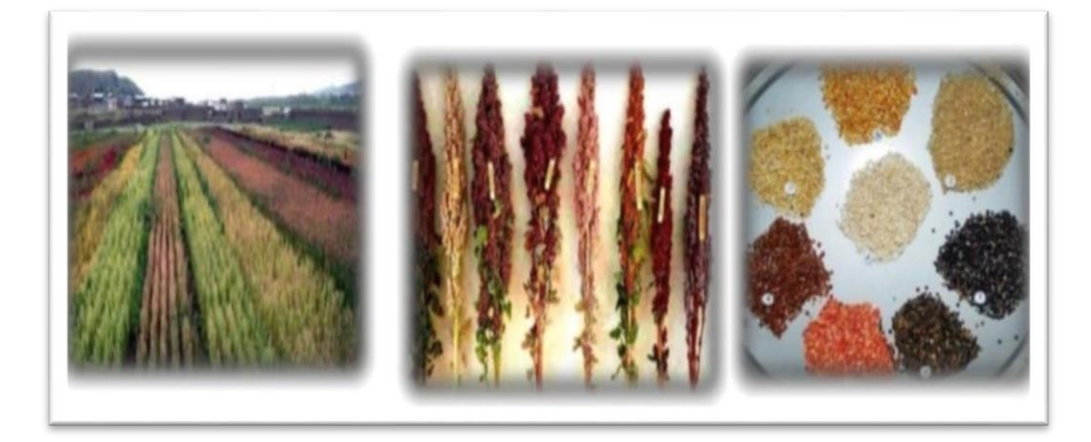

<span id="page-22-0"></span>**الشكل(I4-(: صور توضح البذور، اإلزهار، حقول ألصناف من الكينوا.**

## <span id="page-22-1"></span>**I.8.1.االستعماالت التقليدية و الطبية لنبات الكينوا:**

#### **أ- اإلستعمال الطبي:**

 تستخدم أوراق الكينوا والسيقان والحبوب لألغراض الطبية: التئام الجروح وتقليل التورم ومهدئ لوجع األسنان وتطهير المسالك البولية كما أنها تستخدم في تجبير العظام وإيقاف النزيف الداخلي وطارداتللحشرات، حيث أجريت دراسة من قبل حول الإبتكار في القيمة الصحية وتطوير الأغذية الوظيفية *للكينوا*، حيث بينت أن مكونات *الكينوا* لها تأثير إيجابي كبير على التمثيل الغذائي والقلب والأوعية الدموية والجهاز الهضمي[11]. كما أن لديها خصائص مضادة للكوليستر ول، مضادة للأكسدة، مضادة للسر طان وبدور ها تعالج عدة أمر اض وبشكل خاص مرض السكري وأمراض القلب]12[.

#### **ب- االستعمال الغذائي:**

تتمتع نبتت *الكينوا* بخصائص جيدة تم استغلالها في صناعة الأغذية والأعلاف نظرا لكونها خالية من الغلوتين وذات قيمة غذائية عالية، إلى جانب أنها محصول ينمو في البيئات الهامشية ]13[. وقد تبين أنها جيدة الهضم ومعظم بر وتيناتها تنتمي إلى مجموعة الألبيومينات القابلة للذوبان في الماء و الجلوبيولينات القابلة للذوبان في المحاليل الملحية المخففة وهي ذات قيمة غذائية عالية وصحية ومناسبة لمرضى السكر والأشخاص الدين يعانون من مرض الاضطرابات الهضمية (السيلياك) والحساسية من بروتين الحليب الكازين,كما أنها خالية من الجلوتين و تعتبر سهلة الهضم ]14[

### **ج-االستخدام الصناعي:**

 لنشاء الكينوا قدرة كبيرة على الثبات في ظروف التجمد والذوبان، ويمكن أن يوفر كبديال لنشويات المعدلة كيميائيا ]13[. من بين أهم أسباب استخدام نشاء الكينوا في المجال الصناعي هو صغر حبوبه، فيمكن على سبيل المثال: استخدامه في صنع الرذاذ(الايروسول)، وعجائن وورق النسخ والحلوى و السواغات في صناعة البلاستيك وأنواع التالك والمساحيق المستخدمة في الطباعة [15]. كما يستخدم دقيق *الكينوا* مع دقيق القمح أو الذر ة فيصنع البسكويت والخبز و الأغذية المصنعة، ويمكن لصبونينات المستخرجة من قشر ة *الكينوا* أن تستخدم بأشكال مختلفة مفيدة مثل استعمالها في المنظفات أو معجون.

#### **د- أعالف الحيوانات:**

تستخدم النبتة كلها كعلف اخضر كما يتم استخدام مخلفات الحصاد لتغذية الأبقار والضأن والخيول والطيور والدواجن]11[.

### <span id="page-23-0"></span>**I.9.1.القيمة الغذائية:**

تعد بذور *الكينوا* مصدرا غذائيا هاما لاحتوائها على نسبة عالية من البروتينات والألياف والمعادن حيت أكدت منظمة الأغذية والزراعة للأمم المتحدة (FAO) أن بروتينات *الكينوا* كبروتين الكازيين مكافئة في جودتها إلى حد بعيد لتلك الموجودة في الحليب بفضل الأحماض الأمينية الأساسية التي تحتوي عليها [16] أيضا تحتوي الكينوا على وجه الخصوص على نسبة عالية من اللايسين حيت أن الأحماض الأمينية غالبا ما تكون مفقودة فيالحبوب ]17[.

إال أن بذور الكينوا ال تحتوي علي الغلوتين، ويعد هذا من أبرز أسباب االهتمام بهذا النبات على وجه الخصوص لألشخاص الدين يعانون من حساسية اتجاه الغلوتين كما تعد مصدرا ألهم المعادن منها الحديد، النحاس، الفوسفور، المغنيزيوم، الزنك بنسبة اكبر منها عند الذرة و الشعير ]18[.حيث أجريت أبحاث مقارنة بين محتوى المغذيات، بين كل من *الكينوا* والقمح والأرز، حيث بينت أن محتو*ى الكينوا* من المغذيات الأساسية يفوق ذلك الموجود في الحبوب الثلاثة الأخرى، فيما يتعلق بالبروتين، محتوى الدهون بالأخص الأحماض الذهنية المشبعة وغير المشبعة وكذا المحتوى من المعادن ]19[.

## **الجدول(I4-(: القيمة الغذائية لبذور الكينوا]20[.**

<span id="page-24-0"></span>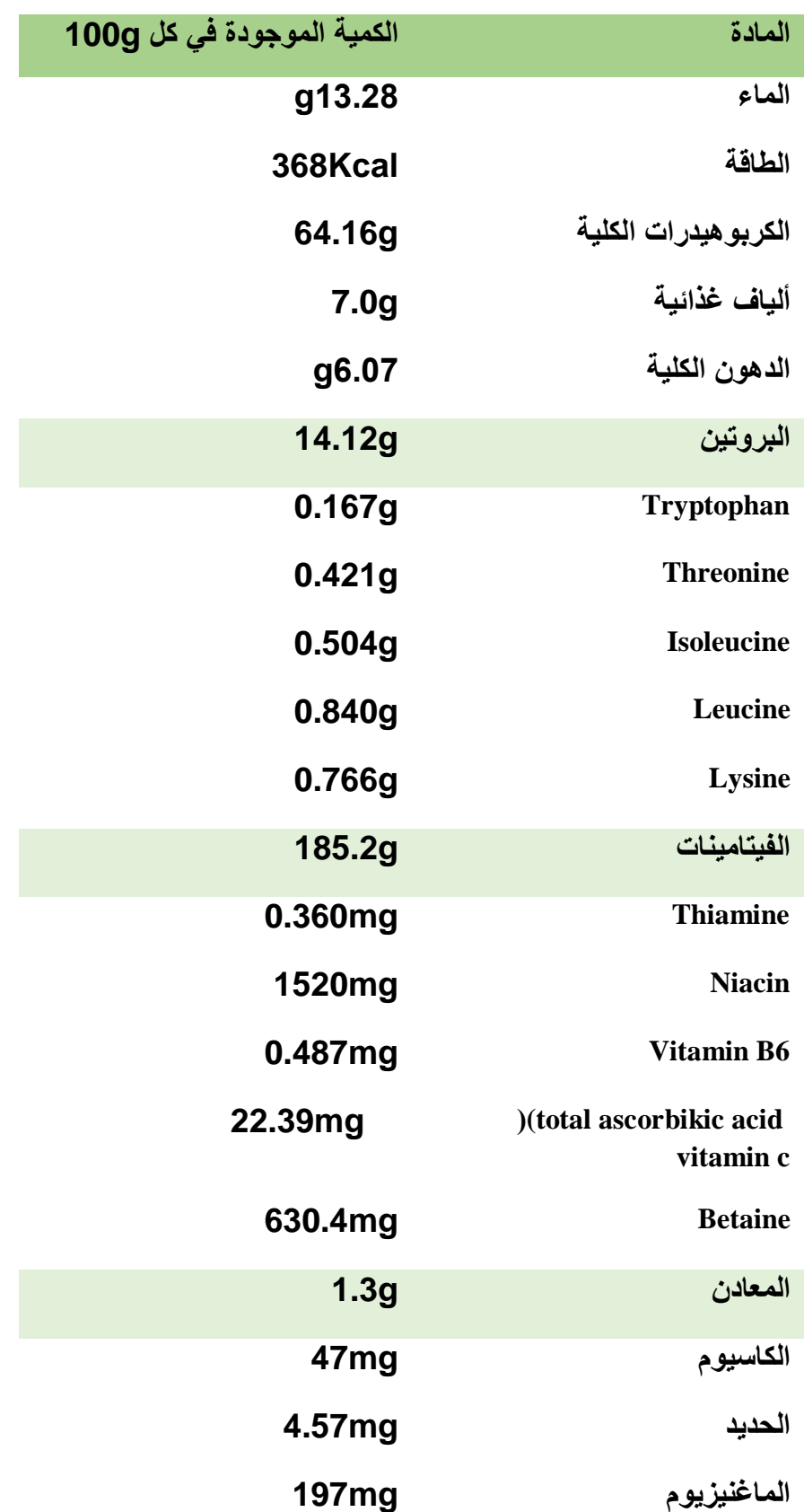

**الجزء األول: الدراسة النظرية لنبات الكينوا**

<span id="page-25-0"></span>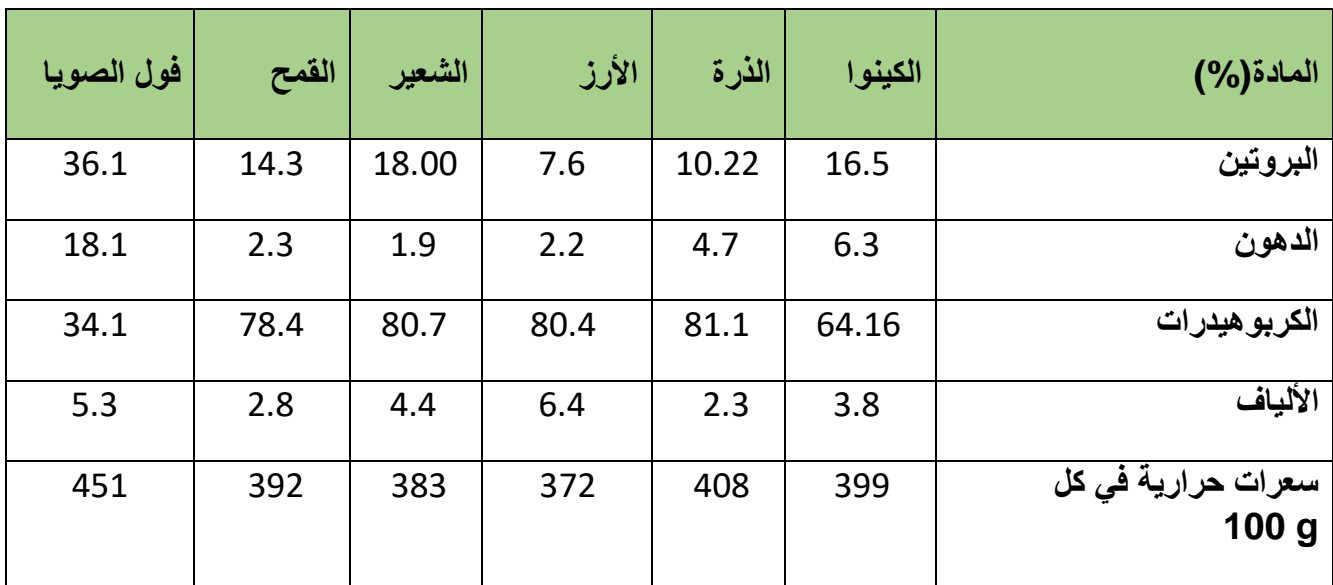

**الجدول(I5-(: القيمة الغذائية للكينوا مقارنة مع بعض األغذية األخرى]20،21[.**

<span id="page-25-1"></span>**I.10.1.الدراسات السابقة للنبتة:**

تعتبر بذور الكينوا مصدر غني بالمعادن مثال: البوتاسيوم، الصوديوم، الكالسيوم، الحديد ]22[ أما أوراق أشجارها فهي غنية ب: البروتين، الكاروتين، حمض األسكوربيك، الفيتامينات خاصة فيتامين B وC والأحماض الأمينية [23]. كما تتوفر على المواد الكيميائية كالفلافونويدات، الأحماض الفينولية، الصابونينات [24]

**المصادر والمراجع: المراجع باللغة العربية:** ]1[. الدكتور عبد العزيز حيريش المركز الدولي للزراعة المحلية اإلمارات العربية المتحدة، زراعة الكينوا )دليل الفالح(. ]2[. المهندس ربيع قبالن والمهندسة جويل بريدي،الكينوا، لبنان 2016 [3]. حليس ري .(2007). الموسوعة النباتية لمنطقة سوف – مطبعة الوليد، الوادي، 9. ]8[. سارة نوي ،الكينوا الحبوب العجيبة للقضاء على الجوع في الجزائر، الفجر، ،2014 .14 ]10[. بلحاج عادل،سوالمي شيماء- دراسة الشكل الداخلي و التشريحي ألربعة أنواع من نبات الكينوا، جامعة الشهيد حمه لخضر- الوادي .2020 ]11[. أبو ريمان،الكينوا، اإلستثمار في المستقبل، أفكار، ،2010 .2 المرا**جع باللغة الأجنبية:** 

Inter nutritionnel et perspectives pharmaceutiques. Ed ; :. HERBILLO M .2015 . Le quinoa<sup>[4]</sup> Universitè de Rouen- Normadie, Rouan. France P34.

. Sophie LEBONUALLET, Implentation du quinoa et simulation de se culture sur l'Altiplano [5] Bolivien, these de doctorat, l'Institut des Sciences et Industries du Vivant et de l'Environnement – Paris, 2008, 121, 123

. Edif, Zona Sopocachi, Descripteurs pour le Quinoa et ses espèces sauvages apparentèes, 2013, [6] 4.

Hachicha Mohamed, KahlaouiBasma, RjeibiWafa, Effet de L'irrigation avec des eaux Salèes [7]. sur une Culture de quinoa, èditionUnivesitairasEurpèennes, de cember 2015, 43.

FAO., (2013). Des – ripteurs pour le Quinoa et Ses espèos sauvages apparantèes.]9[.

Antonio Marcelo DA CUNHA VELOSO, Impacts de l'essor international du quinoa, [12].

Haute ècole de gestion Genève, 2016, 13.

. Ahamed, N. T., Singhal, R. S., Kulkarni , P. R., Pal, (1998). A lessar – known grain, [13]

Revie w of the chemicalcompositio of itsedible parts. Food and: Chenopodium quinoa

Nutrition Bulletin, 19 (1), 61 - 70.

Ruales, J., Nair, B.M. (1992). Nutritional quality of the protien in quinoa<sup>[14]</sup>.

(chenopodium quinoa, willd) seeds . plantfoods for thuman Nutrition, 42 (1), 1-11.

Montoya, L., Martinez, L., Paralta, J. (2005). Analisis de las Variablsestrategicas[15].

para la Conformacion de Une Cadenaproductiva de la quinua en Colombia. Journal Innovar. Edit. V 25, 103 – 119.:unibiblos

Aubrecht, E., Biacs, P.A. (2001). Characterization of buckweat grain protens and[16].

itsproducts. Acta Alimentavia, 28, 261 – 268.

. Vega – Galvez, A., Miranda, M., Vergara, J., Uribe, E., Puente, L., Martine Z, E.A[17]

(2010). Nutrition Facts and functionalpotential of quinoa (chenopodium quinoa willd) .

areview . J. Sci .foodAgric . 90 (15), 2541 – 2542.:anancientAndean grain

Singhal, RS., Kulkarni, PR. (1988). Amaranths – an Underutilizedresource Int. J[18].

Food Sci Tech, 23, 3 – 125.

. Repo – Carrasco, R., Espinoza, C., Jacobsen, S. t. (2003). Nutritional Valueand use [19]

Of the Andeancrops quinoa (chenopodium quinoa) and Kaniwa (chenopodium

pallidicauie) . Food reviews international, 19 (1-2), 179 – 189.

. Bazile, D., Bertero, H.D., Nieto, C. (2015). State of the art report on quinoa arond[20] The world in 2013, 287 – 290.

Jancuva, M., Minarovicova, L., Dandar, A. (2009). Quinoa – a rewiev .CZechJornal[21].

Of Food sciences, 27 (2), 71 – 73.

. A. Karkanis, D. Bilalis, D Hela and E. Tsiplakou, G. Zervas, l. Kakabouk, Effects of]22[ Fertilization and tillage System on growth and cvudeproteiNcontent of quinoa (chenopodium)

. Hans – Werner Koyro . Sayed Said Eisa, Effect of salinity on composition, viability]23[ andgerminiation of seeds of Chenopodium quinoa, plant soil, 2008, 80.

. S A Valencia-Chamorro, QUINOA, American Jornal of plant sciences, 2004, 3.[24]

<span id="page-28-0"></span>**الجزء الثاني: الكيمياء الحاسوبية و النمذجة الجزيئية**

#### <span id="page-29-0"></span>**I1.2.مقدمة**

 في فترة الستينات من القرن التاسع عشر، تم التأسيس لنظرية البنية الجزيئية، التي وصفت بنية المركبات العضوية واعتبرتها نظام مكون من الذرات والروابط، كما وصفت التفاعل بين الذرات والعالقة بين بنية مركب وخصائصه الفيزيائية والكيميائية، فكان هذا التمثيل للبنى الكيميائية هو أول أشكال النمذجة الجزيئية، وفي عام 1865 كان الاستخدام المادي الأول للنمذجة الجزيئية المادية في الكيمياء العضوية من قبلهوفمانhofmann Wilhelm، حيث استخدم كرات متصلة بعصي لوصف كل من الكلوروفورم ومركبات كربونية أخرى، وفي عام 1874 تم التأسيس أكثر لمفهوم البنية الجزيئية ثلاثية الأبعاد عبر إقتراح هوف VantHoff جوزيف Lebe Joseph بأن للكربون شكل هندسي رباعي السطوح، حتى عام 1953 تم تنفيد بنية ال DNA من قبل Watson و كريك Crik فيما بعد قام جون كيندرو عام 1962 بتحديد أول بنية ذرية لبروتين الميوغلوبين باستخدام علم البلورات واألشعة السينيةCrstallography ray-X، بعد ثالث سنوات من تحديد أول بنية ذرية لبروتين، تم تطوير تقنية Space-Filing Model، وهي طريقة جزيئية ثلاثية الأبعاد حيث يتم تمثيل الذرات بمجال كروي، ويكون نصف قطر الكرات متناسب مع نصف قطر الذرات، كما تتناسب المسافات بين مر اكز الكرات مع المسافات بين نو ي الذرات، أما الانطلاقة الفعلية فكانت منذ عام 1970 لاستخدام النمذجة الجزيئية الحاسوبية ]1[.

في الأغلب ما ير تبط البحث والتركيب للمركبات الكيميائي و البيوكيميائية الجديدة بدر اسة النمذجة الجزيئية، بحيث أنها تعتبر منهجية شائعة الاستخدام لأكثر من ثلاثين سنة وأصبحت تدريجيا أداة تجريبية الكتشاف وتصميم الجزيئات النشطة الجديدة، حيث تساعد النمذجة الجزيئية على فهم ما يجري من تحول فيزيائي أو كيميائي أو بيولوجي للمركبات الكيميائية، ومن الممكن أيضا تصور هذه التحولات لأنها تسهل الفهم و التنبؤ بشكل كبير ويمكن أيضا تصور الهياكل من خالل وصف الجزيئ: هندسته، خصائصه الديناميكية الحرارية......(]2،3[.

ومن سهولة طرق الكيمياء الحاسوبية يتم استخدامها للوصول إلى مكتسبات إضافية حول المركبات التي تتم معالجتها في المختبر بطرق حسابية بدال من الوسائل التجريبية من خالل تحديد التغيرات التي تطرأ على مختلف المركبات الكيميائية والوصول إلى نتائج جديدة أكثر دقة]4[.

### <span id="page-29-1"></span>**I.2.2.تعريف النمذجة الجزيئية**

 تعرف النمذجة الجزيئية بأنها محاكاة حاسوبية للعمليات والبنى الكيميائية من خالل برامج خاصة تعرض صور ثلاثية الأبعاد للبنى الجزيئية، فهي تظهر المسافات و الزوايا الخاصة بالروابط الكيميائية والتعديلات التي تنتج عند استبدال أو ادخال ذرات أو مجموعة من الذرات لهده البنية، تعد هذه التقنية إحدى تقنيات أجهزة الحاسوب المعتمدة على الكيمياء النظرية والمعلومات التجريبية بهدف تحليل وتعديل الجزيئات، أو التنبؤ

بالخواص الكيميائية والحيوية للجزيئات، حيث تسمح تلك التقنيات بدراسة طاقة وبنية الجزيئات اعتمادا على حركة ونوع النوى [5]. حيث تتضمن كل الأساليب النظرية والطرق الحسابية التي يتم استخدامها في النمذجة لحل المشكالت التي لها عالقة بالتفاعل الكيميائي والبنية الجزيئية، بحيث تكون هذه الطرق بسيطة نسبيا وقابلة للاستعمال بسر عة أو على العكس، تستخدم هذه الطر ق وسائل ر سومية متطور ة جداً تسهل إلى حدٍ كبير تحويل أعداد هائلة من الأرقام إلى بعض التماثلات البيانية بسهولة [2]. وتنقسم طرق النمذجة الجزيئية إلى ثلاثة أنواع رئيسية وهي:

- طرق ميكانيك الكم.
- طرق الميكانيكا الجزيئية.
	- الديناميكية الجزيئية.

## <span id="page-30-0"></span>**I.3.2.طرق النمذجة الجزيئية**

### <span id="page-30-1"></span>**<sup>+</sup>MM I.4.2.الميكانيكا الجزيئية**

تعتبر هذه الطريقة من أبسط الطرق المستخدمة وأسرعها، حيث يتم فيها حساب طاقات الذرات وليس الإلكتر و نات، و تكمن أهميتها في سر عتها و استخدامها للمر كبات ذات البنية الكبير ة نسبيا مثل البر و تبنات و الستيرويدات وغيرها، ففي هذه الطريق يتم النظر إلى الجزيئات على أنها مجموعة من الكرات المتصلة مع بعضها البعض بواسطة النوابض، فيمكن حساب طاقة هذه المجموعة من النوابض والكرات عند معرفة الطول الطبيعي (المستقر)بين ذرتين وقيمة الزاوية و الطاقة اللازمة للشد أو الحني لهذه الرابطة (النابض). بمعنى آخر، يتم تغيير البنية الفراغية للجزيء حتى الحصول على أقل طاقة ممكنة )أي تهيئة البنية الفراغية وتحسينها .]6[

يتم حساب الطاقة عند كل انحراف أوتغير مثل طول الرابطة أو زاوية التكافؤ عن قيمته القياسية، حيث تشكل مجموعة هذه الشروط التي تهدف إلى وصف كل نوع من أنواع الذرة وتحسب الطاقة الفراغية الدنيا من مجموع اإلسهامات المتمثلة على التوالي في: طاقة اإلستطالة**(L(E،**طاقة المرونة**(θ(E،**طاقة الفتل **(Ø(E**، طاقة وطاقة الكهرباء الساكنة**(e(E،**الموضحة في المعادلة الكلية للطاقة ]2،3[: **ᵛᵈᵂ** فاندرفال) )

 $\mathbf{E}_{\text{stériq}} = \mathbf{E}_{\text{stetch}} + \mathbf{E}_{\text{bending}} + \mathbf{E}_{\text{torsion}} + \mathbf{E}_{\text{van der Waals}} + \mathbf{E}_{\text{électro}} \ldots \ldots \ldots \ldots \ldots \ldots \ldots \ldots \ldots (1.2.1)$ 

<span id="page-31-0"></span>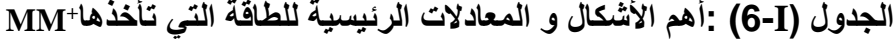

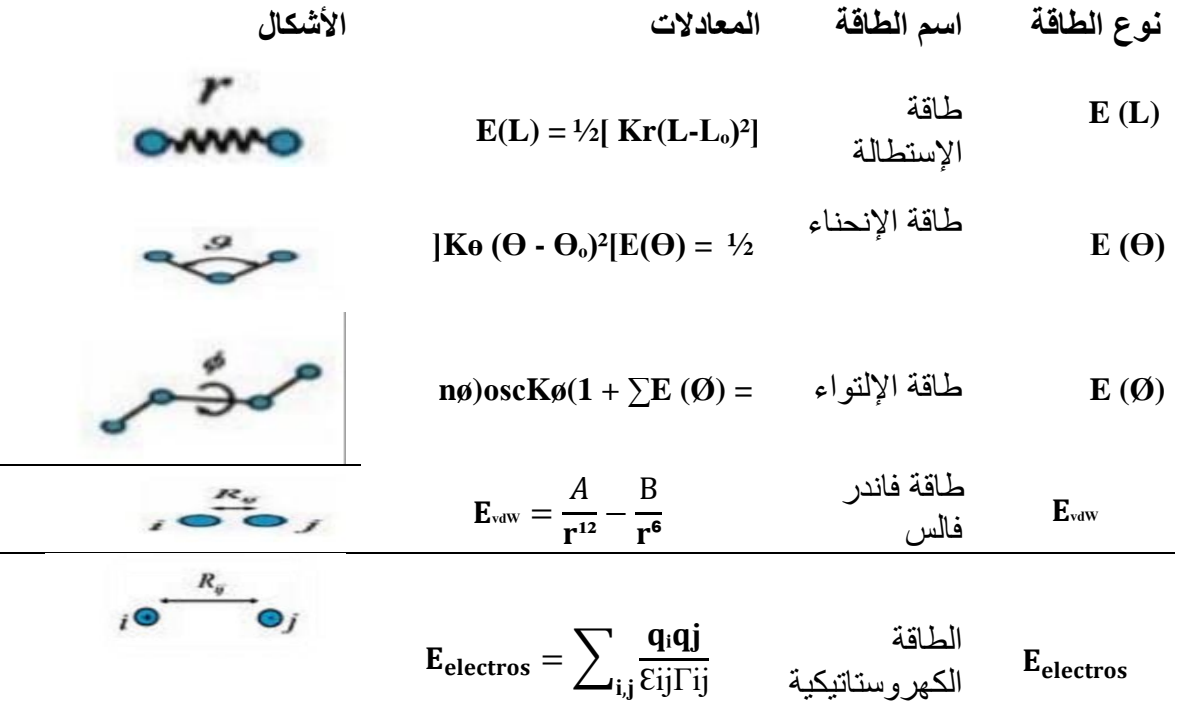

- **استخدامات الميكانيكا الجزيئية** ]7[
- تحسب الطاقات بواسطة الصيغ المشتقة من الميكانيكا الكالسيكية.

تعتبر الذرة كروية الشكل صلبة ذات نصف قطر وشحنة محددتين.

بالتقريب كل ذرة تشكل جسيما.

**تطبيقات الميكانيكا الجزيئية**

إن طريقة (+MM) يمكنها تحسين الجزيء وتغيير الإحداثيات الذرية إلى الحد الأدنى من الطاقة.

**الطاقات في الميكانيكا الجزيئية** ]7[

بالظواهر الموالية⁺:MMترتبط األشكال الرئيسية للطاقة التي تأخدها

- إهتزازات االرتباط.
- الدوران حول الرابطة )التقلبات(.
	- تفاعالت فاندر فالس.
	- تفاعالت الكترو ستاتيكية.
- **إمكانيات الميكانيكا الجزيئية** ]8[
- توصف الطاقة كدالة لإلحداثيات الذرية )المحتوى الحراري(.
	- تسمح بالبحث عن الحد الأدنى لطاقة الجز بئات.
- ال توصف الطاقة كدالة للوقت ودرجت الحرارة )اإلنتروبيا، الطاقة الحرارية(.

### **حقول القوى**

عبارة عن نموذج رياضي يمثل اختلافات الطاقة المحتملة مع الهندسة الجزيئية، وتعتبر الأداة الأساسية للميكانيكا الجزيئية، حيث يمكن من خاللها التنبؤ بالحركات االهتزازية أو القوى بين إحداثيات الديكارتية لكل دالة، فعلى سبيل المثال: (بروتين من 1000 ذرة = 3000 إحداثية ديكارتية)، لذا يتعين العثور على الحد األدنى من الطاقة في مساحة بضعة آالف من المتغيرات.

إن حقل الطاقة يتكون من عدة وضائف للطاقة المحتملة التي تستمد التفاعالت داخل الجزيئات بين الذرات المربوطة وغير المربوطة.

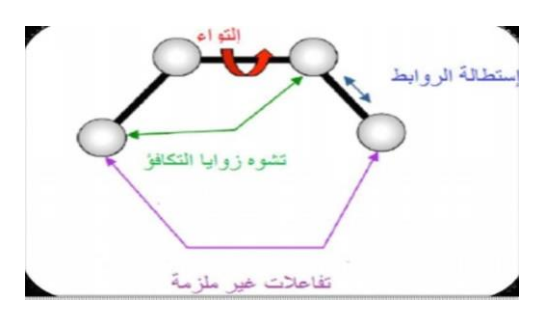

<span id="page-32-0"></span>**الشكل(I5-):تفاعالت داخل الجزيئات بين الذرات المربوطة والغير مربوطة.**

**طاقة التفاعل بين الذرات المربوطة**

يوصف التشوه الهيكلي فيها من خالل إستطالة الروابط وتشوه زوايا التكافؤ، وتمثل هذه التشوهات في الروابط والزوايا بواسطة مذبذب توافقي مع تجميع لكل الروابط التساهمية أو تجميع الزوايا بين الذرات المرتبطة بواسطة روابط تساهمية ]2،7[.

 **طاقة االستطالة )élongation΄d Energie):** في األغلب تخضع الروابط بين الذرات في بناء الجزيء للتشوه )التمدد والتقلص( ]3[.

**E(L) = 1/2]k1(L-Lₒ)² [………………………………………………………(2.2.I)**

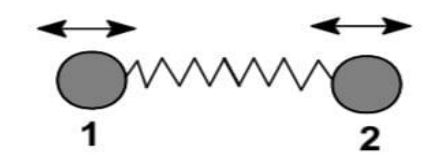

<span id="page-33-0"></span> **الشكل(I6-):إستطالة الروابط.**

 **طاقة المرونة (flexion de Energie(:** تنشأ طاقة المرونة عن تموج الذرات حول موضع التوازن وينتج عن هذا تشوه في زوايا التكافؤ ويمكن تفسيرها من خالل العبارة التالية ]9[.

]10[ **E(θ) = ½ ]Kf (θ-θₒ)²[……………..…………………………(3.2.I)**

<span id="page-33-1"></span>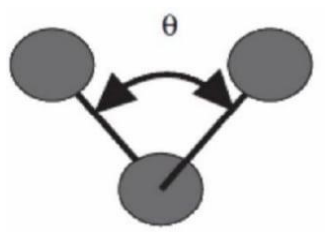

**الشكل(I7-): تشوه زوايا التكافؤ.**

**طاقة الفتل (Torsion de Energie(:** تتعلق هذه الطاقة بالزاوية الزوجية المشكلة للذرات األربعة المتجاورة و حساب هذه الطاقة يكون عن طريقة دالة مبسطة لسلسلة فورييه ]9[:

]11[ **E(Ø) = ½]V1(1+ᴄᴏsØ(+V2(1-ᴄᴏs2)+V3(1+ᴄᴏs3Ø)[………………(4.2.I)**

**3V1،V2,V:** هي ثوابث إمكانات الطاقة اإللتوائية

<span id="page-33-2"></span>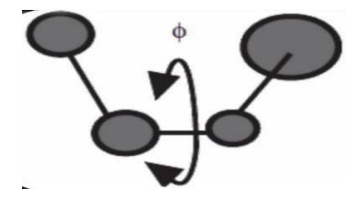

**الشكل(I8-): طاقات إلتوائية.**

**طاقة التفاعل بين الذرات غير المربوطة:**وتشمل الطاقات التالية:

**أ- طاقة فاندر فالس Waals der Van**

هي طاقة تتعلق بالذرات الغير مرتبطة فيما بينها وغير مرتبطة بالذرة المشتركة، و تتركب من جزئين، واحد جاذب والأخر دافع [3].

**ب- طاقة الكهرباء الساكنة éléctrostatique Energie:** في بعض الحاالت تأخذ تداخالت الكهرباء الساكنة أهمية معتبرة خصوصا في حالة الجزيئات التي تحتوي على ذرتين أو أكثر مختلفة عن الكربون )hétéroatome )واقترحت كذلك من أجل فهم الهيدروكربونات، حيث يمكن وصفها انطالقا من الشحنات الذرية التي يصفها قانون كولوم أو ثنائية القطب لكل رابطة.

**معادلة طاقة الكهرباء الساكنة**

 $[12]E(e) = \mu_1\mu_2(\cos X - 3\cos a_1 \cdot \cos b_2) / D \cdot 12^3 \dots$  (5.2.I)

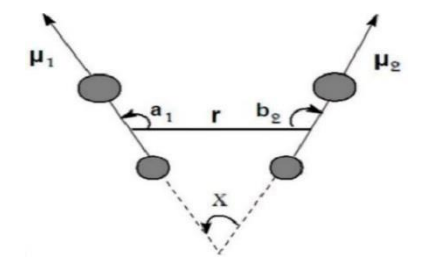

<span id="page-34-0"></span>**الشكل(I9-):عزم ثنائي القطب بين الذرات.**

**ج- طاقة الرابطة الهيدروجينية**

تتشكل طاقة الروابط الهيدروجينية نتيجة للتفاعل الكهروستاتيكي (70%) و فاندرفالس (30%) بين ذرة كهروستاتيكية تحمل زوج الكتروني حر وذرة هيدروجين, البعد بين حوالي 3 Ấ، ويمكن للكربوهيدات القطبية أن تشكل روابط هيدروجينية مع بعضها أو مع جزيئات الماء ]2[.

تختلف حقول القوة عن بعضها حسب شروط تحسين كل جزيء ومنه يعتمد اختيار حق القوة على خصائص وتطبيق النظام المراد دراسته:

- **نوع المركب:**كربوهيدرات، معقد معدني..
	- **البيئة:**الغاز، محلول.
- **نوع التفاعل للدراسة:** الرابطة الهيدروجينية.
	- **مجاالت القوة األكثر شيوعا:**

**AMBER:**(بناء نموذج بمساعدة تحسين الطاقة( هو مجال قوة يستخدم من أجل البروتينات و األحماض النووية ويستخدم أيضا للبوليميرات والجزيئات الصغيرة الأخرى [7].

**3MM2،MM و 4MM:** طور من قبل Allingerعام 1976 وهو حقل القوة األكثر استخداما من قبل الكيميائيين العضويين ]13[،حيث يسمح بمعالجة الجزيئات العضوية أكثر وأكثر تعقيدا]2[.

**⁺MM:**عبارة عن امتداد لحقل القوة 2MM مع إضافة بعض البارامترات إضافية ]2[.

وهو حقل قوة قوي ويمكن تطبيقه عن الجزيئات غير العضوية ]14[.

**OPLS:**(إمكانات محسنة لمحاكاة السوائل( مصمم لتحسين اإلمكانات التي تسمح بوصف الخصائص الذوبانية .]7[

**GROMOS:**(مجموعة البرامج المحاكية لجزيئات جرونينجن( مصمم خصيصا للجزيئات الحيوية في الوسائط المائية لدراسة التفاعالت بين جزيئات الماء والمجموعات القطبية و البروتينات ]2[.

**(Bio (CHARMM:**(كيمياء هارفارد الجزيئية الميكانيكية ( مشابهة لمفهوم دالة AMBER وتستخدم كطاقة تجريبية لألنظمة الجزيئية والجزيئات البيولوجية]2[.

**94MMFF:** هو أحد حقول القوة الميكانيكا الجزيئية، وقد تم تطويره من قبل توم هالغرين ]15[.

**SPASIBA:**( الخوارزمية المحتملة الطيفية لمحاكاة القدرة على التكيف الجزيئي( وضعه جيرارد فيرغوتن عام 1995 فهو يجمع بين مزايا الحقل Shimanouchi – Bradley – Ureyالمعدل والمجال الطيفي ]2[.

**(Tripos (Sybyl:**للجزيئات العضوية .

**(MSI (BIOSYM:**تم تصميمه في األصل للبروتينات والجزيئات العضوية ]7[.

**UFF:**( حقل القوة العالمي( حاولRappé .K .AوCasewit .J.C والمتعاونون لتصميم حقل قوة عالمي ]16[ قادر على محاكاة الجزيئات التي تحتوي مجموعة من الذرات في الجدول الدوري ]2[.
### **I.5.2. الديناميكا الحرارية DM :**

وفيها تطبق قوانين الحركة على الجزيئات، ومن ثم يمكن محاكاة حركة الجزيء حيث يتغير شكله مع مرور الزمن، ويمكن أيضا محاكاة حركة عددٍ من جزيئات الماء مثلاً حول الجزيء المذاب لمعرفة طبيعة التفاعل بين المذيب والمذاب، أي أنها تدرس الجزيئات وهي تتحرك ]17[. و لهذا فإن كل ذرة تعامل وكأنها جسيمة تخضع لقانون فعل الكتلة لنيوتن.

### **المبدأ األساسي للديناميكا الجزيئية DM:**

حقول القوة في الديناميكا الجزيئية هي نفسها المستعملة في الطرق الأخرى، وتحسب من الطاقة الكامنة ويعتمد مبدأ هذه الطريقة على تطبيق قوانين الميكانيكا الكالسيكية النيوتونية لمحاكاة الحركة الذرية، وهي تتوافق مع الإهتز از ات للوصول إلى الحد الأدنى للطاقة أو المرور من خلاله إلى أقل طاقة أخرى.

في سنة 1990 ظهرت إمكانيات معلوماتية، أكثر فعالية تسمح بتوسيع طرق الحساب في الديناميكا الجزيئية .]2[

### **تطبيق حساب الديناميكا الجزيئية :**

قبل أن نبدأ في النمذجة بواسطة الديناميكا الجزيئية من المهم أن يكون نموذج البدء قريب من البنية الفعلية.

- التقليل إلى الحد األدنى بواسطة الميكانيكا الجزيئية: حيث يبدأ بصفة عامة بالتشكيل األمثل بواسطة .MM
	- الديناميكا الجزيئية: بشكل عام قسيم حساب DM إلى ثالث مراحل:
	- الحرارة: من أجل تسخين النظام إلحضاره إلى درجة الحرارة المرغوبة )بشكل عام K300) .
- اإلتزان: هي مرحلة مهمة من أجل استقرار درجة حرارة النظام، ثم هناك تبادل بين الطاقة الكامنة والطاقة الحركية.
	- الديناميكية أو اإلنتاج: وهي المرحلة القابلة االستغالل.

### **I.6.2. ميكانيكا الكم (QM (:**

يعتمد على حساب المدارات الجزيئية بحيث يزيد تعقيدها مع عدد اإللكترونات، ومن بين طرق الكم الرئيسية طريقة هوكل(HUCKEL (فهي تعتبر من أبسط الطرق جميعا حيث تأخد بعين اإلعتبار اإللكترونات فقط وتستخدم تقريبا دقيقا، وعلى الرغم من ذلك فإنها تسمح بتفسير جزء كبير من التفاعل الكيميائي.

يعتمد تطبيق تفاعل ميكانيكا الكم على الأنظمة والجزيئات لمحاولة حل معادلة شرودنغر، حيث يمكن وصف السلوك اإللكتروني والنووي للجزيئات، كونها مسؤولة عن الخصائص الكيميائية، بشكل واقعي من هذه المعادلة، ومع التطور المتزايد لموارد الكمبيوتر تطورت هذه الأساليب حيث أصبحت سهلة وأقل تعقيدا [7،2] ونميز ثالثة طرق ]2[.

**أ-طريقة الحل الشامل(initio – ab(:** وتهدف إلى حل المعادلة اإللكترونية لشرودنغر لتحديد الدالة الموجية التقريبية للنظام المدروس، وتستغرق هذه الطريقة وقتا طويال للحساب.

**ب- نظرية الكثافة الوظيفية (DFT(:** تبحث هده النظرية األقرب كثافة الكترونية ممكنة بافتراض أن كثافة اإللكترون في نظامه اإللكتروني تحدد جميع خصائص هذا النظام حيت تعتمد هده النظرية على مقولة توماس وفيرمي على انه يمكن وصف خصائص اإللكترونية من حيث وظائف الكثافة اإللكترونية من خالل العالقة المالئمة لنظام الكتروني متجانس ]18[.تناول هوهنبرغ وكوهن في عام 1964 ]20،19[ نظرية توماس فيرمي وأظهر أن هناك طاقة وظيفية ](r(P ]مما سمح بوضع أساس لنظرية الكثافة الوظيفية وتعتمد هذه الأخيرة على نظرية هو هنبر غ، كون [20] التي تثبت أن طاقة النظام في حالته الأرضية هي دالة للكثافة اإللكترونية لهذا النظام(r(p، ال تهتم نظرية الكثافة الوظيفية في البحث عن وظيفة موجة معقدة Ѱ مع أبعاد التي تصف النظام المراد دراسته، بل دالة ثلاثية الأبعاد بسيطة [21].

تستخدم هذه النظرية تعبيرا عن الطاقة اإللكترونيةE كدالة لكثافة اإللكترون P، هي دالة على الموضع r لإللكترون موضحة في معادلة الطاقة الوظيفية التالية:

#### $[22]$  **E** = **G**  $[P(r)]$

حيث تحسب هذه الطريقة طاقة النظام من الكثافة وتتطلب حسابا أقل لنتائج مماثلة.

**ج- الطريقة النصف التجريبية )empirique-semi):** يتم فيها تقدير شروط الطاقة األكثر صعوبة في الحساب من البيانات التجريبية، وتستغرق وقتا أقل للحساب وتستخدم أساسا لألنظمة الجزئية الكبيرة جدا حيث تظم هذه الطريقة عدة حقول ومن بينها: **3PM:** يمكننا من حساب الخصائص البنيوية، الطاقة الكلية، حرارة التشكل، وتعتبر من أدق الطرق النصف التجريبية التي يتضمنها برنامج ال Hyperchem[ 3].

**CNDO:** طورت من قبل Pople في سبيل دراسة البنية اإللكترونية والفراغية للجزيء حيث ال تؤخذ بعين االعتبار إال الكترونات التكافؤ ]3[.

**MNDO:** يعتمد على إهمال الجزيئات ثنائية الذرة، أي إهمال الفارق بين المدارات الذرية المختلفة ]2[.

**1AM:** المقترح من قبل Dewarعام ،1985 حيث حاول من خاللها تصحيح عيوب MNDO[ 2].

**1SAM:** أحدثت طريقة إقتراحهاDewarعام 1933 وهي تشمل االرتباط اإللكتروني.

### **المبدأ األساسي لميكانيكا الكم**

يصف المادة على أنها مجموعة من الأنوية الذرية حولها إلكترونات تدور حول نفسها واحتمال وجودها عند نقطة، ومن خلال تطبيق قوانين الميكانيكا فإن موجة الإلكترونات تسمح بتحديد الحالة الإلكترونية للنظام الذري، والخصائص التي يمكن ملاحظتها في (الهيكلية: الهندسة و الزوايا و الأطوال...، الطاقة: الإثارة،...،الطيفية: ترددات الإهتزاز، والأشعة فوق البنفسجية مرئية الأطياف IR، والمكرويف....).

تم وضع قواعد الحساب الكمومي في عام 1925 من قبل Heisenbergو Jordan ثم وضع اللمسات الأخيرة عليها سنة 1926 بواسطة شرودنغر بمعادلته الشهيرة، التي تجعل من الممكن وصف الطبيعة المجهرية للمادة بدقة ]23[.

### ]23[ **ѰĤ=EѰ**

أقل لنتائج حيث تحسب هذه الطريقة طاقة النظام من الكثافة وتتطلب حسابا مماثلة**.** ً

يعرف إجمالي هاميلتون الذي يحتوي على جزيء يحتوي على N نوية وn إلكترون بمجموع خمس مصطلحات (المصطلح الحركي للإلكترونات، المصطلح الحركي للنواة، نوبات إلكترون، مدة النواة الأساسية، ومدة الإلكترونات، نواة الجدب.)في الحالة العامة للأنظمة ذات الأهمية الكيميائية، والتي غالبا ما تكون متعددة الأبعاد ومتعددة الإلكترونات، لا يمكن حل هذه المعادلة تحليلياً، وبالتالي تم اقتراح تقريب بورن – أوبنهايمر]10[، أن الفرق الكبير في الكتلة والسرعة بين النوى واإللكترونات في الجزيء بافتراض أن النوى تحتل مواقع ثابتة في الفضاء، والنتيجة هي معادلة شرودنغر اإللكترونية:

 $$ 

### **I.7.2.العالقة بنية - فاعليةQSAR**

تعتمد طرقQSAR على افتراض أن النشاط أو خاصية المركب الكيميائي مرتبطة بهيكله وبشكل أكثر تحديدا يؤكد أن هذا النهج أن نشاط وتركيب المركب الكيميائي مرتبطان بخوارزمية رياضية معينة ]24[، إذا فإن QSAR نموذج رياضي يربط بين النشاط البيولوجي ومجموعة من الخصائص الفيزيائية والكيميائية تسمى الوصفات لأنها تصف التركب الجزيئي للمركبات التي تم فحصها [25]، ويمكن التعبير عن المصطلح العام QSAR على النحو التالي:

**)الواصفات(F = النشاط البيولوجي**

### **QSAR مبدأ**

يمثل مبدأ در اسة OSAR الشكل (I-10) في إيجاد علاقة رياضية تربط نشاطاً بيولوجيا كميا بمجموعة من الواصفات الجزيئية التي تقاس لسلسلة من المركبات المتماثلة في نفس الظروف التجريبية، والهدف من هده الدراسات هو تحليل البيانات الهيكلية من أجل الكشف عن العوامل المحددة للنشاط أو الخاصية المدروسة، للقيام بذلك يمكن استخدام أنواع مختلفة من الأساليب الإحصائية، ويمكن بعد ذلك استخدام التعبير الرياضي الذي تم الحصول عليه كوسيلة تنبؤ للنشاط المدروس للجزيئات أو الجزيئات الجديدة التي ال تتوفر لها بيانات تجريبية.

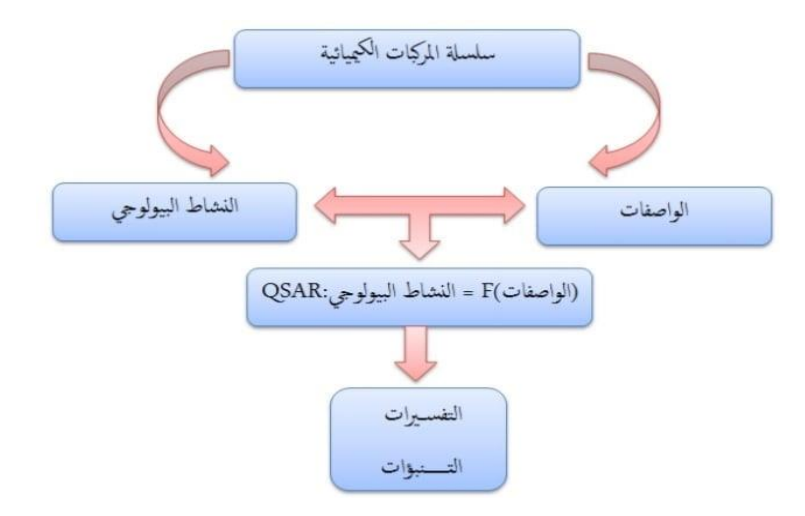

**الشكل(I10-):نموذج دراسة العالقة بين البنية و الفعالية.**

#### **QSAR خصائص**

تتواجد في نمذجةQSAR مجموعة متنوعة من الخصائص حيث تشمل هذه األخيرة خصائص فيزيائية و كيميائية ومن بين هذه الخصائص نذكر ما يلي:

## **السطح الجزيئي)SAG)**

 هو غالف يحيط بالذرات الموجودة في المحيط وهو ما يفسر سطح اتصال Receptor-Ligand، أي تقارب ربط R-L[26،27] حيث يسمح برنامج HyperChem بحساب سطح الشبكة )SAG )مهما كانت المساحة التي يمكن الوصول إليها من المذيب أو سطح Van der Waals].

### **الحجم الجزيئي)V)**

هو حجم يشغله الجسم في درجة الحرارة و الضغط العاديين، حسابه مشابه جداً لحساب السطح، يتم تعريف الحجم بالعالقة التالية ]7[:

 $V = w / d$ 

## **معامل التجزئة )log):**

 هي خاصية لها تأثير مهم على قابلية الذوبان و االمتصاص و التوزيع والتمثيل الغذائي وإفراز أدوية، وهو عبارة عن بيانات تجريبية تصف المادة، وتقرب الوسط إلى جسم الكائن الحي ونشاطه البيولوجي فقد تكون المواد منخفضة الدهون للغاية أقل قدرة على تمرير الأغشية الذهنية و المواد التي تتراكم بدرجة عالية في األنسجة الدهنية وبالتالي قد ال تحرر االستجابة البيولوجية، إن أفضل طريقة لتقدير قدرة المركب على الذوبان في الوسط المائي والوسط العضوي هو قياس قابلية الذوبان ويقدر ذلك بحساب توزيع الدواء بين وسط مائي وعضوي مكون من مذيب االكتانول]26[.

#### $LogP =$ [C] octanol  $[C]$ Eau

**اإلنكسارية المولية )MR)**

 االنكسارية هي حالة خاصة من الحجم الجزيئي، وهي انكسارية مختزلة إلى كمية من المادة، وكذلك هي نوعية انكسار الجسم، وتستخدم في الكهرباء الإشعاعية، وفي علم الأحياء[7].

في الكيمياء تعتبر الانكسارية الجزيئية معياراً مهماً لقياس التعامل الفراغي، و هي مهمة في الحالة التي يكون فيها البديل يحتوي علىπ الكترونات أو أزواج حرة.تعرف الانكسارية الجزيئية بالعلاقة التالية: **الجزء الثاني : الكيمياء الحاسوبية و النمذجة الجزيئية**

MR = 
$$
V \frac{n^2 - 1}{n^2 + 1} = \frac{4}{3} \pi NAPol
$$

#### **االستقطاب:**

 االستقطاب في الجزيء هو السهولة التي تتشوه بها السحابة اإللكترونية من خالل حقل كهربائي خارجي, يمكن أن تؤدي قابلية الإستقطاب لجزئ ما إلى تحسين قابليته للذوبان في الماء تلعب هذه الخاصية دور اً مهما جداً في نمذجة العديد من الخصـائص الجزيئية يتم تعريف الاستقطاب الجزيئي بالعلاقة التالية[28].

**P**<sub>(e)</sub>= εο α E

## **الكتلة الجزيئية)W)**

 هي النسبة بين كتلة الجزيء ووحدة كتلة الذرات "uma( "ما يعادل 1/12 من كتلة ذرة الكربون 12( وبالتالي فهي بال وحدة، يتم الحصول عليها عن طريق إضافة الكتله الذرية لكل ذرة من الجزيء مضروبة في مؤشرها العددي في الصيغة الخام أو تقاس تجريبيا بمطياف الكتلة ]28[.

## **طاقة التمييه)HE):**

 التمييه هو تكوين المحلول الذي يتضمن تفاعل المذاب مع جزيئات المذيبات، ويمكن استخدام الوسائل المختلفة كمذيبات، لكن الماء هو المذيب األكثر استخداما عندما يتم استخدام الماء كمذيب، فإن عملية الذوبان تسمى التمييه [29] في الوسط لا تحيط الجزيئات القطبية نفسها بجزيئات الماء، مما يتسبب في ظهور روابط هيدر وجينية بينها، حيث تتفاعل المواقع المانحة للبروتون مع ذرة الأكسجين في الماء ومواقع مستقبل البروتون مع ذر ة الهيدر وجين[30]. تعتبر طاقة الإماهة عانلا يحدد ثبات التوافقات الجزيئية المختلفة في المحاليل المائية]28[. ويعتمد حساب طاقة الماء على المنطقة المكشوفة التي تعتمد على نوع ذرة المجموعات الجزيئية التي يمكن أن تكون مانحة لروابط هيدروجينية مثل: PH،NH،OH... أو غيرها من المجموعات المستقبلة التي تحمل أزواجا حرة مثل: O، P، S ،N ...

#### **الطاقة الكلية:**

بالنسبة للجزيء المعزول في الحالة الدنيا (الأكثر استقرارا)، يمكن استخدام الطاقة الإجمالية المحسوبة والملحوظة و المقاسة بوحدة eV كواصف جزيئي كمي، تم حساب هذه الطاقة التقريبية للوصول إلى الشكل الهندسي الأكثر استقراراً مع الحد الأدنى من بنية الطاقة [31].

**I.8.2.طاقة المدارات الجزيئية الحدوديةHOMO و LUMO**

عبارة عن مصطلح يستخدم لإلشارة إلى وضع المدارات الجزيئية من حيث شغلها باإللكترونات، حيث يرمز ألعلى مدار جزيئي مشغول باسمHOMO، في حين أن أدنى مدار جزيئي غير مشغول يرمز له LUMO وتدعى هذه المدارات باسم المدارات الحدودية.

يستخدم الفرق الطاقوي بين هذين المدارين الحدوديين في معرفة استقرارية معقدات الفلزات االنتقالية، باإلضافة إلى األلوان التي تظهر في المحاليل، والشكل الموالي يوضح المدارات الجزيئية الحدودية:

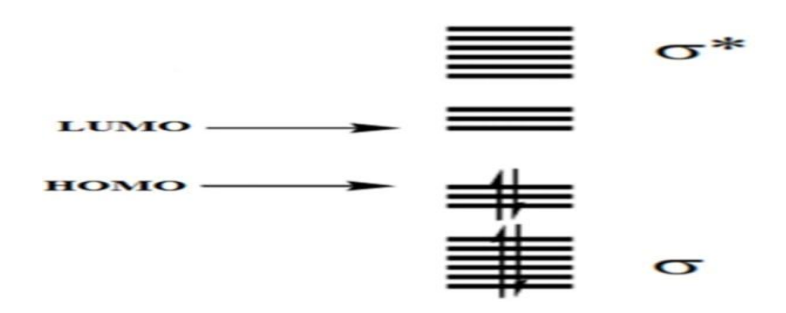

**الشكل(I11-):رسم للمدارات الجزيئية الحدودية HOMO وLUMO .**

بالإضافة إلى ما ذكر ، فإن هناك مفهوم إضافي وهو المدار الجزيئي المشغول فردياً، والذي يرمز له SOMO وهو يمثل حالة خاصة من HOMO، ويستخدم لإلشارة إلى المدارات الجزيئية نصف المشغولة في حالة الجذور الحرة ]32[.

### **I.9.2.أنواع الحسابات**

الكيمياء الحسابية (النمذجة الجزيئية) هي مجموعة من التقنيات التي تعطي حلول سريعة وعاجلة لبعض القضايا التي تواجه الكيمياء بواسطة الحساب، وتتمثل في:

### **الهندسة الجزيئية**

الهندسة الجزيئية هي ترتيب ثلاثي الأبعاد للذرات التي تشكل الجزيء، وتحدد العديد من خصائص المادة بما في ذلك التفاعالت، واالستقطاب، طور المادة، اللون، المغناطيسية، والنشاط البيولوجي.

يمكن تحديد الهندسة الجزيئية (بنية الجزيء) بواسطة مختلف وسائل وطرق الانعراج، الأشعة تحت الحمراء، والموجات الدقيقة و مطيافية رامان، يمكن أن تعطي معلومات حول هندسة الجزيء حسب تفاصيل الذبذبات و التناوب واالمتصاصية، يمكن الكشف عنها بواسطة التقنيات، دراسة البلورات باألشعة السينية، انعراج اإللكترونات يمكن أن تعطي التركيب الجزيئي للمواد الصلبة البلورية على أساس المسافة بين النوى وتركيز كثافة اإللكترونات.ويمكن إستخدام طرق الرنين النووي المغناطيسي لتحديد المعلومات التكميلية بما في ذلك المسافات النسبية، زاوية الالتواء و طول الزوايا و الروابط، ومن الأفضل تحديد هندسته الجزيئية في درجة حرارة منخفضة.

## **تحسين الهندسة )البنية(**

 هو معيار للحساب في الكيمياء الحسابية للعثور على أقل طاقة أو شكل أكثر استقرار للجزيء، نفس الطريقة بالنسبة لجميع المستويات عند الحساب، التي تنطوي على عملية تكرارية " الهزهزة ".

في كل خطوة، يتم تعديل الهندسة الجزيئية قليال ومقارنة طاقة الجزيء مع طاقة جزيء الدورة السابقة، يقوم الكمبيوتر بتحريك الجزيء قليال مع حساب طاقته، ويستمر على هذا الحال حتى يحد الجزيء أقل طاقة فيكون بذلك الهندسة الأفضل لهذا الجزيء[33].

### **حساب النقطة الواحدة**

غالبا ما تستخدم في المزج مع التحسين الهندسي (تحسين البنية) وذلك للبحث عن الإعاقة الفر اغية، في هذه الحالة الطريقة تؤدي دورة حسابية واحدة لحساب طاقة الجزيء وتكون ثابتة في الديناميك الحرارية لمراقبة رد فعل (التفاعلات)، ومراقبة اختلاف النشاط (طاقة) بين متشكلين والذي يكون أكثر استقرار[33].

### **حسابات تحول الحالة)الحالة االنتقالية(**

وهي معاكسة لتحسين الهندسة، في هذه الحالة يمكن البحث عن المركب الذي يكون لديه أعلى طاقة]33[.

### **الكثافة اإللكترونية – حسابات spin- نماذج رسومية وخرائط**

يمكن تخيل الخصـائص الإلكترونية مثل كثافة الإلكترون، الجهد الكهربائي، كثافة<sub>Spin</sub> والأشكال ورموز المدارات الجزيئية، حيث يتم عرض قيم معينة في كل نقطة في الفضاء ثلاثية الأبعاد حول جزيء على شاشة الكمبيوتر ثنائية الأبعاد كسطح يمثل نقطة من قيمة عديدة ثابتة، وغالبا ما يسمى (isosurface) التي تمكن من تدوير الجزيء في أي اتجاه لدر استه بالتناوب، و الاختلافات العديدة لخاصية معينة (مثل كثافة الالكترونات) على مسافة محددة من جزيء يمكن عرضها كخرائط باستخدام األلوان كمفتاح، تنفيذ المساحات السطحية وعرض البيانات الرسومية هي األنشطة الرئيسية في الكيمياء الحسابية التي تمكن من التعرف على آليات التفاعالت العضوية]33[.

#### **التفاعالت الكيميائية**

 من المعروف كيميائيا بأن المواقع التي ترتكز بها الكثافة االلكترونية بكثرة تكون مواقع نيكليوفيلية وهي تهاجم المواقع اإللكتروفيلية التي تكون فقيرة من االلكترونات، وهذا ينبئ عن نوع الكاشف المناسب الذي سيهاجم جزيء]34[.

### **األشعة تحت الحمراء واألشعة فوق البنفسجية و أطياف الرنين النووي المغناطيسي**

يمكن حسابها، و إدا كان الجزيء غير معروف، تمكن من البحث عنه ومعرفته]35[.

### **I.10.2.تطبيقات الكيمياء الحسابية**

 تعتمد النمذجة الجزيئية على المعرفة الدقيقة للكيمياء الفراغية للروابط الذرية داخل الجزيئات: طول الروابط التساهمية وزوايا التكافؤ وزوايا ثنائية الأضلاع وأنصاف أقطار الذرات، كما أنه يقوم بحسابات القوة على الذرات، ويضع نماذج لتوزيع اإللكترونات والشحنات الجزئية، والقوى الكهروستاتيكية.

 إن حساب القوى المطبقة على ذرات الجزيء أو بين ذرات عدة جزيئات يجعل من الممكن تحديد المركبات المستقرة المقابلة للحد األدنى من الطاقة، وهذا هو مجال الميكانيكا الجزيئية، وهذا يجعل من الممكن أيضا التنبؤ بالتفاعلات الإيجابية بين الجزيئات وتنفيد التصميم العقلاني للأدوية، حيث تهتم النمذجة الجزيئية أخيرا بالعرض المرئي للجزيئات والمحاكاة ثلاثية الأبعاد، وهذا هو مجال الرسومات الجزيئية [36].

# **:(Molecular Structure)الجزيئية البنية**

يمكن إيجاد البنية الجزيئية الفراغية عند نقاط االتزان ويمكن من خالل معرفة الحالة االنتقالية وطاقة المواد الداخلة و الخارجة توقع سرعة التفاعل الحاصلة.

## **:(Chemical Reactivity)الكيميائية الفعالية**

تكشف الكيمياء الحاسوبية عن فعالية التفاعل من خالل معرفة أماكن تموضع اإللكترونات في الجزيء يمكن إيجاد المواقع المحبة للنوى والمواقع المحبة لإللكترونات، كما يمكن حساب شحنات الدرات منفردة وحساب العزم ثنائي القطب (أو العزم متعدد الأقطاب)، بالإضافة إلى الخصائص الحرارية مثل طاقة جيبس و الانتالبية.

#### **المطيافيات:**

وخاصة،NMR،UV، IR،RAMAN يمكن توقع وحساب مطيافيات مختلفة للمركبات المجهولة والجديدة .]37،38[

### **\* المدارات الجزيئية الحدودية:HOMOو LUMO:**

عبارة عن مصطلح يستخدم لإلشارة إلى وضع المدارات الجزيئية من حيث شغلها باإللكترونات.

**I.11.2. البرامج الستعملة في النمذجة الجزيئية:**

#### **برنامج ChemDraw:**

ChemDraw هي أداة لتمكين العلماء المحترفين وطالب العلوم والمؤلفين العلميين من التوصل إلى الهياكل الكيميائية, حيث يستخدم هذا البرنامج لرسم المركبات الكيميائية في صورها ثنائية وثلاثية الأبعاد والصور الفراغية المختلفة، كما يشمل على خصائص أخرى مثل قياس أطوال الروابط الكيميائية والزوايا بين الروابط والكثافة الإلكترونية [39،40].

#### **برنامج Hypercham:**

هو أحد البرامج المتقدمة في مجال النمذجة الجزيئية ذو قدرات حسابية عالية تتعلق بالأنظمة الجزيئية البسيطة والمعقدة، وهو قادر على رسم الجزيء ببعدين وثالثة أبعاد وبإحداثيات خطية وصوال إلى أفضل شكل مستقر للجز *ي*ء[3].

### **:Gaussian 09W برنامج**

هو برنامج كيميائي حسابي قوي يمكنه إجراء العديد من العمليات الحسابية على جزء معين ]41[، ويعتبر من البرامج الشهيرة المستخدمة في الكيمياء الحسابية.

#### **برنامج GaussView:**

التابع لبرنامج Gaussian (إنتاج نفس الشركة) من خلال هذا البرنامج نستطيع إدخال بيانات الحسابية من معلومات عن الشكل الفراغي والشحنة وطريقة العمل المتبعة ونوع العمل المراد تنفيده، ثم إختيار أي طريقة من طرق الحساب لتحسين الجزيئات وحساب مواصفاتها، باإلضافة إلى ذلك فإن مهمة هذه البرامج إظهار النتائج و الرسوم البيانية و الفراغية و حتى الحركية (في حالة الإهتزازات وآليات التفاعلات) وغيرها من النتائج]42[.

### **المصادر والمراجع**

### **المراجع باللغة العربية**

]3[. رشيدة زواري أحمد،''دراسة البرمترات المحبة للماء والكارهة للماء على السطح المشترك للمضادات الحيوية،'' .2005

]7[. صبرينة كباس، راضية هبال،''دراسة بواسطة النمذجة الجزيئية للبنية والخصائص الفيزيوكيميائية لبعض الجزيئات النيكليوزيدية المضادة للفيروسات، '' 2018.

]17[. محمد صبري أحمد عبد المطلب – روعة حسابات كيمياء الكم وتطبيقاتها مؤسسة هنداوي عام .2020 ]42[ آمنة مأمون،خيرة خشاشة " .دراسة نظرية للخصائص الفيزيائية –الكيميائية لمشتقات اإلندولينون" مذكرة الماجستير في الكيمياء العضوية،جامعة الوادي، 2020 ص.40

### المراجع باللغة الأجنبية<del>:</del>

. Ramachandran, I., Deepa, G.ComputaionalChemistry and Molecular<sup>[1]</sup> Modelingprinciples and Applications. ComputationalChemistry, 2008.

''Remerciements.'' D. E. S. Sciences, D. E. L. A. Nature, and E. T. D. E. La, [2].

apractical guide for applying techniques : Young, D. (2004). Computationalchemistry[4]. To real world problems. John Wiley& Sons.

Principles and Applications. MolecularModelling, 2001.:. Leach, R. MolecularModelling[5]

introduction to the theory and:. Lewars, E. G. (2016). Computationalchemistry[6]

Applications of molecular and quantum mechanics. Springer.

Introduction a la Modélisation Moléculaire. '. Schurhammer, R., &Varnek, A. (2006).<sup>[8]</sup>

. Albright. A., K. Burdett.H. Whangb, Orbital interactions in chemistry, John Wiley&[9]

Sons, (2013).

. Obame N. G. ; Synthese et etudecinetique de l'homolyse de biomolecules[10]

utilisables comme agents theranostiques,Ecole doctorale université Aix-Marseille,

2013, pp, 15-32.

. Herdewijn, P. ; De Clercq, E. ; Balzarini, J. ; Vanderhaeghe, H. J. ; Med. Chem. ; 28, [11] 1985, pp 550. Marquez, V. E. ; Lim, Med. Res. Rev ;. Roberts, S. ; Biggadike, K. ;

Borthwick, A. D. ; Kirk, B. ; In Topics in MedicinalChemistry ; Leeming, P. R. Ed. ; Royal

London ; 1988. Saundars, J. ; Cameron, J. M. ; Med. Res. Rev. ; 15, :Societ of Chemistry (1995), pp 497.

Larive C., Ecole nationale des ponts et chaussees, (1997).[12].

O f t h e  $, \ldots$  U. S. P. Office, M. M. A. Hydrocarbon, F. Field, and N. L. Allinger, [13] pp. 8127-8134, 1977.,,americanchemical society,

vol. 17, "An Evaluation of the MM+ Force Field.," A. Hocquet and M. Langgard, [14]. pp. 490-519, 1996.

vol. 17, "MerckMolecular Force Field., ". M. Molecular, F. Field, and T. A. Halagren, [15] pp. 490-519, 1996.

vol. 2, pp. 10024-10035, 1992."UFF, a,". M. D. Simulations, [16]

. Andrews H., Physical Review. 36 (1930) 544. [18]

. Bremner .I., The American journal of clinical nutrition. 67 (1998) 1069S.[19]

V. Gold, D. Bethell (Eds.), Advances in Physical Organic:. Allinger .N.L., in]20[

Chemistry, AcademicPress, (1976), P. 1.

. Hocquet .A.Y.andR.F.Forrest, J.Am.Chem.Soc.(1981), 103, 4664.[21]

. Daleçon S., Synthése d'analogues de nucléosides a' quatre et six chainons et [22]

incorporation d'analogues cyclobutyliques dans un motif oligonucléotidiqueantisens.

Approche vers la synthése de composés galactosyl-pyrrolo-pyridinones. Thése de

doctorat Université du Maine U.F.R des Sciences et Techniques. 2010,pp1

. HARKATI D., Etude de la structure et des propriétés physico-chimiques associées, [23]

de quelques molécules bioactives a' intérét pharmaceutique, thése de doctorat,

université de Mohamed Khider Biskra,2013, pp1,28-29,35,37 ;40-41-42-43

. C. Hansch and E.J. Lien, -Structure-activityrelationshipsinantifungial agents. A [24] survey,Journal of MedicinalChemistry, 14(18), 1971, 653-670.

Application in Pharmaceutical, Chemical, :. Kunal Roy. Advances in QSAR Modeling[25] 57-58.:Food Agricultural and Environmental sciences. Pages

. AbhilashThakur. MamtaThakur, Total QSAR study on Phenyl Acridine Derivatives[26]

in Reference to DNA Binding Affinty, 3rd International conference on Medical,

- Biological and Pharmaceutical Sciences,2013.
- . E.N.C.H.CHEM, HyperChemComputationalChemistry, in Practical Guide [27]
	- CANADA. P..366:Theory and Methods, I. Hypercube, Editor 1996

. N. Melkemi and S. Belaid, Structur-PropertyRelationships and QSAR Modeling[28]

ofsume 1,2-Dithiole-3-thione Derivatives, International journal of chemical

research vol 4,pp,2012,134-139.

aterloo. Ca/science.:. Site internet[29]

. S. Belaidi, A. Dibi, and M. Omari, A conformational exploration of [30]

dissymmetric macrolides antibiotics, Turkish Journal of Chemistry, vol. 26,pp.2002, 491-500

. P.W. Atkins and J. de Paula, -Atkins Physical Chemistry, 7th ed, Oxford<sup>[31]</sup>

University PRESS, Oxford, 2002.

I. G. Csizmadia, Theory and Practice of MO Calculations on OrganicMolecules,]32[. Elsevier, Amsterdam, 1976.

. K.B. Wiberg, J. Am. Chem. Soc. 87, 107-1078(1965).[33]

. K. Williamson, K. Masters, Macroscale and MicrocaleOrganicExperiment, [34]

6thed. Editeur Cengage Learning, USA (2010).

Introduction to Theory and :. E. G. Lewars, ComputationalChemistry[35]

Applications of Molecular and Quantum Mechanics, Springer Dordrecht Heidelberg

London New York, (2011).

CHARMM-GUI input generator for NAMD, GROMACS,". Lee, Jumin, et al. [36]

AMBER, OpenMM, and CHARMM/OpenMM simulations using the CHARMM36

405-: Journal of chemicaltheory and computation 12.1 (2016)"additive force field.

413.

introduction to the theory and: Lewars, E. G. Computational chemistriy [37].

applications of molecelar and quantum mechanics. Springer. 2016.

. Kollman, P. A. Advances and continuing challenges in achievingrealistic and[38]

predictive simulations of the properties of organic and biologicalmolecules.

Accounts of ChemicalResearch, 29(10), 461-469.

2010<sup>,</sup>PerkinElmer Informatics<sup>,</sup>] ChemOffice[39

] D. Young, Computational chemistry: a practical guide for applying techniques to real world 40[  $(2004)$ . problems

**الفصل الثاني: نتائج الكروماتوغرافيا(MS/GC (لمستخلص الكلوروفورم و النمذجة الجزيئية ألهم المركبات المقترحة.**

**II.1.التحليل الكروماتوغرافي :**

#### **II.1.1.مدخل:**

 تعتبر الكروماتوغرافيا طريقة وتقنية لفصل مكونات خليط ما ومعناها باللغة الالتينية الكتابة اللونية أو الرسم اللوني، نشأت هذه الفكرة على يد العالم Twestسنة 1903 و ذلك لفصل المواد الملونة للزهور واألوراق، ليتسع

مجال استعمالها ويمتد حتى إلى المواد غير الملونة سواء الصلبة أو السائلة أو الغازية ]1[، كما يمكن اعتبارها طريقة فيزيوكيميائية تعتمد على توزيع مكونات العينة بين طورين, أحدهما ثابت واآلخر متحرك فالطور الثابت يمكن أن يكون صلب أو سائل محمول على دعامة ثابتة، أما الطور المتحرك يمكن أن يكون سائال أو غاز أو مائع  $\lceil 2 \rceil$ 

 ومن أشهر الطرق الكروماتوغرافية المستعملة في فصل المواد الطبيعة أو المصنعة : كرماتوغرافيا .(GC/MS) الغازية

 هي تقنية تطبق على العينة الغازية أو العينة القابلة للتبخير يكون فيها الطور المتحرك غازا، عادة ما يكون غازا خامال مثل : الهليوم أو النيتروجين، أما الطور الثابت فهو طبقة رقيقة من سائل مثبت على دعامة صلبة خاملة مرصوص داخل عمود طويل ذو أبعاد معينة موضوع داخل فرن يسمح بمراقبة وبرمجة درجة الحرارة خالل مدة التحليل، في أغلب االحيان جهاز الكشف المستخدم مطياف الكتلة الذي يسمح بتحديد بنية المركبات المفصولة.

**II.2.1. الشروط العملية لتطبيق كروماتوغرافيا الغازية المرفقة بمطيافية الكتلة**

- RYX-5ms**:العمودالكروماتوغرافي نوع**
	- **الغاز الناقل:** الهيليوم.
	- **معدل التدفق:** 15 م° / دقيقة.
		- **تقنية الحقن:**سبالي.
	- **درجة الحرارة عند الحقن:** 280 م.°
		- **طول العمود:** 30 متر.
	- **الكمية المحقونة:** 250 ميكرو متر.
		- **نوع الكاشف:** مطيافية الكتلة.

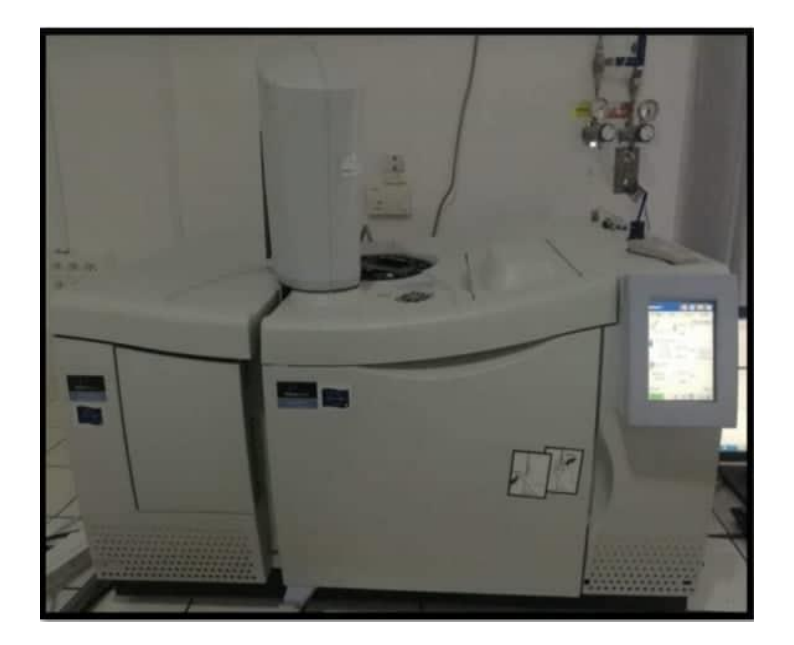

**الشكل(II1-(: صورة لجهاز كروماتوغرافيا الغاز المرفقة بمطيافية الكتلة.**

**II.3.1.نتائج التحليل الكروماتوغرافي (MS/GC(:**

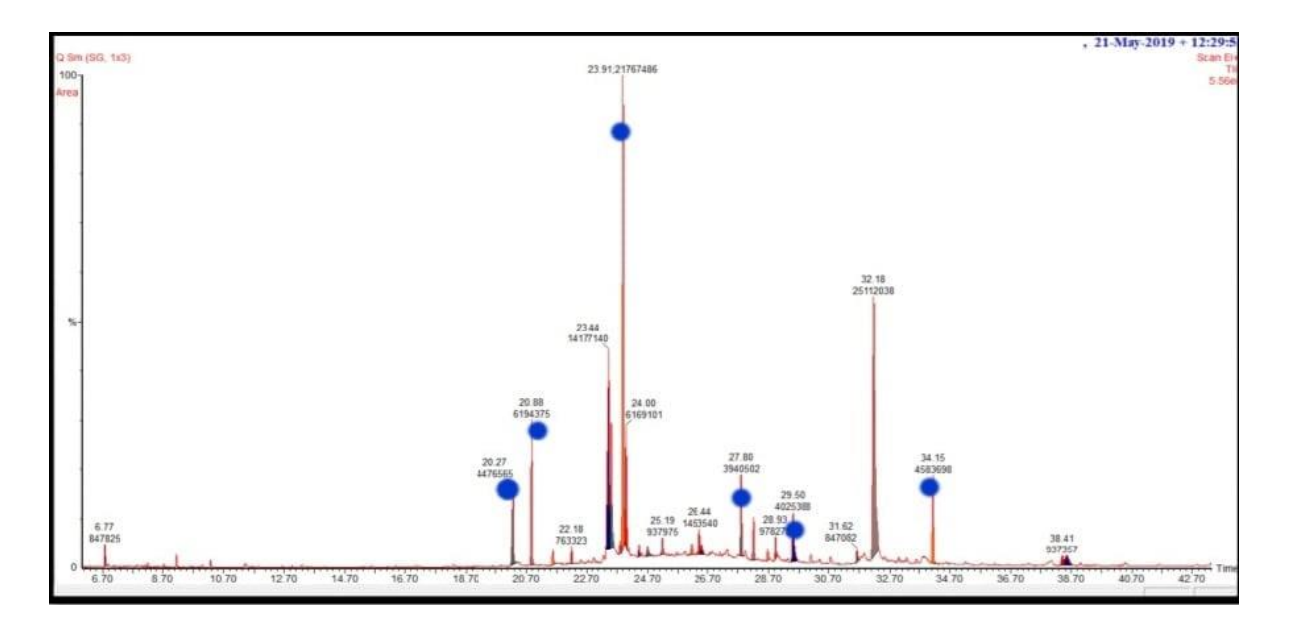

**الشكل)II2-):كروماتوغرام مستخلص الكلوروفورم المحصل عليه بواسطة الفصل**

**(GC-MS)الكروماتوغرافي**

**لمستخلص الكلوروفورم. (MS-GC(:بعض اقتراحات نتائج الفصل الكروماتوغرافي (II1-(الجدول**

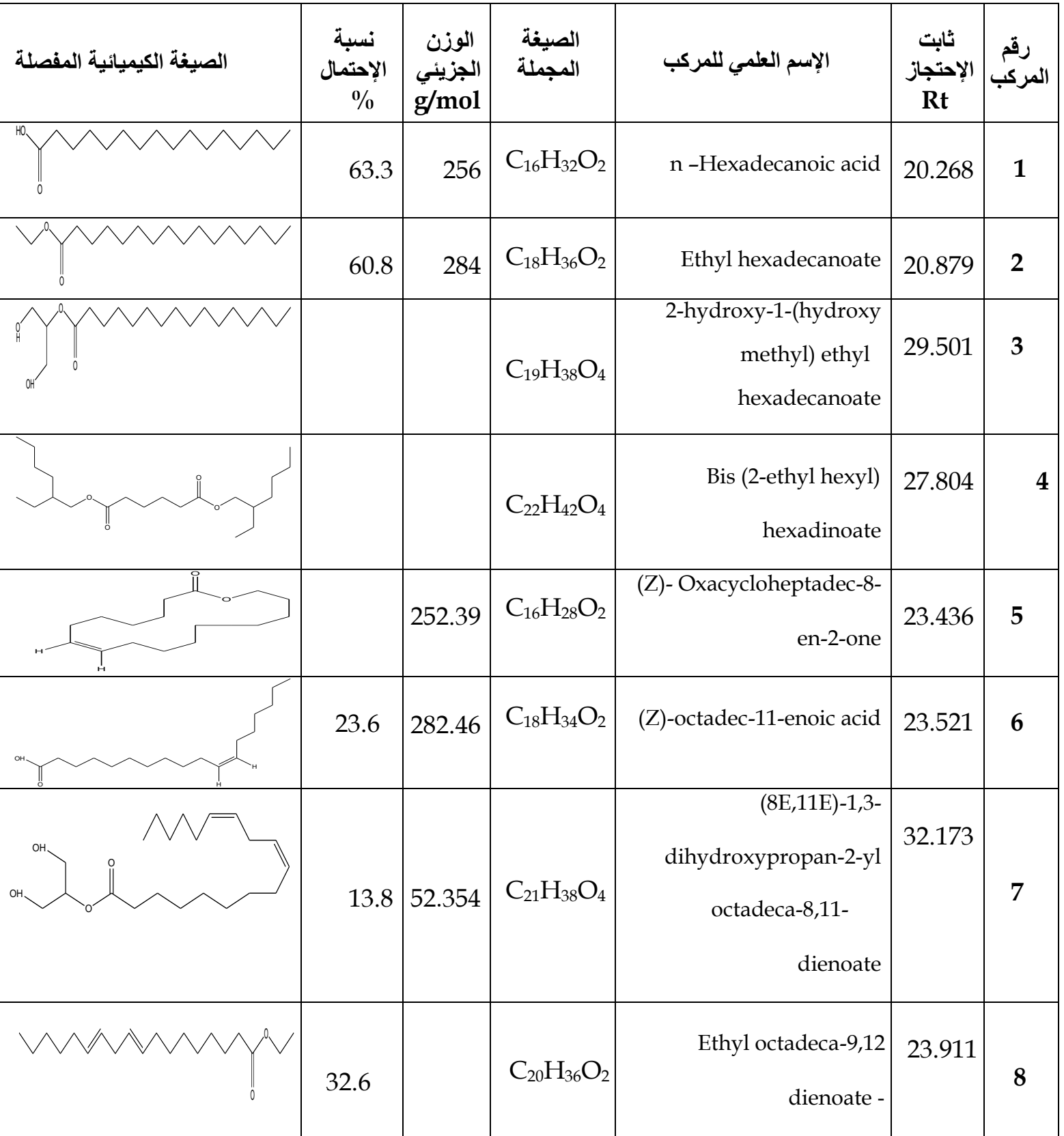

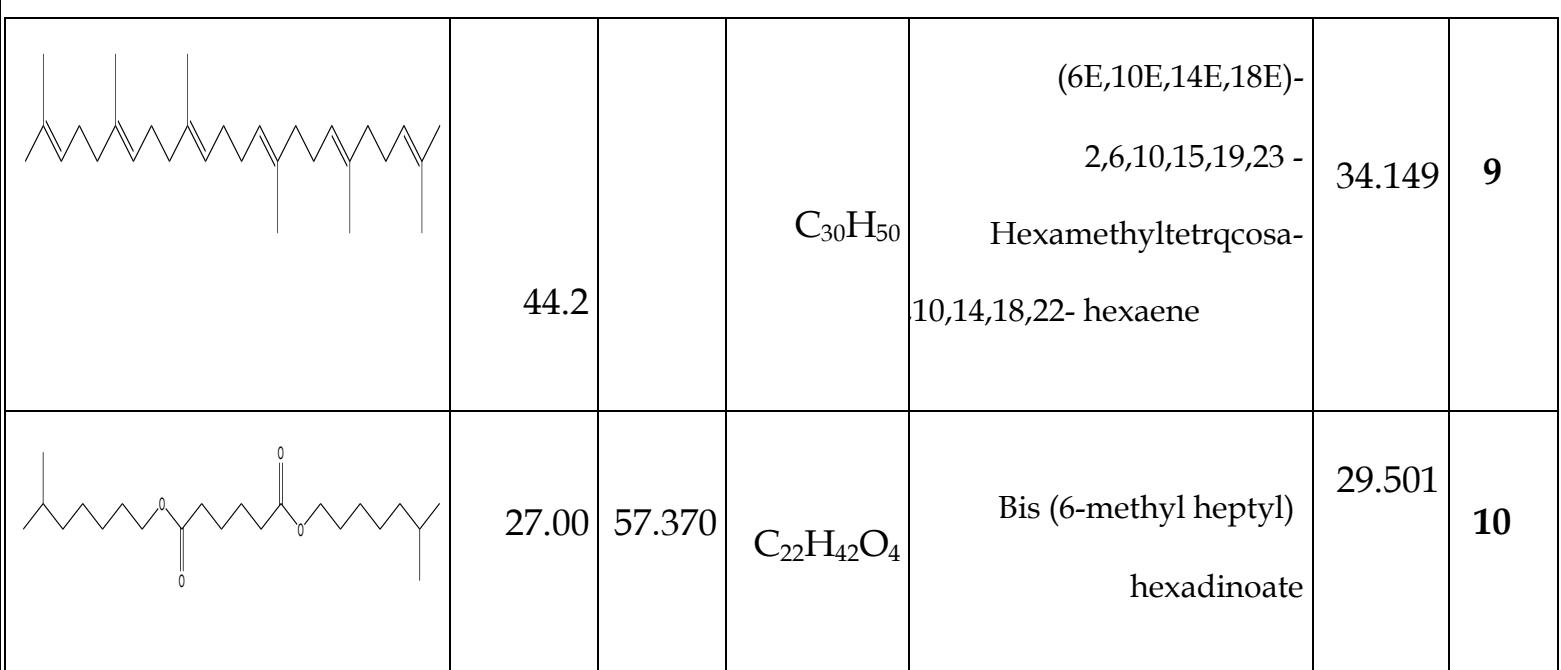

في هذا الجزء من العمل استعملنا النمذجة الجزيئية بواسطة برنامج الHyperchem إلى 10 مركبات السابقة المحصل عليها من نتائج الفصل الكروماتوغرافي (MS/GC(لمستخلص الكلوروفورم, والتي تتضمن طرق الحساب النظرية: الميكانيكا الجزيئية(⁺MM(، الميكانيكا الكمية النصف التجريبية (3PM(التي تسمح بتحديد هندسة الجزيء وتقدير الخصائص الفيزوكيميائية المرافقة لها.

حيث قمنا بحساب طول الروابط والزوايا،الطاقات، خصائص QSAR، والخصائص الفيزيائية ثنائي العزم القطب LUMO وHOMO لكل مركب.

**II.2.النمذجة الجزيئية:**

**II.1.2.الوسائل والبرامج المستعملة:**

**أ. الوسائل:**

جهاز كمبيوتر محمولToshiba يحمل الخصائص التالية:

Intel (R) Core (TM) i3 CPU M 380 @ 2.53G

الذاكرة المثبتة (RAM): 4.00GO

### **ب. البرامج المستعملة:**

- ChemDraw Pro 8.0:برنامج
- HyperChem Professionnelle:برنامج
	- Gaussian 09W:برنامج
	- GaussView: برنامج

### **II.2.2.طريقة العمل:**

### **أ. برنامجGaussian :**

- نقوم برسم جميع المركبات على نافدة برنامج ال Pro Draw Chem ونقوم بحفظها على شكل Gaussian Input File:log.
	- نفتح برنامج GaussView وننقر على file ثم open وندرج المركب.
		- وإلدخال طريقة الحساب ونوعيتها نتبع اآلتي:
			- لحساب طول الروابط والزوايا:
- نذهب إلى Builder ثم Inquire فتظهر الصورة الخاصة بالمركب، ثم ننقر على الرابطة فتظهر لنا القيمة أسفل الشاشة .
	- لحساب عزم ثنائي القطب والخصائص الفيزيائية :
- في البداية نذهب إلى Calculate ونختار Setup Calculation Gaussian لتظهر أيقونة من خاللها نضغط على Type Jop( األمر:Freq+Opt )ثم Method( من هنا قوم بتغيير طرق النمذجة المراد استخدامها في دراستنا, 3PM , ثم يبدأ برنامج 09 Gaussian تلقائيا بالحساب ثم نضغط علىSubmit و تظهر النتائج.

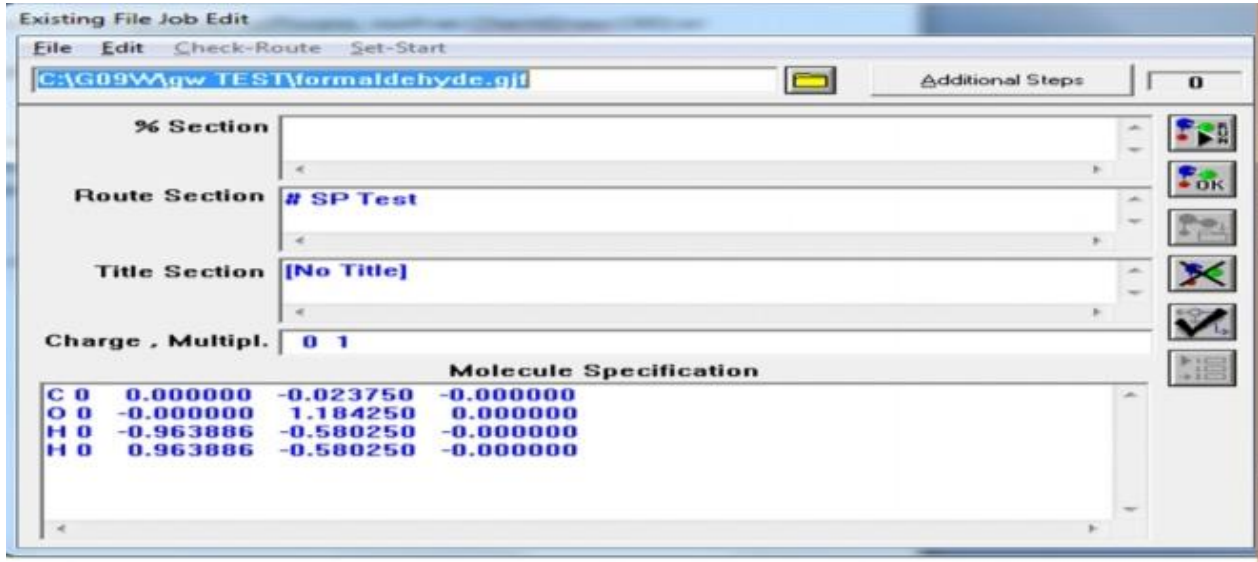

**الشكل )II- 3): واجهة برنامجW09Gaussian**

## **ب. برنامج Hyperchem**

- تم رسم جميع المركبات في برنامج ال Pro Draw Chemثم قمنا بحفظها بصيغة (mol Molfile Mol(.
	- ثم نفتحها في برنامج Hyperchem إلجراء الحسابات كحساب الطاقة وحساب واصفات QSAR وذلك باستعمال طريقة الميكانيكا الجزيئية حقل القوة(⁺MM (وطريقة ميكانيك الكم )نصف التجريبية ذو الحقل .(PM3
	- نختار تعليمة setup ونختار MolecularMechanicsأوempirical-Semiعلى حسب الطريقة المتبعة.
		- نذهب إلى تعليمة compute المتواجدة في نفس الشريط, ثم ننقر على optimization Geometry للحصول على مركب أكثر إستقرار أي أقل طاقة والتي تظهر أسفل شاشة العرض. بالنسبة لحساب الطاقة:

فقد استعملنا الطريقتين نصف التجريبية)3PM)و الميكانيكا الجزيئية )⁺MM )ثم لحساب الطاقة

نقوم بالخطوات التالية :

- بعد فتح المركب في برنامج ال Hyperchem نذهب إلى Model&H Adb
- تحديد الطريقة أو الحقل المتبع وذلك بالذهاب إلى Setup والنقر على Mechanics Molecule أو -Semi empirical على حسب الطريقة المتبعة.

 الذهاب إلى compute ثم Optimization Geometryفيبدأ بحساب أدنى طاقة للمركب ثم يكتب في الشريط السفلي قيمة الطاقة.

لحساب خصائص QSARنذهب إلى compute ثم إلى Properties QSAR

- أما بالنسبة للمدارات الجزيئية نختار تعليمة compute ثم Orbital صالحة فقط في طريقة empirical-Semi

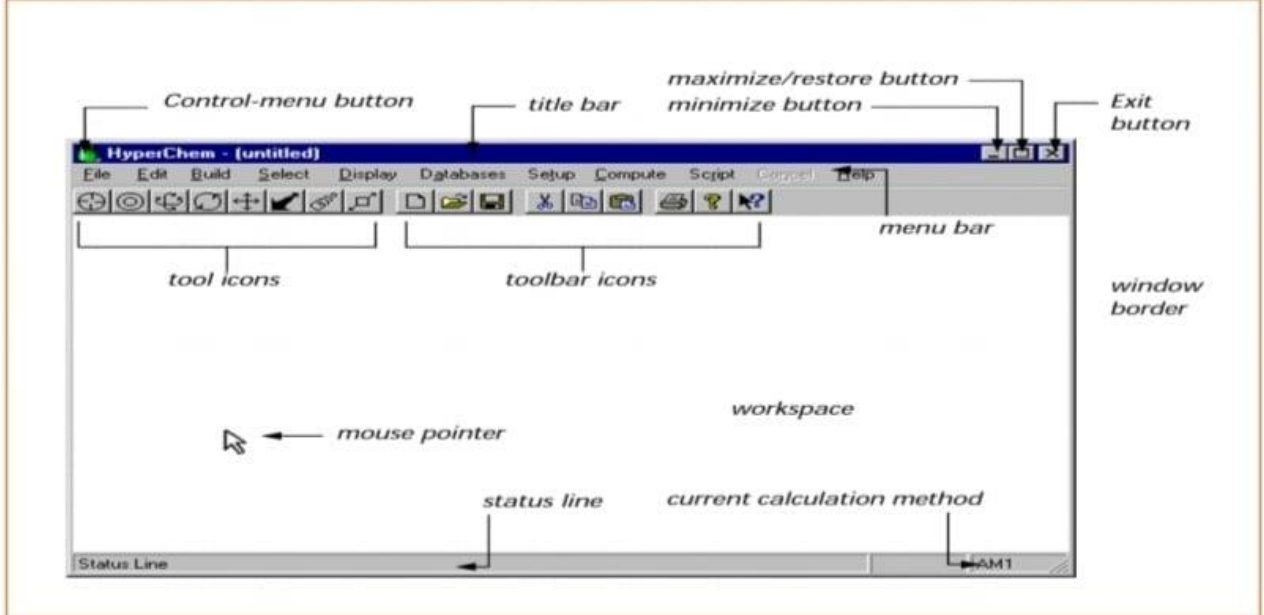

**الشكل )II- 4): واجهة برنامج Hyperchem .**

**II.3.2.النتائج والمناقشة:**

**أ.نتائج أطوال الروابط:**

**الجدول (II2-(:نتائج أطوال الروابط للمركبات المدروسة.**

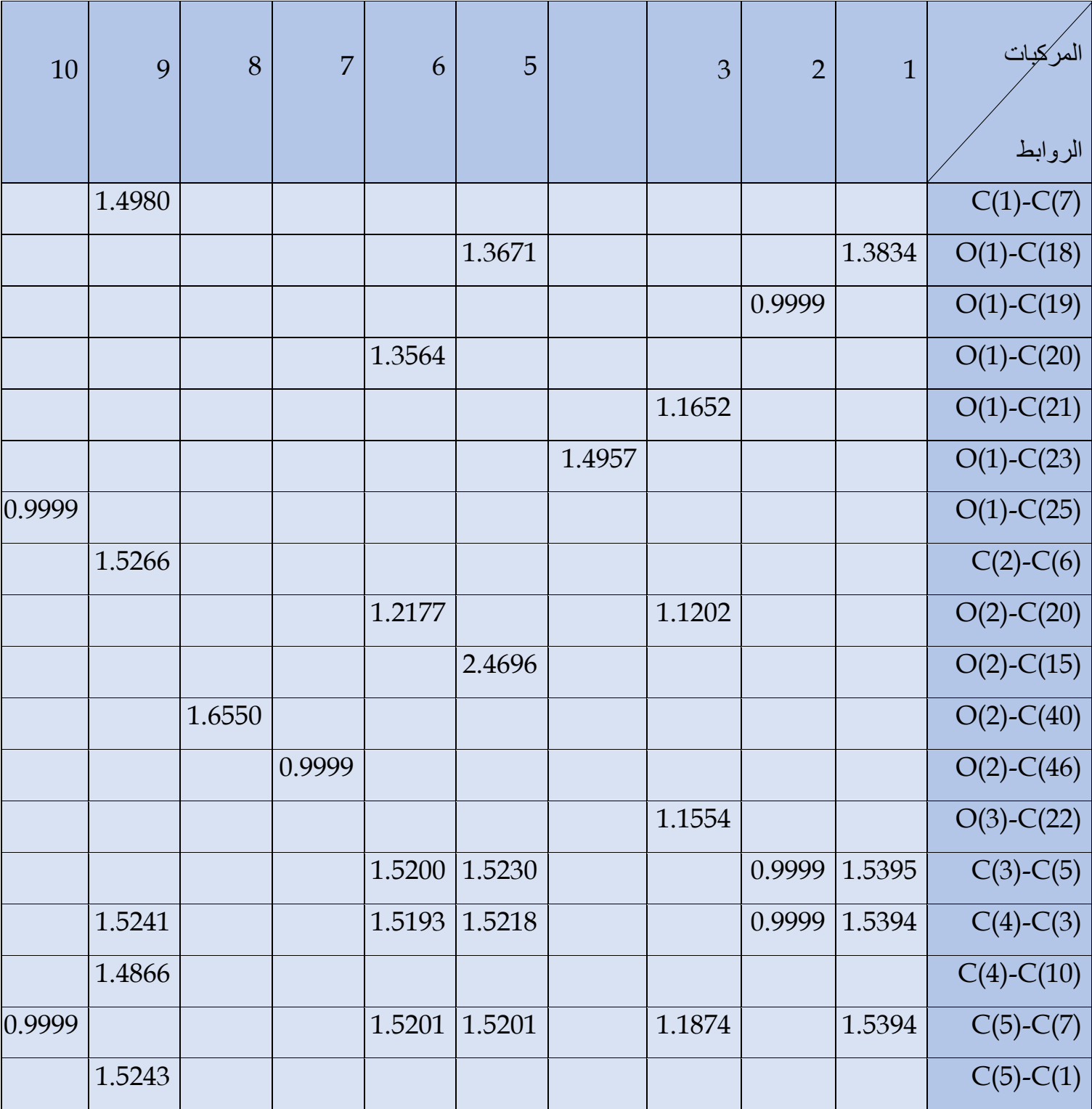

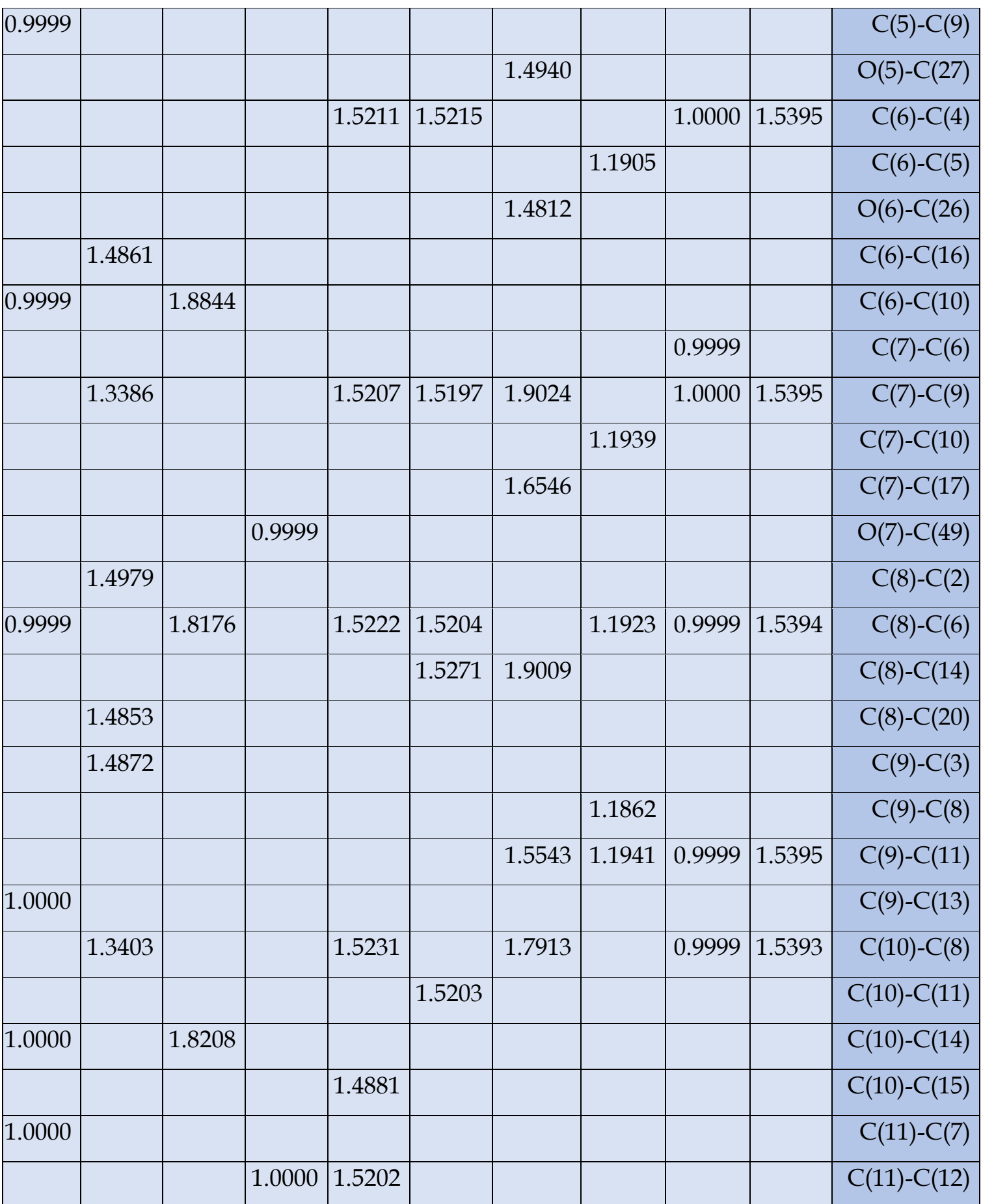

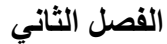

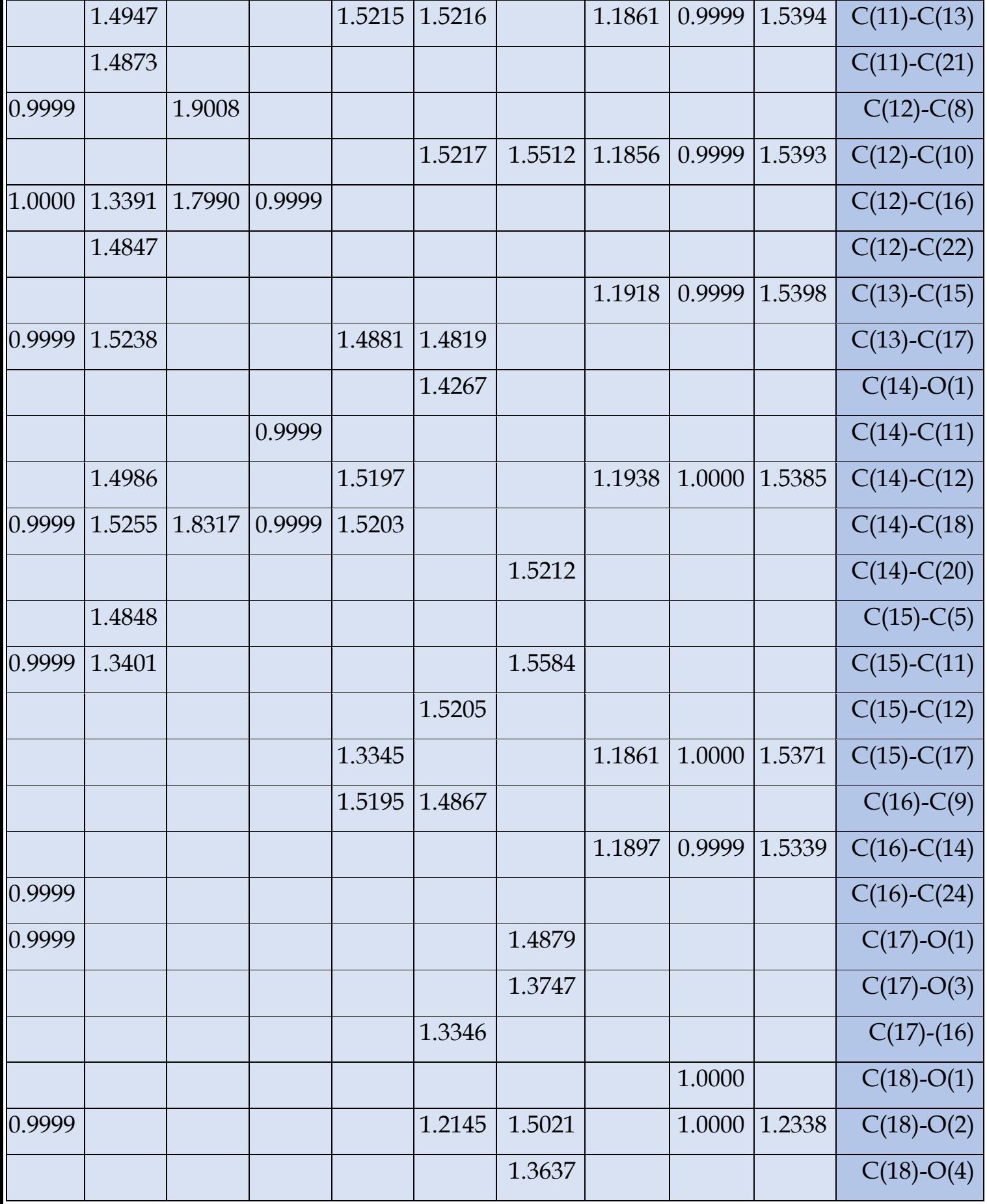

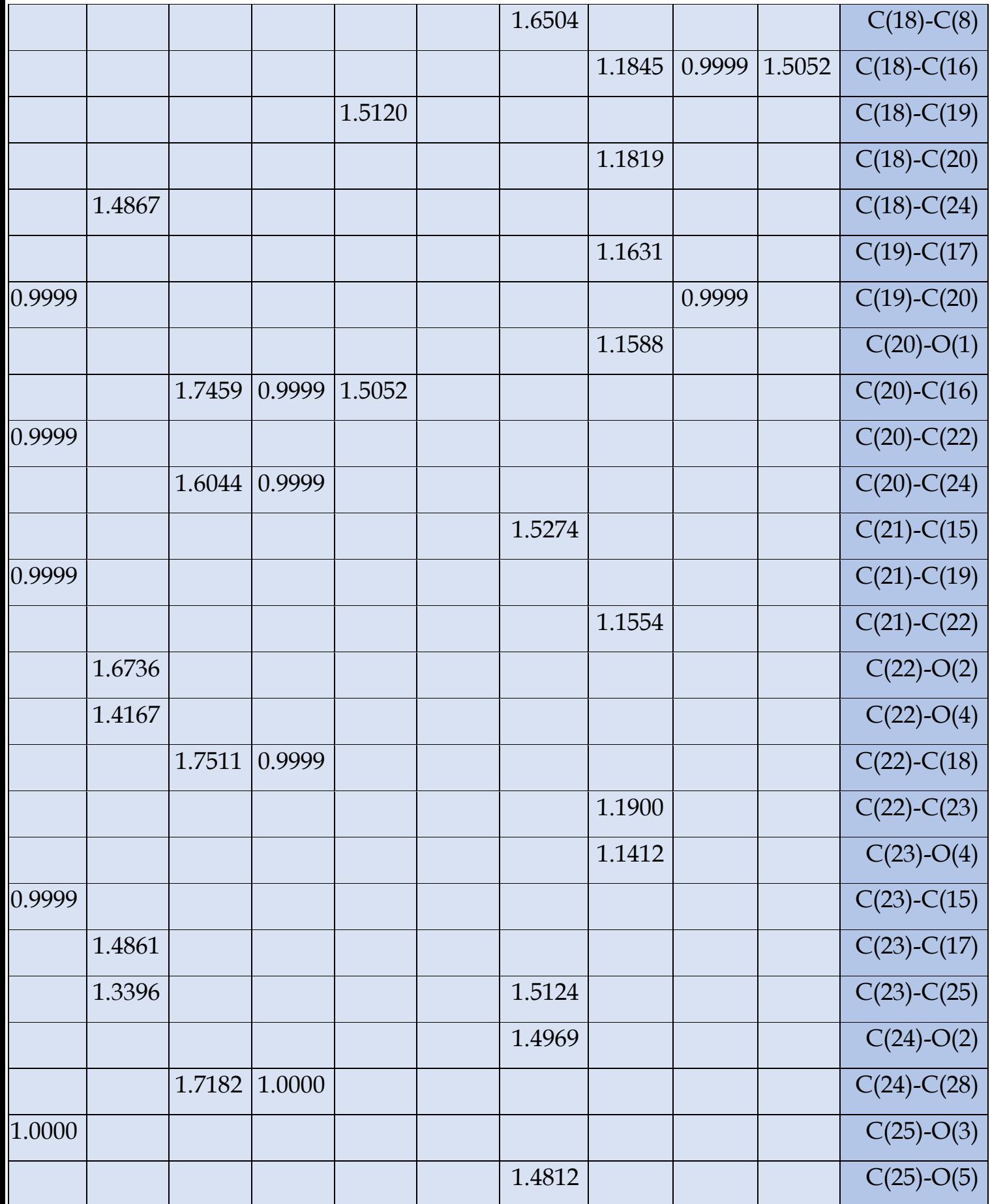

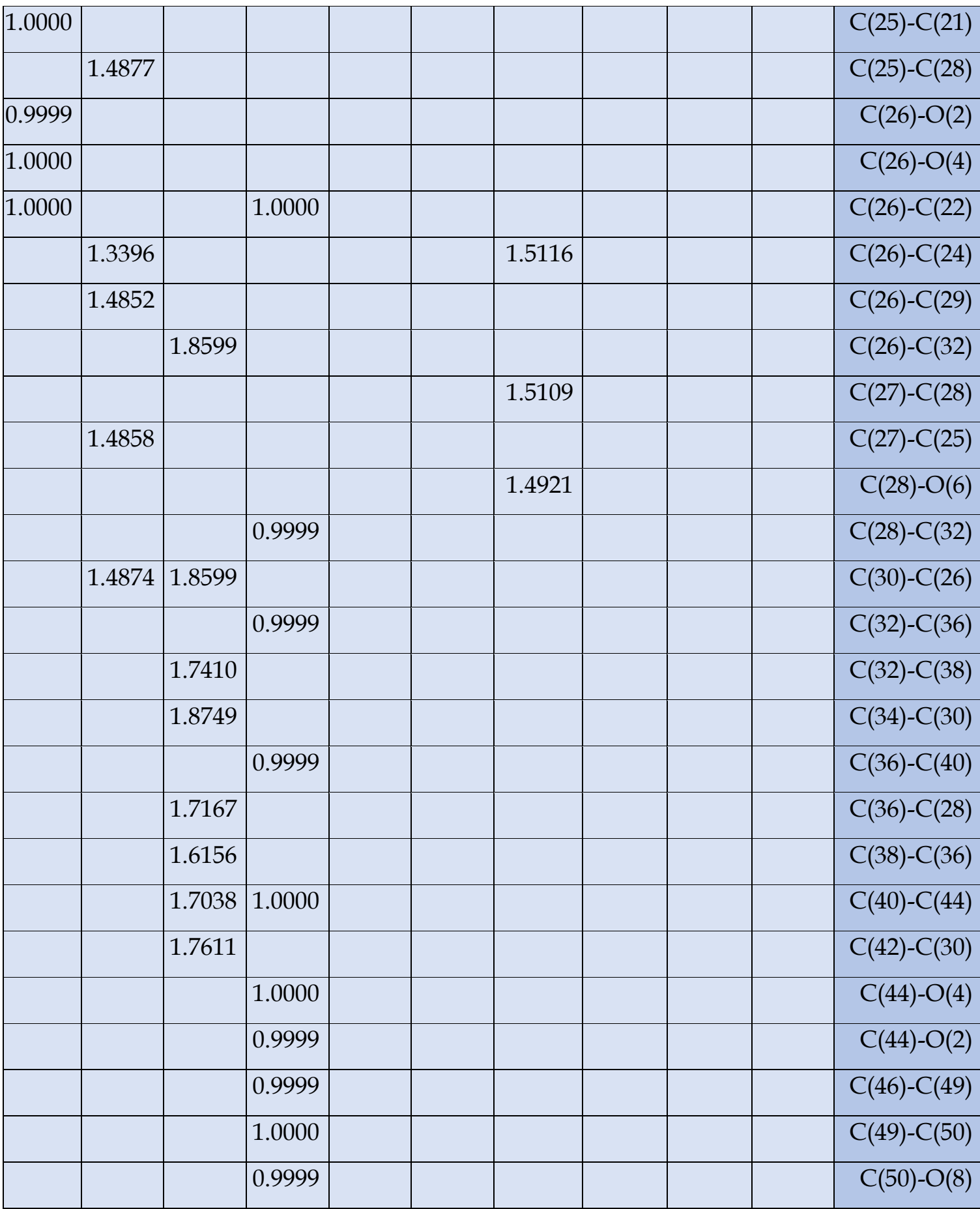

- من خالل النتائج التي تم الحصول عليها في الجدول **(II2-** )يمكننا مالحظة وجود تقارب في القيم المحسوبة ألطوال الروابط، بحيث نالحظ أن الرابطة 8C – 12C الخاصة بالمركب رقم )08( تحمل أكبر قيمة ) °A 1.908 )و بالتالي تعتبر أطول رابطة، أما بالنسبة ألقصر رابطة فهي من الشكل O - C ذات القيمة )°A0.9999 )وذلك ناتج عن الفرق في الكهروسالبية بين الذرتين .

**ب.نتائج زوايا المركبات المدروسة:**

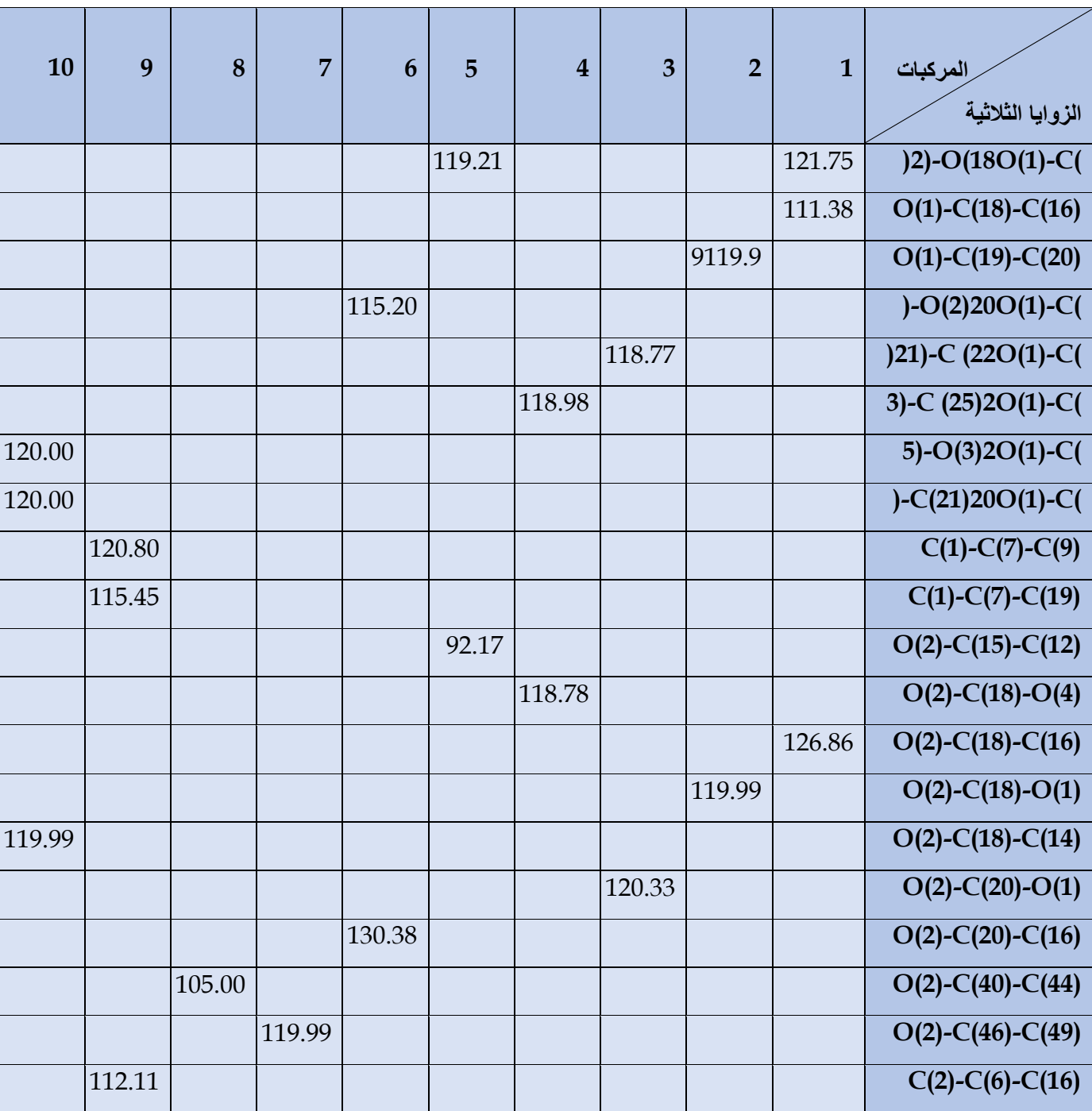

**الجدول)II3-): نتائج أقياس الزوايا للمركبات المدروسة.**

![](_page_64_Picture_198.jpeg)

Ť

T

Т

T

**الفصل الثاني** 

![](_page_65_Picture_170.jpeg)

![](_page_66_Picture_173.jpeg)

![](_page_67_Picture_166.jpeg)

![](_page_68_Picture_156.jpeg)

![](_page_69_Picture_150.jpeg)

- من خالل نتائج الجدول (II3- )نجد أن المركبات المدروسة لها خمسة أشكال من الزوايا الثالثية مختلفة عن بعضها البعض كما أن هذه األقياس متقاربة مع جميع المركبات.

والزوايا الثالثية هي:

![](_page_70_Picture_187.jpeg)

حيث سجلت أقل قيمة عند الزاوايا الثالتية (15)C-)2(O-)18(C بقيمة 28.14° وأكبر قيمة للزوايا الثالتية

156.86 °بقيمة C(7)-C(13)-C(19)

## **II.4.2. نتائج عزم ثنائي القطب للمركبات المدروسة ببرنامج:**

![](_page_70_Picture_188.jpeg)

**الجدول)II4-):نتائج عزم ثنائي القطب بالطريقتين3PM و**⁺**MM**

يوضح الجدول )II4- )نتائج عزم ثنائي القطب بالطريقتين 3PM و⁺MM، حيث نالحظ أنه في طريقة ⁺MMلم يسجل أي قيمة لعزم ثنائي القطب باعتبارها طريقة ميكانيكية جزيئية، بينما في طريقة 3PM سجلت أكبر قيمة

لعزم ثنائي القطب عند المركب رقم (3) بقيمة 3.4340 بينما سجلت أقل قيمة عند المركب رقم (4)

بقيمة 0.2673

## **II.5.2.الخصائص الفيزيائية للمركبات المدروسة:**

## **الجدول)II5-):يوضح أهم الخصائص الفيزيائية للمركبات المدروسة بطريقة 3PM:**

![](_page_71_Picture_231.jpeg)

من خلال الجدول (JJ-J) نلاحظ أن أكبر قيمة لطاقة ال HOMOهي13417- الخاصـة بالمركب رقم (9)، بينما أقل قيمة للطاقة سجلت عند المركب رقم )1( بقيمة -0.4120 ، أما بالنسبة لطاقة LUMO فقد سجلت أكبر قيمة عند المركب رقم (5) بقيمة $0.3881$ ، بينما أقل قيمة سجلت عند المركب رقم (9) بقيمة $0.0328$ ، أما بالنسبة للفرق في الطاقة فقد سجلت أقل فرق في الطاقة عند المركب رقم)9( بقيمة ،0.3745 بينما أكبر قيمة فقد سجلت عند المركب رقم (1) بقيمة0.7166 ،مما يدل على أنه مركب ذو فعالية كيميائي ضعيفة نظرا لصعوبة إنتقال اإللكترونات بين المدارينHOMO وLUMO.
**II.6.2.نتائج ومناقشة طاقة المركبات المدروسة:**

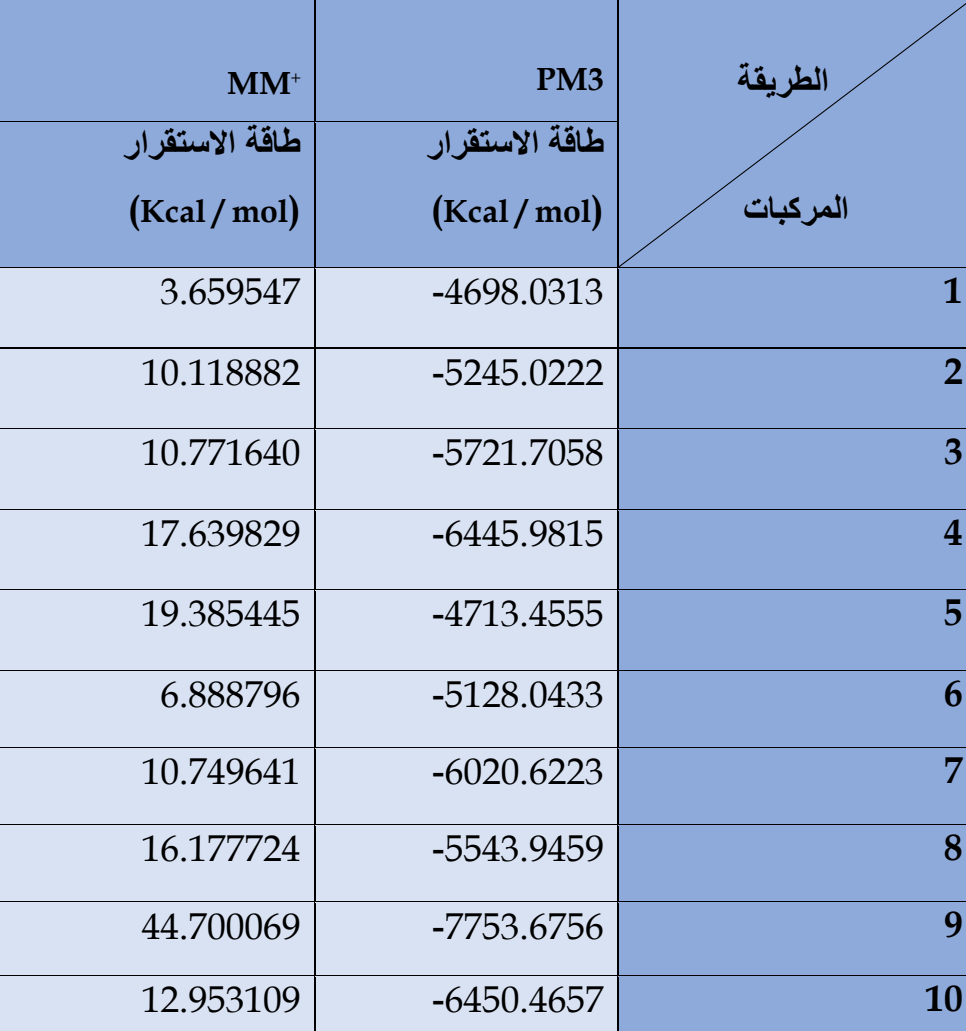

**الجدول)II6-): نتائج الطاقة بالنسبة للطريقتين ب mol / Kcal**

- يحتوي الجدول (II-6) على نتائج قيم الطاقة للبنية الأكثر استقراراً والتي تم حسابها بواسطة طريقتين+MM، PM3 حيث سجلت في كل من الطريقتين قيم الطاقة للبنية الأكثر استقراراً للمركبات المدروسة، حيث نلاحظ من

خالل الجدول أن أكبر قيمة طاقة في طريقة⁺MMهي القيمة mol / Kcal44.700069 خاصة بالمركب

)09(، أما المركب )01( سجل أقل قيمة وهي mol / Kcal3.659547

mol/Kcal -4698.0313سجلت أكبر قيمة عند المركب )01( وهي 3PM أما بالنسبة للطريقة

-7753.6756 للمركب )09(mol/Kcalوأقل قيمة هي

و منه أكثر مركب مستقر هو الذي يملك أقل طاقة استقرارا مما يعني أن المركب )9( هو األكثر استقرارا.

# **II.7.2. نتائج ومناقشة العالقة بنية فاعلية (QSAR(للمركبات المدروسة:**

# **الجدول(II7-(: نتائج العالقة بنية فاعلية QSAR بطريقة 3PM**

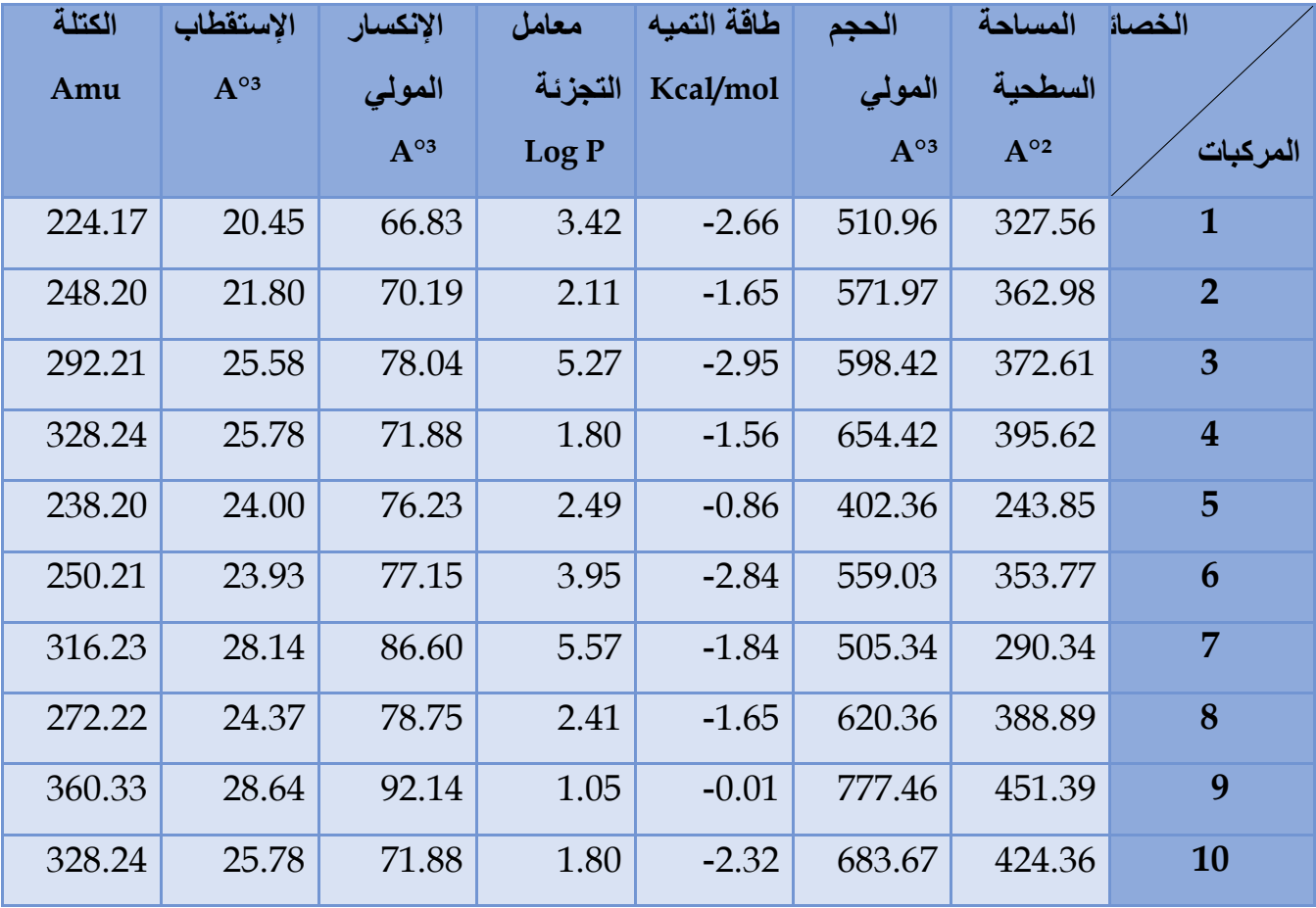

**الجدول(II8-(: نتائج العالقة بنية فاعلية QSARبطريقة**⁺MM

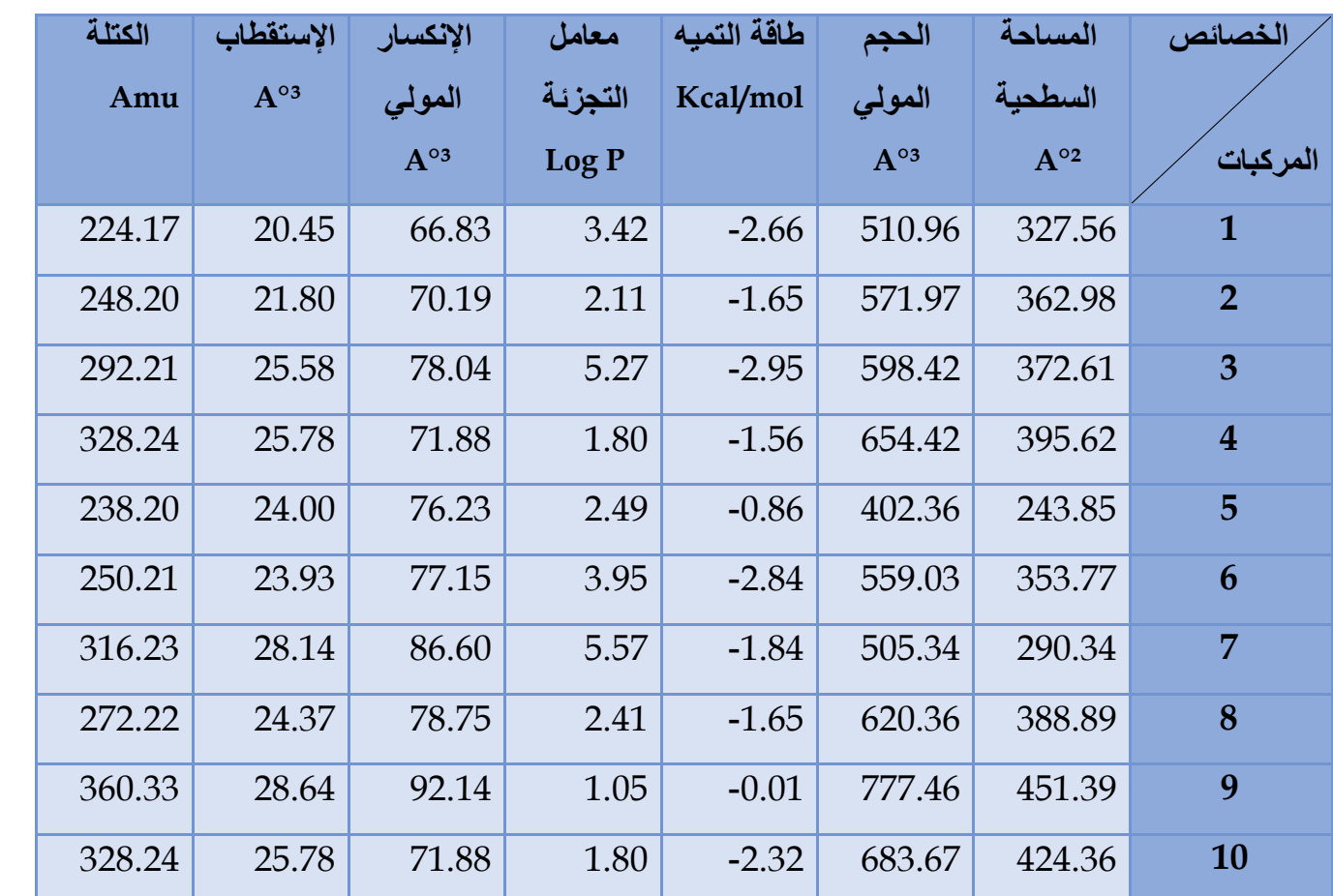

بحيث نالحظ 3PM و⁺MM في الطريقتين QSAR توضح العالقة بنية - فاعلية )8-) (II7-)II الجداول أن كل من الطريقتين أعطت نفس القيم بالنسبة للخصائص المدروسة، أما بالنسبة للقيم فهي كالتالي: 243.85 للمركب °²Aو أقل قيمة هي °²451.39A أكبر قيمة للمساحة السطحية كانت للمركب رقم )9( بقيمة رقم (5).

للمركب رقم (9) وأقل قيمة هي  $_{\rm A}$ وكذلك الأمر بالنسبة لخاصية الحجم المولي أكبر قيمة هي P77.46  $A^{o_2}$  للمركب رقم (5).  $402.36$ 

-0.01 mol/Kcalأما خاصية التميه للمركبات فسجلت أكبر قيمة للطاقة عند المركب )9( بقيمة -2.95 ومنه المركب رقم )3( يملك أحسن mol/Kcalوأقل قيمة للطاقة سجلت عند المركب رقم )3( بقيمة ذوبانية في الماء مقارنة بالمركبات المدروسة الأخرى, بينما المركب رقم )9( يملك أشح ذوبانية .

أما بالنسبة لقيم معامل التجزئة LogPفسجلت أكبر قيمةعند المركب رقم )7( بقيمة 5.57 بينما أقل قيمة سجلت عند المركب رقم (9) بقيمة 1.05 أما بالنسبة لقيم الانكسارية المولية، الإستقطاب، الكتلة فسجلت أكبر القيم عند المركب رقم (9) وهي على الترتيب وأقل القيم سجلت عند المركب رقم (1) وهي على الترتيب 360.33Amu، 28.64A°3، 28.64A°3، 29.14 66.83 A°³ ،A°³20.45 ،224.17 Amu

### **II.8**.**2**. **نتائج طاقة HOMOو LUMOو الفرق بينهما للمركبات المدروسة:**

**الجدول)II9-(: نتائج طاقة HOMO و LUMO والفرق بينهما بالطريقتين ⁺MM و 3PM**

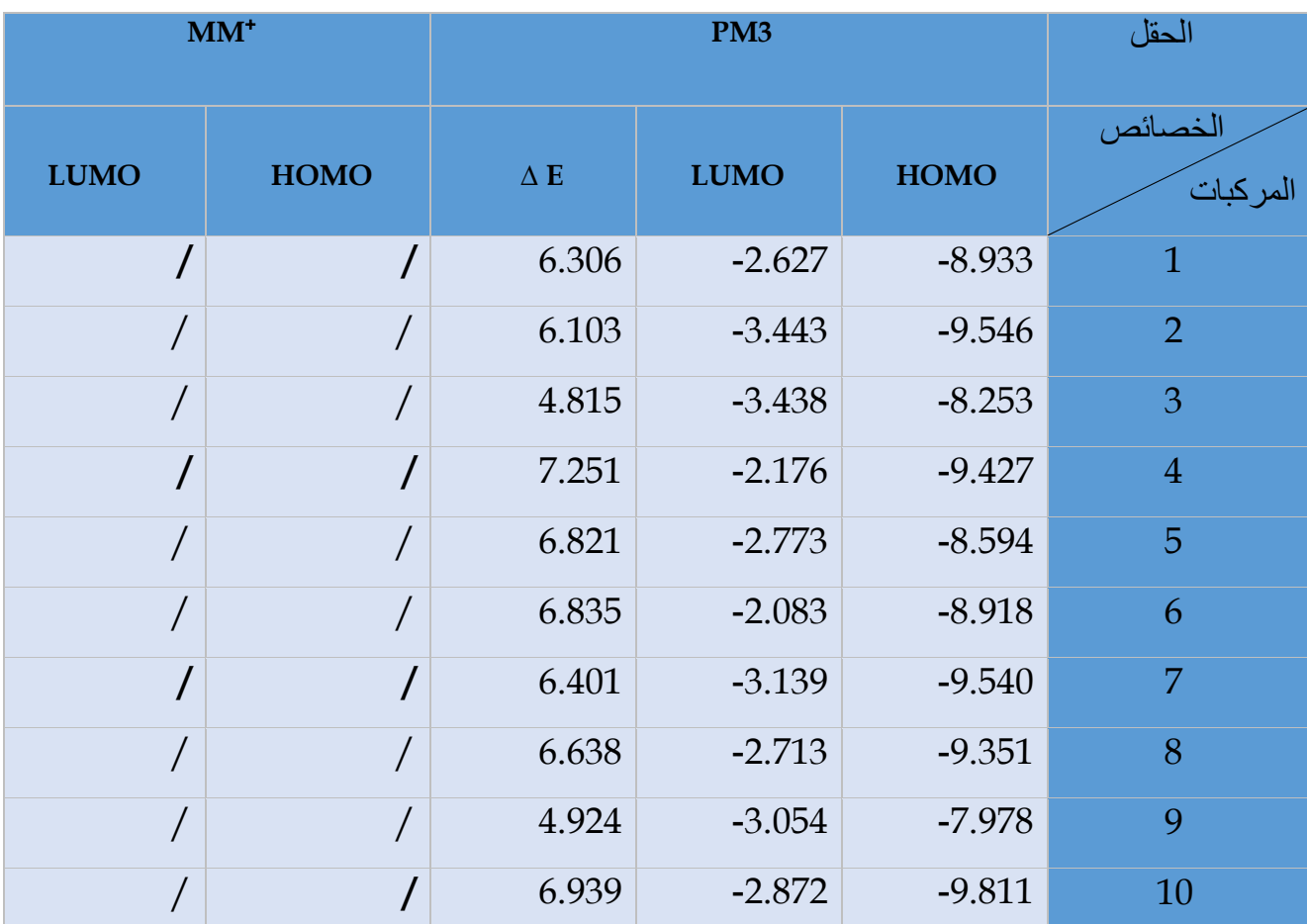

**II.9**-**2**- **صور LUMO و HOMO للمركبات المدروسة:**

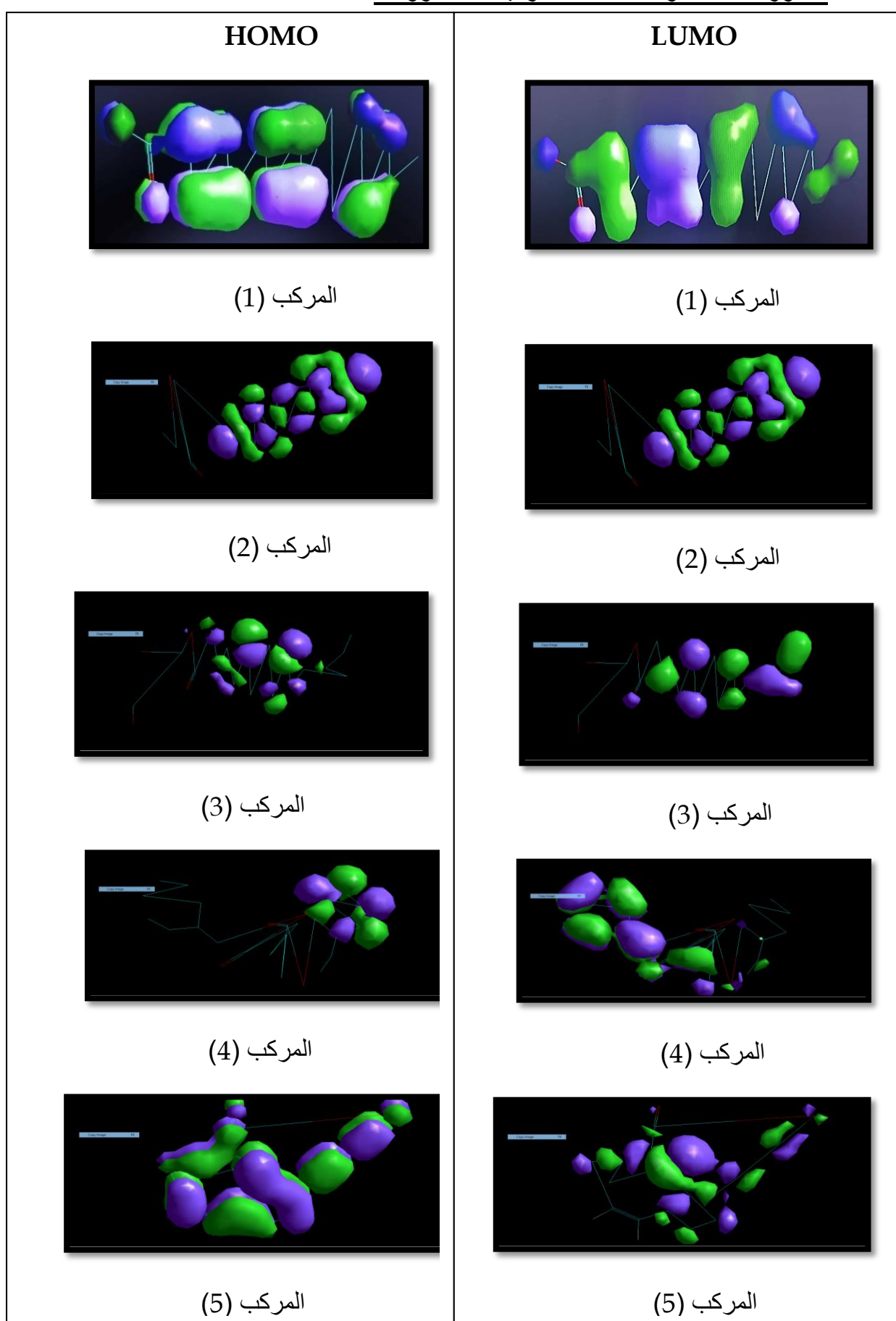

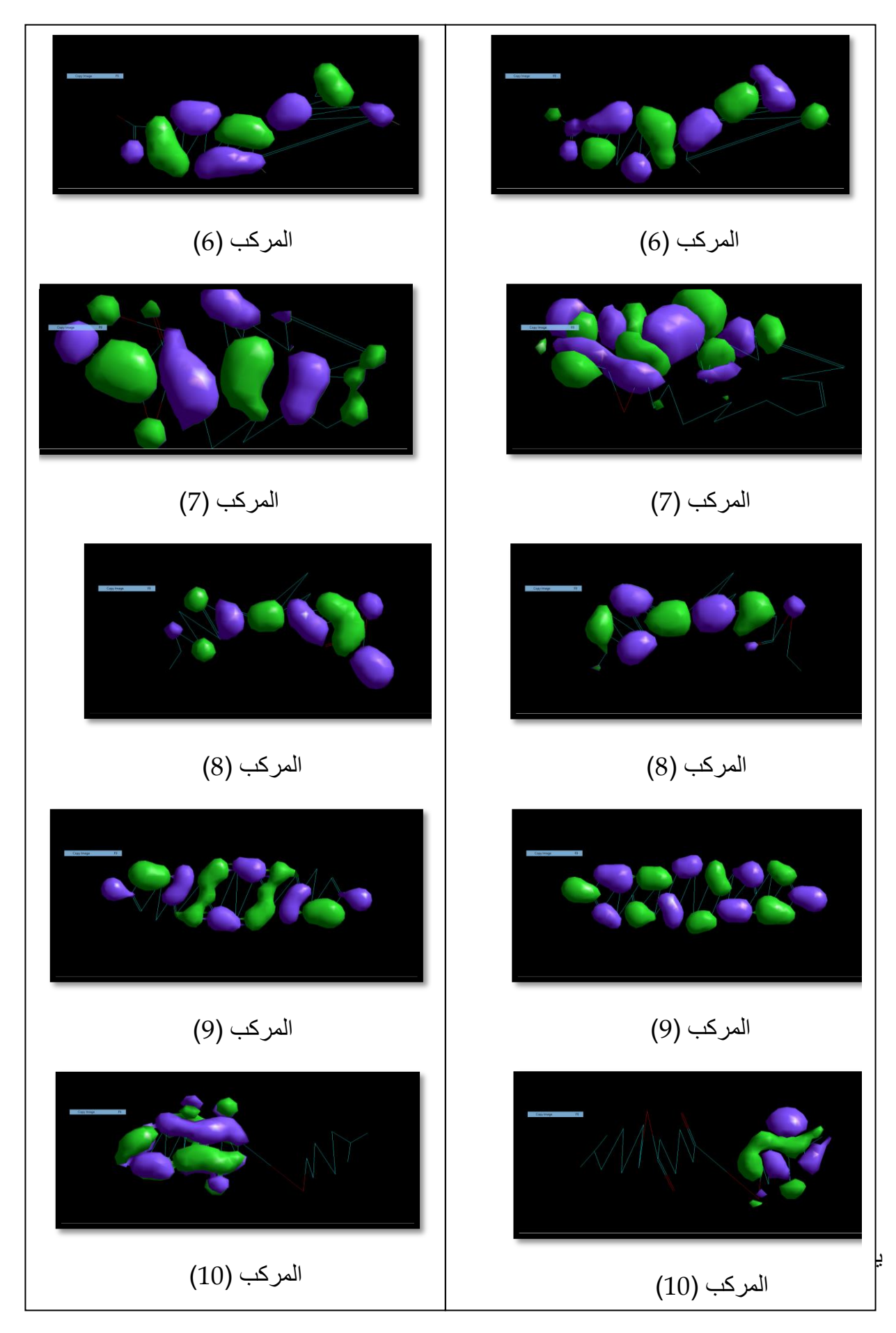

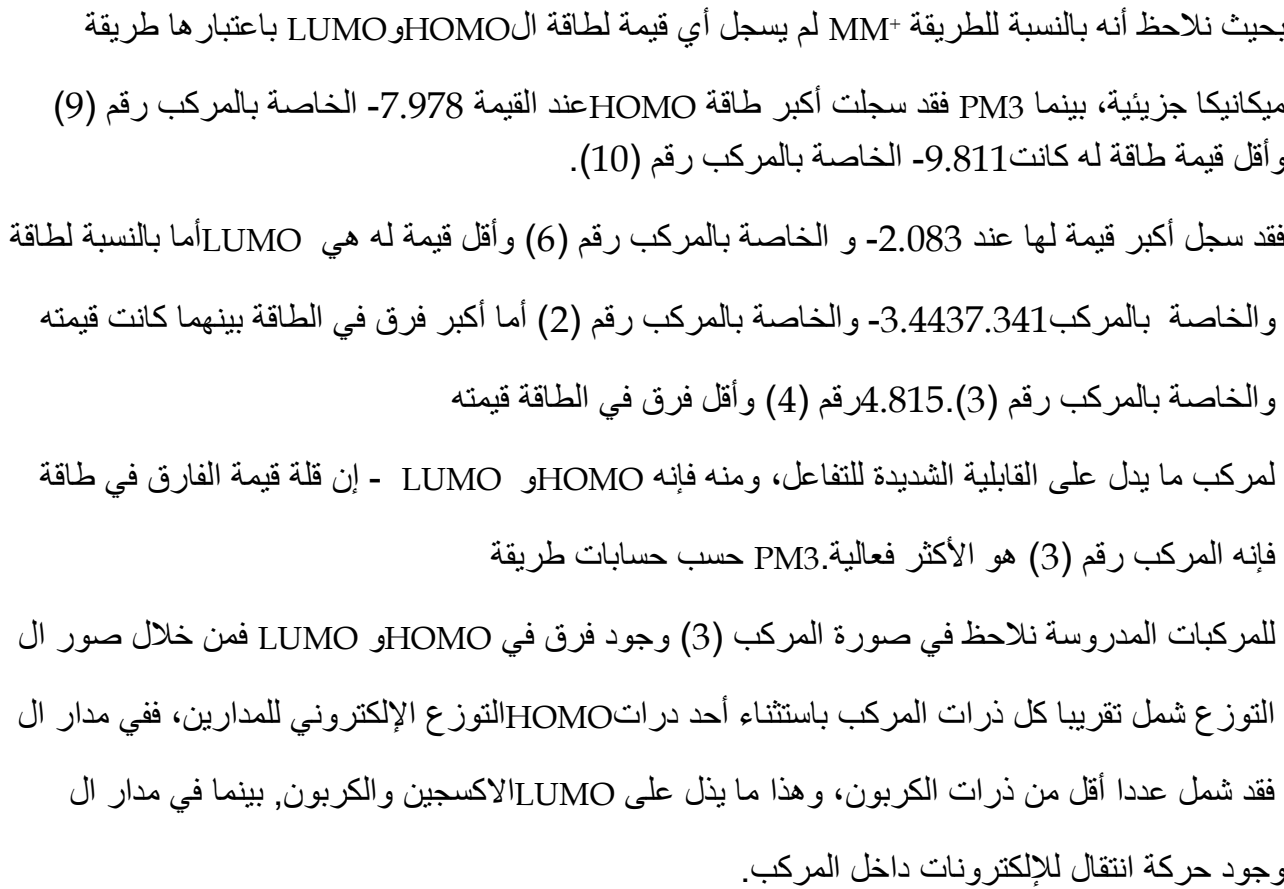

#### **خالصة عامة:**

تم في هذا العمل دراسة نظرية لنبات الكينوا التي تنتمي إلى العائلة الرمرامية (Chenopodiaceae(، حيث تطرقنا إلى دراسة التصنيف النظامي للنبات والتوزيع الجغرافي لها واستعماالتها والدراسات السابقة لها. تم كذلك ذكر معلومات تخص النمذجة الجزيئية، من تعريفها، طرقها، مجاالت تطبيقها وكذالك البرامج المستخدمة فيها، وقد تم في هذا العمل استعمال ثالثة برامج ChemDrawو Hypercham و Gaussian . تم في هذا العمل التطبيقي دراسة تفصيلية لعشرة مركبات التي تم اقتراحها من نتائج الفصل الكروماتوغرافي (MS/GC (المطبق على مستخلص الكلوروفورم، والمتمثلة في الطاقة وأطوال الروابط والزوايا، وكذلك قمنا بحساب خصائص QSAR كالمساحة السطحية والحجم المولي، طاقة التمييه، اإلنكسارية المولية، اإلستقطاب، معامل التجزئة P Log و حساب مستويات الطاقة HOMO و LUMO، وذلك باستعمال طريقتي الميكانيكا الجزيئية (+MM(والميكانيكا الكمية النصف التجريبية (3PM (وهذا في برنامج الHypercham. فاستنتجنا أن طريقة الميكانيكا النصف التجريبية 3PM أفضل في حساب الخصائص الهيكلية للمركبات المدروسة، فقد أعطت أفضل النتائج في حساب الطاقة الدنيا الستقرار المركبات المدروسة، حيث لوحظ أن الركب )9( هو األكثر استقرار بطاقة قدرة بmol/Kcal-7753.6756 ، أما بالنسبة لدراسة العالقة بنية-فاعلية QSAR فقد أعطت جميع الطرق المدروسة نفس النتائج من حيث:

المساحة السطحية والحجم المولي سجل المركب )5( أقل قيمة.

أما بالنسبة لطاقة التميه فقد سجل المركب (9) أكبر قيمة أي أن المركب أشح ذوبانية في الماء بالمقارنة مع المر كبات الأخر *ي*.

و معامل التجزئة سجل المركب (7) أكبر قيمة وهذا يعني أن المركب (7) قابل للذوبان في الطور العضوي. أما بالنسبة لنتائج طاقة HOMOو LUMO فقد سجل المركب )3( أقل قيمة في فارق الطاقة مما يدل على القابلية الشديدة للتفاعل ومنه فإن المركب (3) هو الأكثر فعالية مقارنة مع المركبات المدروسة.

أما في Gaussian فقد استعملنا طريقة الميكانيكية النصف التجريبية 3PM لحساب عزم ثنائي القطب وأهم الخصائص الفيزيائية HOMOو LUMO فقد سجل المركب )1( أكبر قيمة مما يدل على أنه مركب ذو فعالية كيميائية ضعيفة لصعوبة انتقال االلكترونات بين المدارين HOMO و LUMO.

أما فيما يخص الطاقة االلكترونية فقد أعطت نتائج سالبة بالنسبة للمركبات المدروسة.

#### **الملخص**

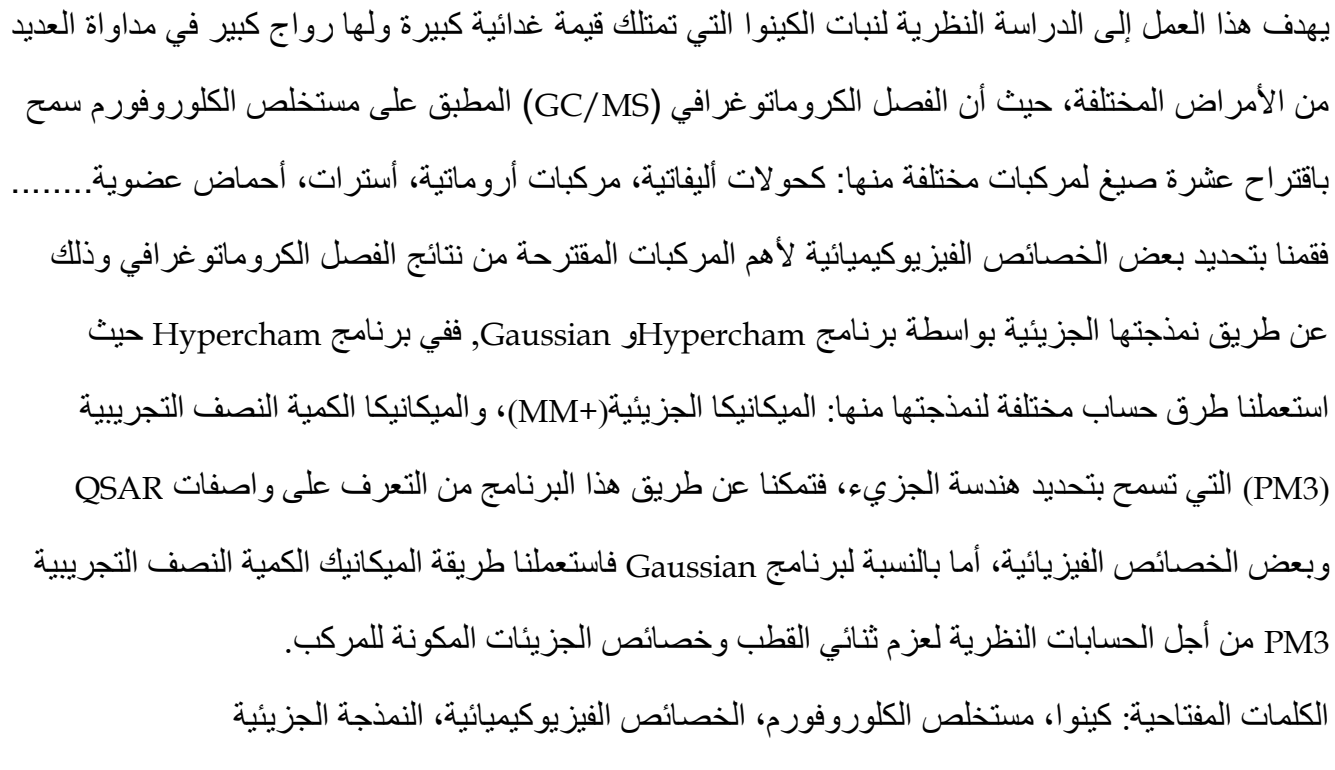

### .Hypercham،Gaussian

This work aims at the theoretical study of the quinoa plant, which has a great nutritional value and is very popular in the treatment of many of different diseases, as chromatographic separation (GC/MS) applied to chloroform extract allowed Proposing ten formulas for different compounds, including: aliphatic alcohols, aromatic compounds, esters, organic acids.......

We determined some of the physicochemical properties of the most important proposed compounds from the results of chromatographic separation, and that is By molecular modeling by Hypercham and Gaussian software, in Hypercham where We used different calculation methods to model it, including: molecular mechanics (MM+), and semi-empirical quantum mechanics.

(PM3) that allows determining the geometry of the molecule, so we were able, through this program, to identify the QSAR descriptors and some physical properties. As for the Gaussian program, we used the semi-empirical quantum mechanics method PM3 for theoretical calculations of dipole moments and properties of compound molecules.

Keywords: quinoa, chloroform extract, physicochemical properties, molecular modeling

Gaussian, Hype